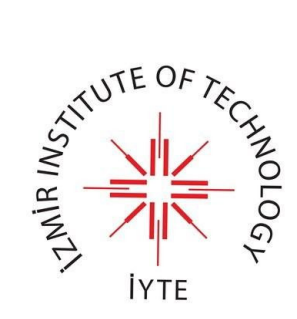

# Design Notes of Microprocessor  $\mu$ 311.1

# LECTURE NOTES - CENG311 COMPUTER ARCHITECTURE

Tolga Ayav tolgaayav@iyte.edu.tr

December 19, 2017

Technical Report Department of Computer Engineering ˙Izmir Institute of Technology

35430 Urla ˙Izmir, Turkey. Web: http://compeng.iyte.edu.tr

Technical Report No: IYTE-COMPENG-2017-001 ISSN: http://arf.iyte.edu.tr/pubs/2017/compeng-2017-001.pdf

All rights, including translation into other languages are reserved by the authors. No part of this report may be reproduced or used in any form or by any means - graphically or mechanically, including photocopying, recording, taping or information and retrieval systems - without written permission from the authors.

# Contents

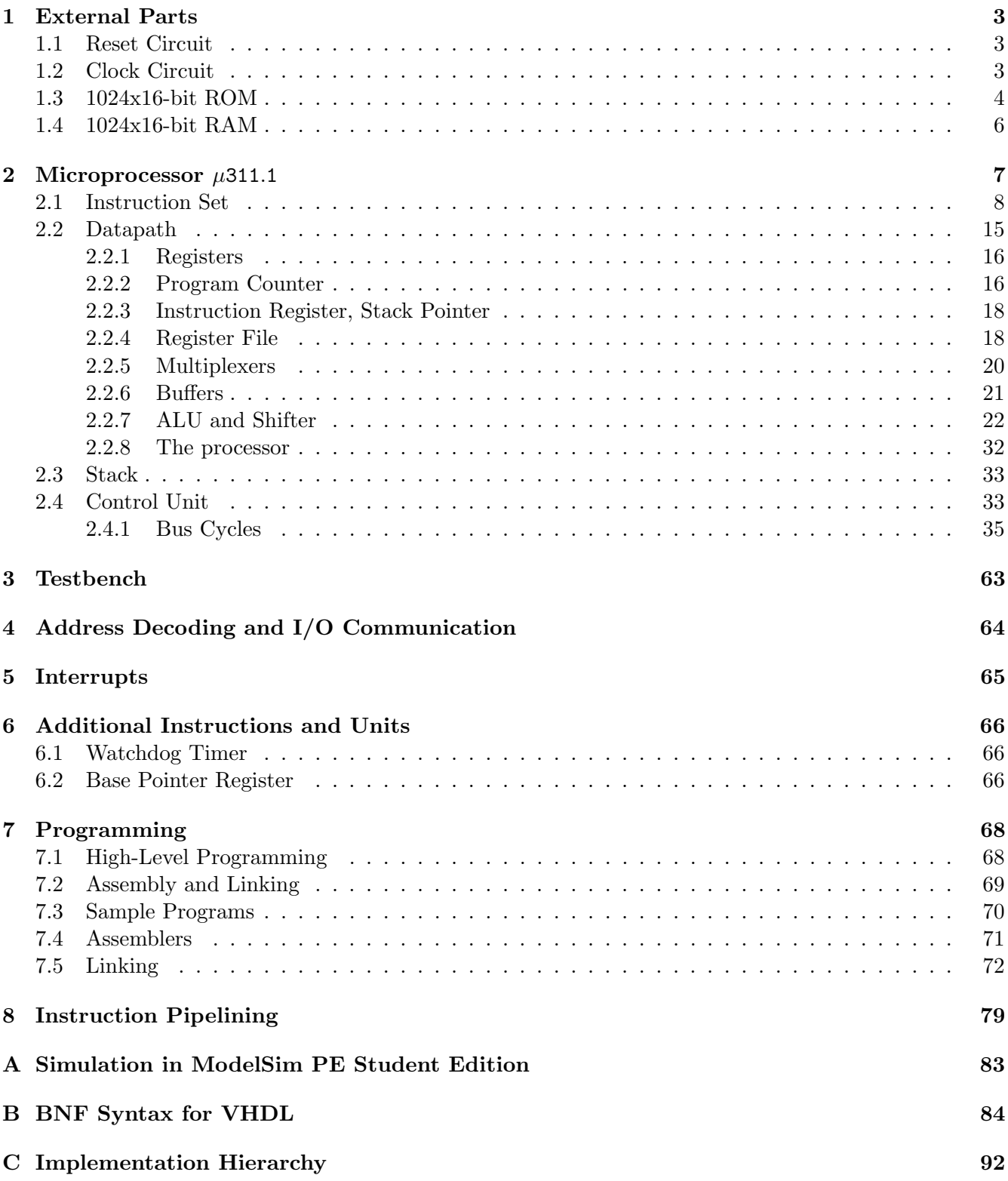

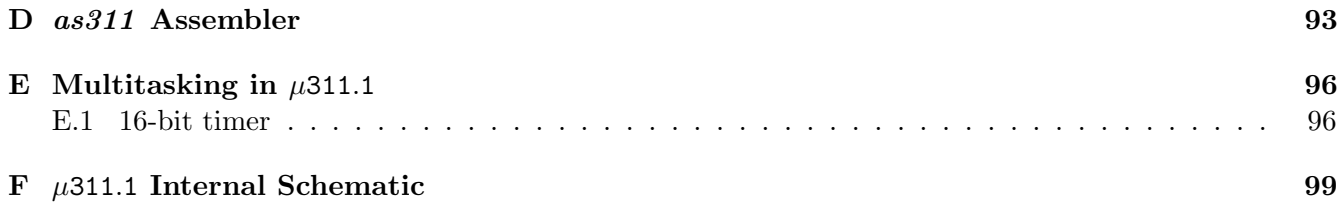

# Design Notes of Microprocessor  $\mu$ 311.1

Lecture Notes of CENG311 Computer Architecture

Tolga Ayav

December 19, 2017

# Preface

This handbook includes a part of the lecture notes of CENG 311 Computer Architecture course given in the undergraduate program of the Department of Computer Engineering at Izmir Institute of Technology.

One aim of this course is to introduce the preliminaries of a general purpose microprocessor design. To this end, I aim to teach a very simple microprocessor which we call  $\mu$ 311.1, an 16-bit processor with only 25 instructions.

This document is intended to help the students with their laboratory works. In the experimental part of the course, students are expected to implement this or another similar processor using VHDL in order to attain a sufficient knowledge and intuition about "What is really happening inside a computer system?".

In other words, starting from typing printf("value:%d",\*p); they must understand compiling, assembling, linking, loading the machine code and how processors execute this code. This document aims to give a very short and abstract answer to the above question.

Students may find many parts missing, too short or incomplete. Nonetheless, I hope that this will be a good starting point for their deeper research as well as their study of computer architecture.

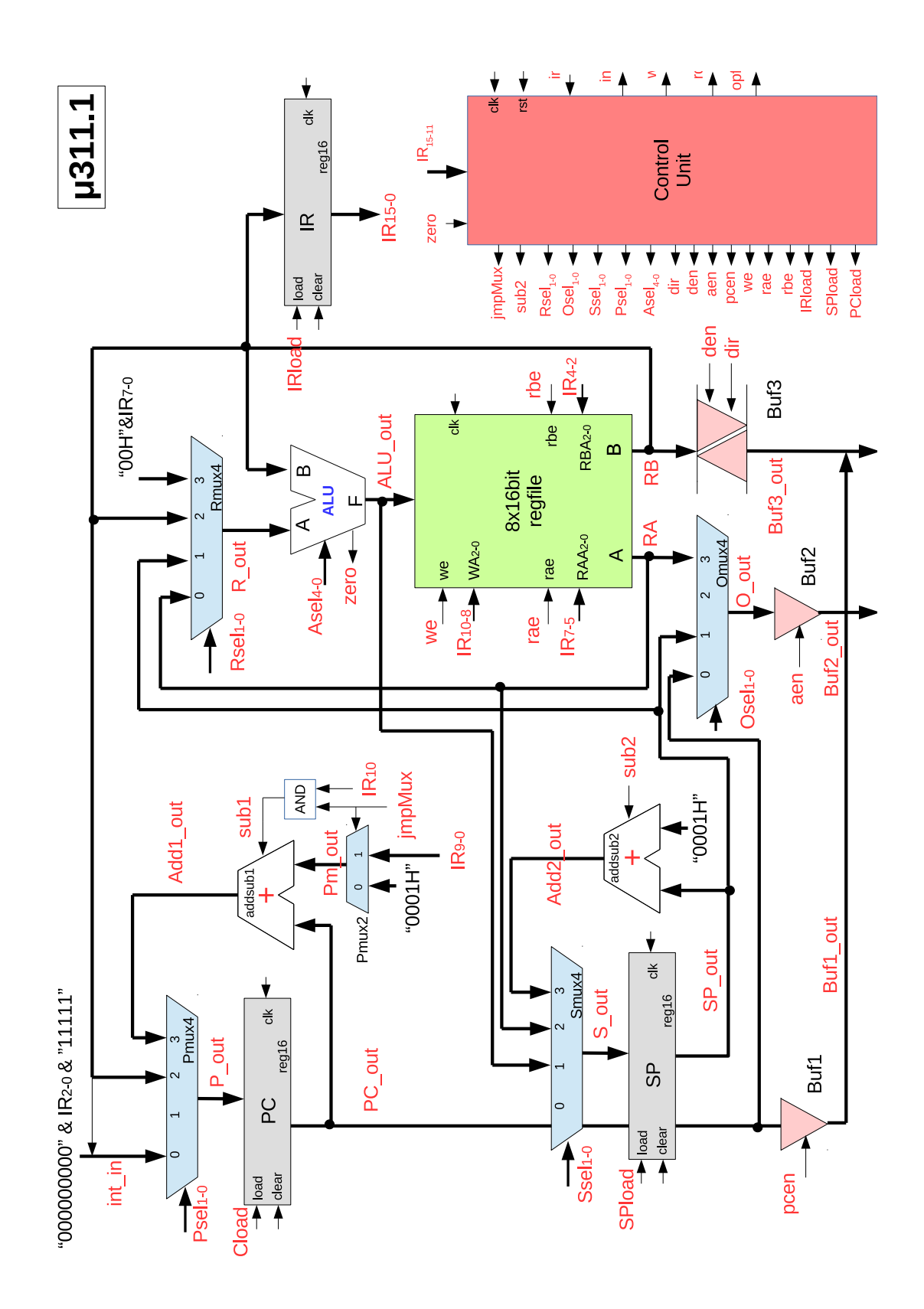

# <span id="page-5-0"></span>1 External Parts

## <span id="page-5-1"></span>1.1 Reset Circuit

 $\mu$ 311.1 needs an external reset circuit as given in Figure [2.](#page-5-3) The reset signal is used to restart the microprocessor properly. Depending on the design, for a proper reset, this signal must be given to the processor for a certain period of time.

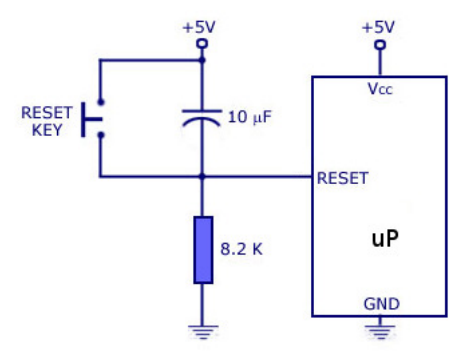

<span id="page-5-3"></span>Figure 2: Reset circuit.

```
1 - reset.vhd: Reset circuit
2
3 library IEEE;
4 use IEEE.STD_LOGIC_1164.ALL;
5 use IEEE.STD_LOGIC_ARITH.ALL;
6 use IEEE.STD_LOGIC_UNSIGNED.ALL;
7
8 entity rst_gen is port (reset : out std_logic);
9 end rst_gen;
10
11 architecture Behavioral of rst_gen is
12
13 constant rst_period : time := 100 us;
14
15 reset \leq '1' after 0 us, '0' after rst_period;
16
17 end Behavioral;
```
# <span id="page-5-2"></span>1.2 Clock Circuit

```
1 -- clock.vhd: Clock signal generator
2
3 library IEEE;
4 use IEEE.STD_LOGIC_1164.ALL;
5 use IEEE.STD_LOGIC_ARITH.ALL;
6 use IEEE.STD_LOGIC_UNSIGNED.ALL;
```
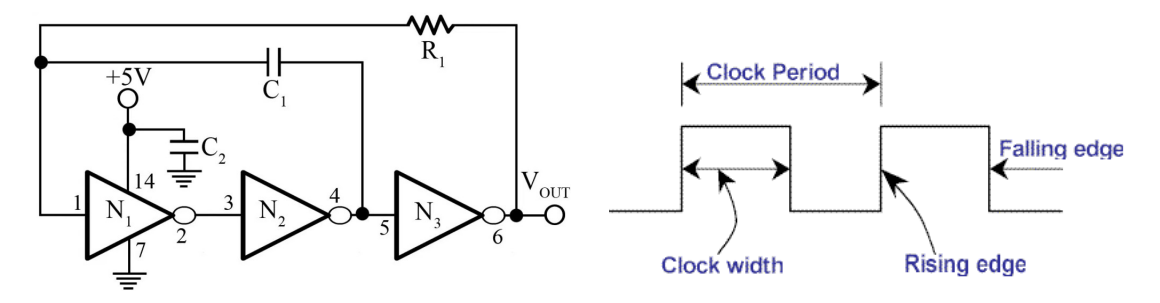

Figure 3: Clock generator using digital inverter. For  $C_1 = 1nF$  and  $R_1 = 1k\Omega$ ,  $f = 1MHz$ .

```
8 entity clk_gen is port (clk : out std_logic);
9 end clk_gen;
10
11 architecture Behavioral of clk_gen is
12 constant clk_period : time := 1 us;
13 clk_process :process
14 begin
15 clk \langle = '0';
16 wait for clk_period/2; --for 0.5 us signal is '0'.
17 clk \langle = '1';
18 wait for clk_period/2; --for next 0.5 us signal is '1'.
19 end process;
20 end Behavioral;
```
Question 1 Discuss about "Synthesizable VHDL code". Are "clock.vhd" and "reset.vhd" synthesizable codes?

#### <span id="page-6-0"></span>1.3 1024x16-bit ROM

```
1 - - rom1024.vhd: 1024x16bit ROM
2
3 library ieee;
4 library work;
5 use ieee.std_logic_1164.all;
6 use ieee.std_logic_unsigned.all;
7 use ieee.numeric_std.all;
8 use work.u311.all;
9 use work.opcodes.all;
10
11 entity rom1024 is port(
12 cs : in std_logic;
13 oe : in std_logic;
14 addr : in std_logic_vector (9 downto 0);
15 data : out std_logic_vector (15 downto 0)
```

```
16 );
17 end rom1024;
18
19 architecture imp of rom1024 is
20 subtype cell is std_logic_vector(15 downto 0);
21 type rom_type is array(0 to 24) of cell;
22
23 -- Our program stored in the memory
24 constant ROM : rom_type :=(
25 X"bOff", - movi a stack
26 X''b800'', -- mov sp a
27 X"136c", -- sub d d d
28 X''0460'', -- mov e d
29 X"b208", - movi c size
30 X''580f'', - \gammamp \_main31 X"0000",
32 X"0000",
33 X"0000",
34 X"0000",
35 X"0000",
36 X"0000",
37 X"0000",
38 X"0000",
39 X"0000",
40 X''a070'', -- L write d e
41 X"3360", -- inc d
42 X''3a40'', -- dec c
43 X''6c10'', -- jnz L
44 X''7800'', -- ret45 X"0760", -- _ main mov h d
46 X"b6aa", - movi g OxAA
47 X"a0bc", - write q h
48 X"5c03", -- jmp _main
49 X''8800'' -- halt
50 );
51 begin
52 process(cs, oe, addr)
53 begin
54 if (c s = '0' and oe = '1') then
55 data <= ROM(conv_integer(addr));
56 else data \leq (others=>'Z');
57 end if;
58 end process;
59 end imp;
```
We have an assembler, namely  $as311$ , to translate the assembly programs to the machine code of  $\mu$ 311.1. The assembler generates a special output file with .vhdl hex extension. It can be copied and pasted to the appropriate place in the rom1024.vhd.

#### <span id="page-8-0"></span>1.4 1024x16-bit RAM

Stack operations require a volatile memory. An implementation of 1024x16 bit RAM is as follows:

```
1 library ieee;
2 use ieee.std_logic_1164.all;
3 use ieee.std_logic_unsigned.all;
4 use ieee.numeric_std.all;
5
6 entity ram1024 is port(
7 rst: in std_logic;
8 cs: in std_logic; --chip select
9 Wr: in std_logic; --write enable
10 rd: in std_logic;--read enable
11 addr: in std_logic_vector(9 downto 0);
12 data: inout std_logic_vector(15 downto 0));
13 end ram1024;
14
15 architecture imp of ram1024 is
16 subtype cell is std_logic_vector(15 downto 0);
17 type ram_type is array(0 to 1023) of cell;
18 signal RAM: ram_type;
19
20 begin
21
22 process(cs,wr,rd,addr)
23 begin
24 if (s=')0' and rd='1') then
25 data \leq RAM(conv_integer(addr));
26 elsif(cs='0' and wr='1') then
27 RAM(conv_integer(addr)) <= data after 10ns ;
28 else data \leq (others=>'Z');
29 end if;
30 end process;
31
32 end imp;
```
# <span id="page-9-0"></span>2 Microprocessor  $\mu$ 311.1

The general specifications of  $\mu$ 311.1 are:

- 16-bit processor
- $\bullet$  39 pins
- Addresses up to 64k locations
- No internal program memory
- 8x16-bit general purpose registers
- interrupt mechanism (supports 8 external interrupts)
- $\bullet$  4 cycles: opcode fetch, read memory-I/O, write memory-I/O and interrupt cycles.
- 25 single-word instructions with single cycle operation.

Figure [4](#page-9-1) shows a general diagram of  $\mu$ 311.1 .  $\mu$ 311.1 is a simple 16-bit processor. It has the following

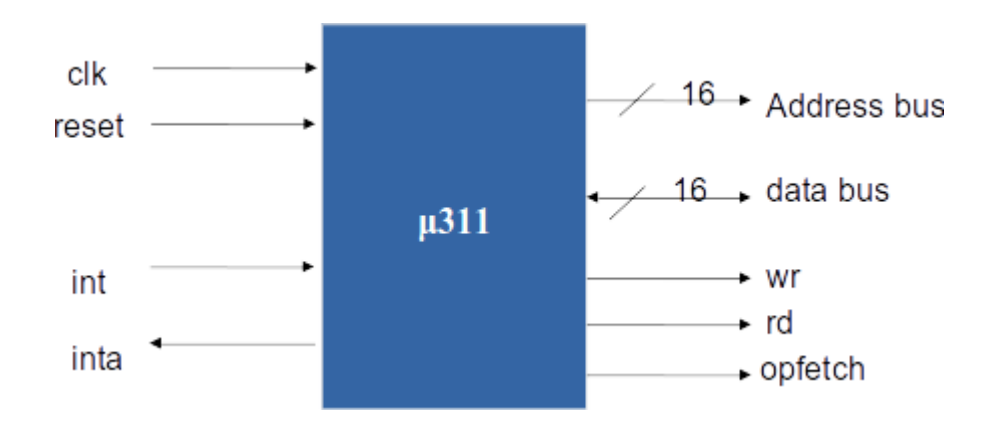

<span id="page-9-1"></span>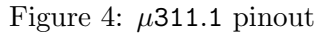

inputs/outputs:

clk is clock signal that is needed by the microprocessor.

reset restarts the microprocessor.

int is the hardware interrupt signal that is used for event triggering.

inta is the acknowledge of  $\mu$ 311.1 as a response to the interrupt request of an external device.

address bus is an 16-bit bus that is used for the communication with external memory and I/O devices. It can address up to 64k locations.

data bus is an 16-bit bus that is used for the data transfer between external devices and  $\mu$ 311.1.

wr indicates a write cycle.

rd indicates a read cycle.

opfetch indicates an opcode fetch cycle.

All control signals of  $\mu$ 311.1 (wr,rd,reset,int,inta,opfetch) are active high. This means that wr=1 indicates a write cycle and the microprocessor is reset when reset=1.

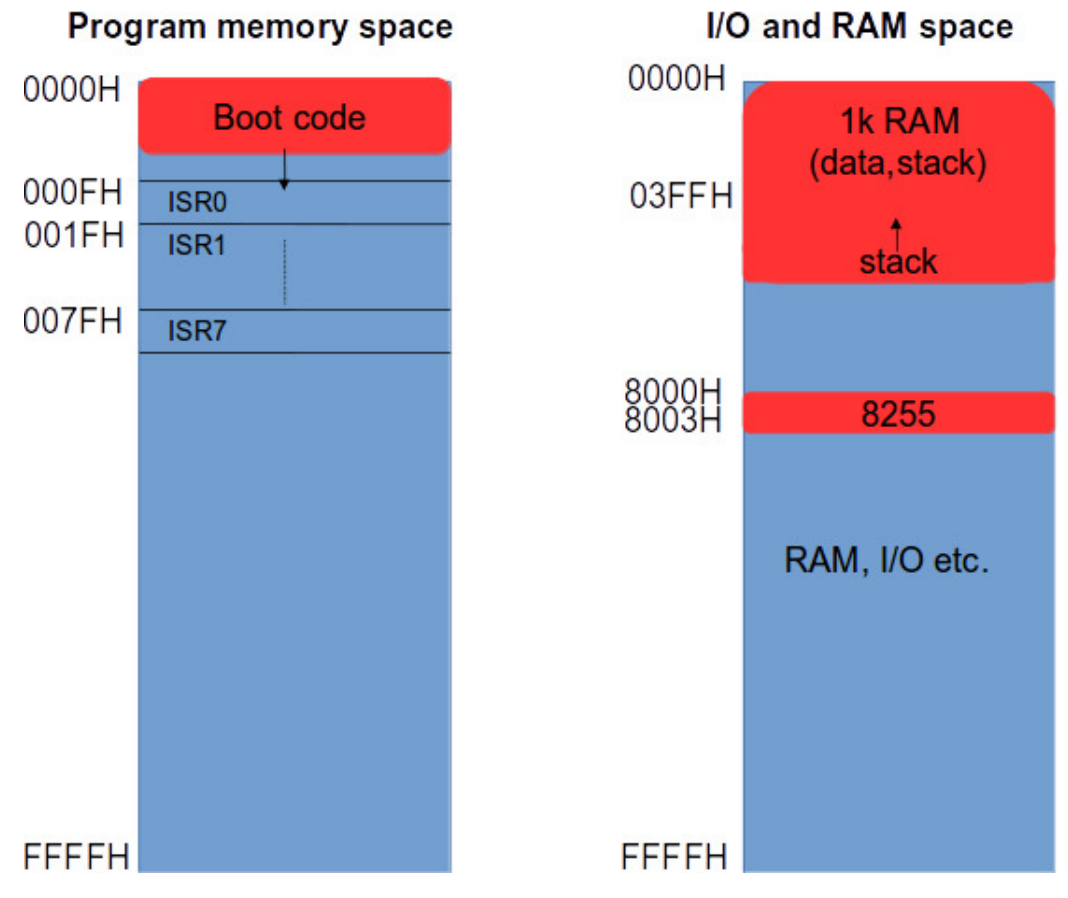

Figure 5: The two 64k memory maps of  $\mu$ 311.1.

**Question 2** Write a simulator in Java for  $\mu$ 311.1. Your simulator should take an assembly program as input and execute it. During the simulation, registers and other critical values will be shown on the screen.

### <span id="page-10-0"></span>2.1 Instruction Set

 $\mu$ 311.1 's limited instruction set has only 25 instructions. These commands are given in Table [1.](#page-11-0) To encode 25 instructions, the operation code (opcode) requires 5 bits, giving us 32 different combinations. As shown in the encoding column, the five most significant bits represent the opcode of the instructions. For example, the opcode for mov is 00000 and the opcode for movi is 10111 and so on.

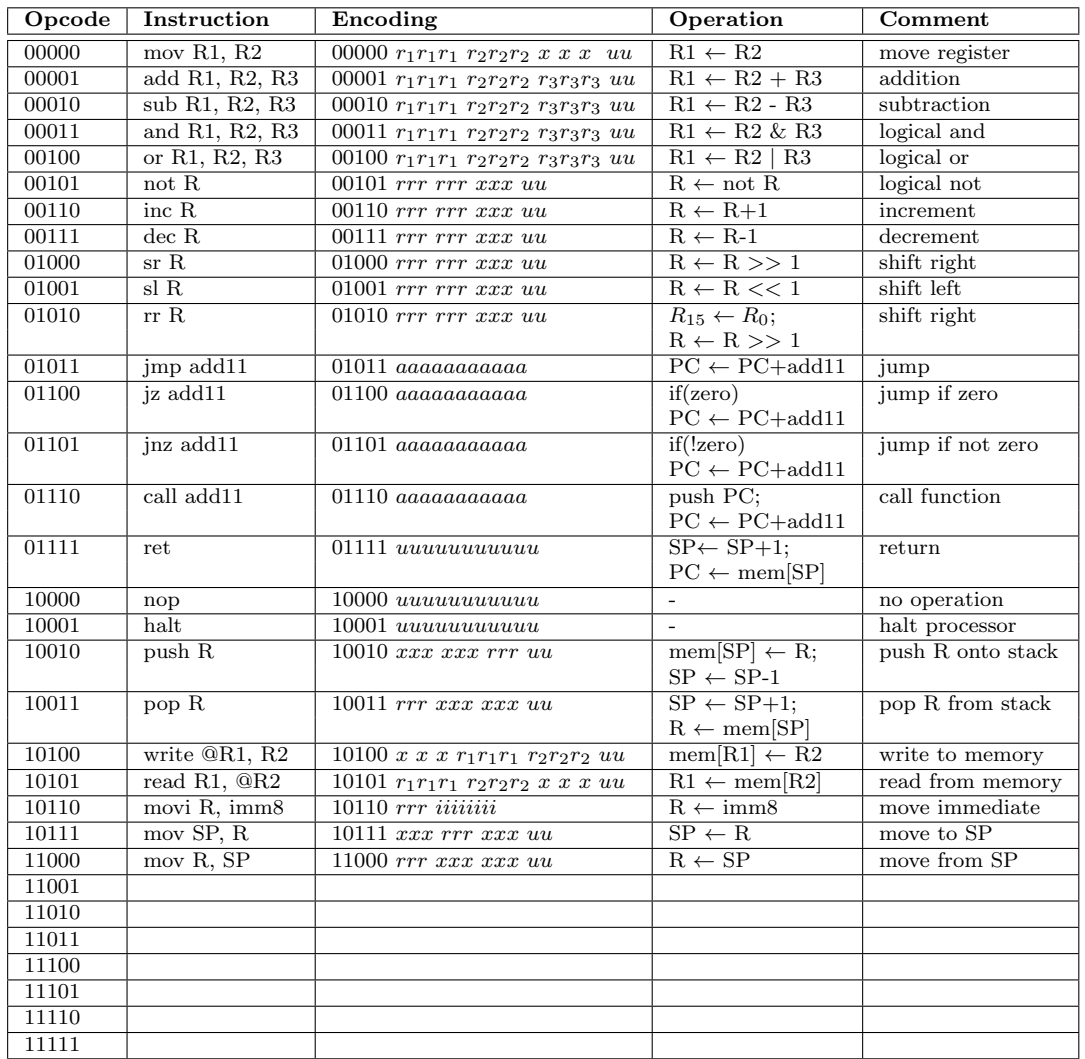

<span id="page-11-0"></span>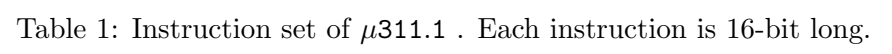

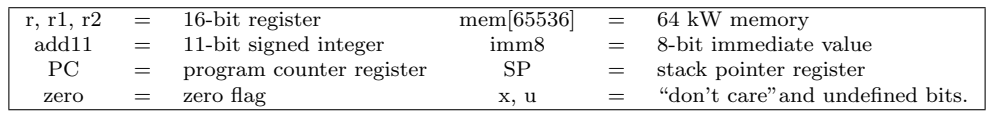

mov R1, R2 Meaning: R1=R2  ${\bf 5}$  $\overline{\mathbf{3}}$  $\mathbf 3$ 3  $\overline{2}$ opcode  $R<sub>1</sub>$  $R2$ opcode=00000

This command copies the content of register R2 to register R1. Note that this is not a move operation since the source register is not altered. An example command and its equivalent machine codes is: mov H, A (00000 111 000 000 00)

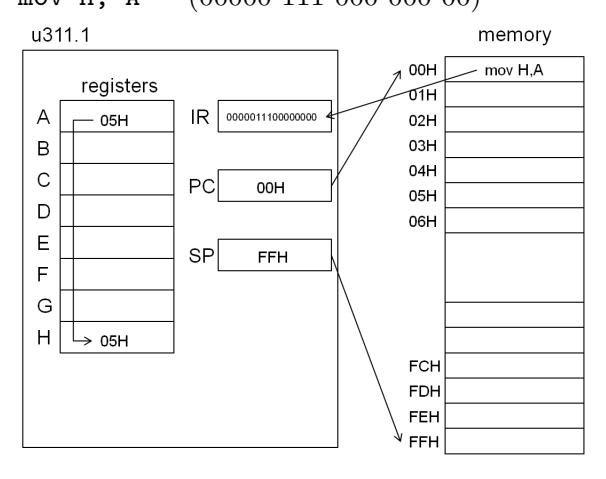

add R1, R2, R3

Meaning: R1=R2+R3

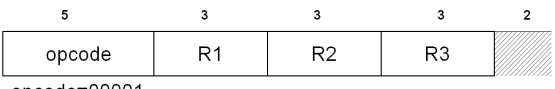

opcode=00001

This command calculates the sum of R2 and R3. The result is then placed into R1. An example command and its equivalent machine codes is:

add A, B, C (00001 000 001 010 00)

sub R1, R2, R3

Meaning: R1=R2-R3

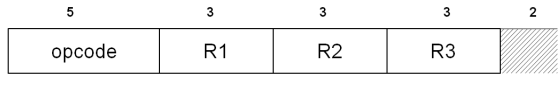

opcode=00010

This command subtracts R3 from R2. The result is then placed into R1. An example command and its equivalent machine codes is:

sub A, B, C (00010 000 001 010 00)

and R1, R2, R3

Meaning: R1=R2 and R3

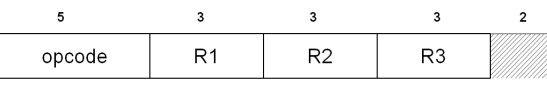

opcode=00011

This is logical and operation. An example command and its equivalent machine codes is: and A, B, C (00011 000 001 010 00)

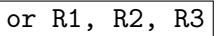

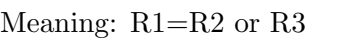

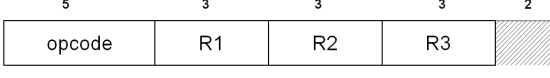

opcode=00100

This is logical and operation. An example command and its equivalent machine codes is: or A, B, C (00100 000 001 010 00)

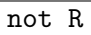

Meaning: R=not R

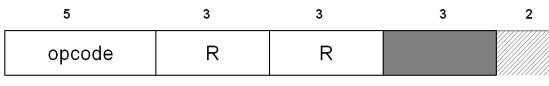

opcode=00101

This command provides negation operation. An example command and its equivalent machine codes is: not B (00101 001 001 000 00)

### inc R

Meaning: R++

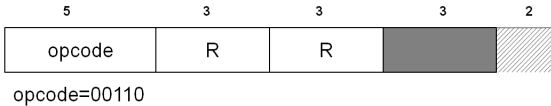

This command increments the content of a register by 1. An example command and its equivalent ma-

chine codes is:

```
inc c (00110 010 010 000 00)
```

```
dec R
```
Meaning: R−−

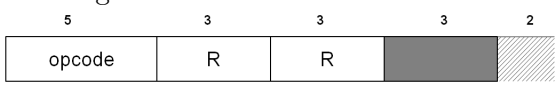

opcode=00111

This command decrements the content of a register by 1. An example command and its equivalent machine codes is:

dec c (00111 010 010 000 00)

sr R

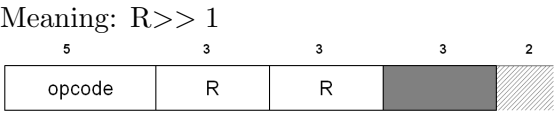

opcode=0100

Shift right operation shifts the given register to the right. Same as dividing by 2. The rightmost bit is discarded. An example command and its equivalent machine codes is:

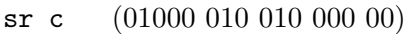

sl R

Meaning: R<< 1

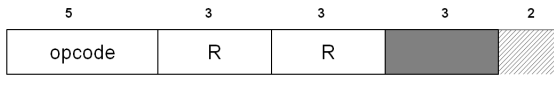

opcode=0100

Shift left operation shifts the given register to the left. Same as multiplying by 2. The leftmost bit is discarded. An example command and its equivalent machine codes is:

sl c (01001 010 010 000 00)

rr R

```
Meaning: t=R.0; R>> 1; R.15=t;
```
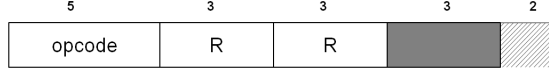

opcode=01010

Rotate right operation shifts the given register to the right. The rightmost bit is moved to the leftmost bit. An example command and its equivalent machine codes is:

```
rr c (01010 010 010 000 00)
```
jmp add11

Meaning:  $PC=PC \pm \text{add11}$ 

opcode add11

opcode=01011

This jumps the execution to another location. The address of the new location will be  $\text{PC} \pm \text{add11}$  (add11) is a signed integer) An example command and its equivalent machine codes is: jmp 03H (01100 00000000011)

jz add11

Meaning: if(zero)  $PC=PC \pm \text{add}11$ 

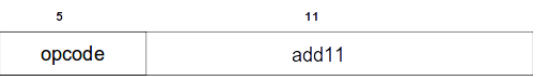

opcode=01100

This jumps the execution to another location if zero flag is set. The address of the new location will be  $PC \pm \text{add11}$  (add11 is a signed integer) An example command and its equivalent machine codes is: jz 03H (01101 00000000011)

jnz add11

Meaning: if (!zero) PC=PC  $\pm$  add11

opcode add11

opcode=01101

This jumps the execution to another location if zero flag is not set. The address of the new location will be  $PC \pm$  add11 (add11 is a signed integer) An example command and its equivalent machine codes is: jnz 03H (01110 00000000011)

call add11

Meaning: push PC; PC=PC  $\pm$  add11

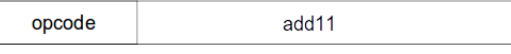

opcode=01110

This command calls a procedure. The starting address is  $\text{PC} \pm \text{add11}$ . It is similar to jmp command. The only difference is that the return address is pushed onto the stack a priori. An example command and its equivalent machine codes is:

call 03H (01111 00000000011)

 $|$  ret  $|$ 

Meaning: pop  $PC \equiv PC = mem[SP++]$ 

opcode

opcode=10000

5

This command returns from procedure. The memory address that will be returned to is popped from the stack. An example command and its equivalent machine codes is: ret (10000 00000000000)

nop

Meaning: -

5  $\overline{3}$  $\overline{\mathbf{3}}$ 

opcode opcode=10001

This is no operation (Discuss: When do we need this command?).

#### nop (10001 00000000000)

halt

Meaning: Halting

 $\overline{\mathbf{3}}$  $\overline{2}$  $\overline{\mathbf{5}}$  $\overline{\mathbf{3}}$ opcode

opcode=10010

This command halts the processor. In other words, execution is stopped (Discuss: When can we need this command? Why?). An example command and its equivalent machine codes is: halt (10010 00000000000)

push R

Meaning: mem[SP]=R; SP–;  $\overline{\phantom{a}}$ 3  $\overline{2}$  $\overline{3}$  $\overline{\mathbf{3}}$ opcode  $\mathsf{R}$ opcode=10011

Pushes register R onto the stack memory. An example command and its equivalent machine codes is: push B (10010 000 000 001 00)

pop R

Meaning: SP++; R=mem[SP]  $\overline{\phantom{a}}$  $\overline{3}$  $\overline{\mathbf{3}}$  $\overline{\mathbf{3}}$  $\overline{2}$ opcode  $\mathsf{R}$ opcode=10100

Popes register R from the stack memory. An example command and its equivalent machine codes is: pop B (10100 001 000 000 00)

write @R1, R2 Meaning: mem[R1]=R2  $\overline{\mathbf{3}}$  $\overline{5}$  $\overline{\mathbf{3}}$  $\overline{2}$ opcode  $R<sub>1</sub>$  $R2$ opcode=10101

Writes the content of R2 into the memory location that is is pointed by R1. An example command and its equivalent machine codes is:

write @D, B (10101 000 011 001 00)

read R1, @R2

Meaning: R1=mem[R2]

An example command and its

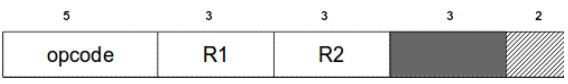

opcode=10101

Reads from memory. An example command and its equivalent machine codes is: read B, @D (10101 001 011 000 00)

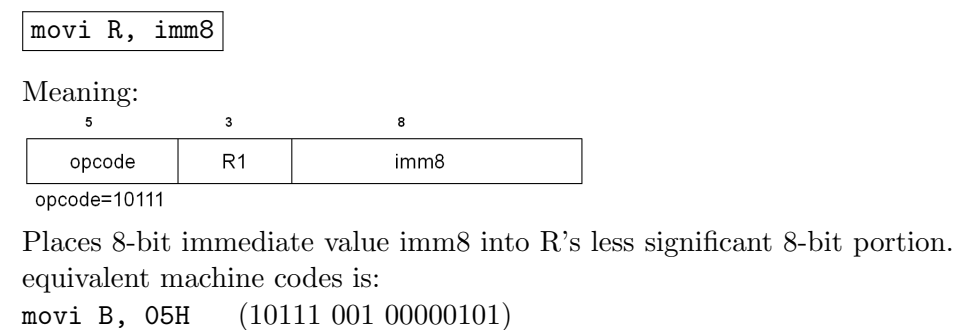

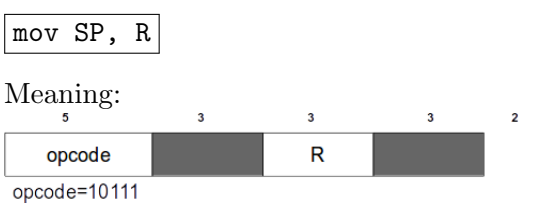

Copies register R to SP. An example command and its equivalent machine codes is: mov SP, B (10111 000 001 000 00)

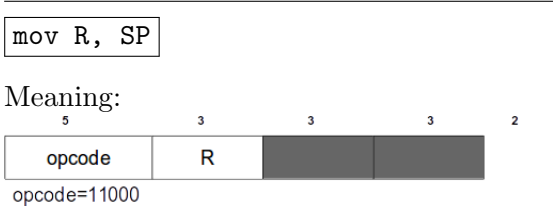

Copies SP to register R. An example command and its equivalent machine codes is: mov B, SP (11000 001 000 000 00)

# <span id="page-17-0"></span>2.2 Datapath

The datapath is responsible for manipulating data. It includes (1) functional units such as adders, shifters, multipliers, ALUs, and comparators, (2) registers and other memory elements for the temporary storage of data, and (3) buses, multiplexers, and tri-state buffers for the transfer of data between the different components in the datapath, and the external world. External data enters the datapath through the data input lines. Results from the datapath operations are provided through the data output lines. These signals serve as the primary input/output data ports for the microprocessor. In the following subsections, we will see the components of the datapath in detail.

#### <span id="page-18-0"></span>2.2.1 Registers

 $\mu$ 311.1 has 8 general purpose registers and three special purpose registers that are program counter (PC), instruction register (IR) and stack pointer (SP). The following VHDL code is the description of a generic 16-bit register.

```
1 library ieee;
2 use ieee.std_logic_1164.all;
3 use ieee.std_logic_unsigned.all;
4 use ieee.numeric_std.all;
5
6 library work;
7 use work.uP.all;
8
9 entity reg16 is port(
10 d: in std_logic_vector(15 downto 0);
11 ld: in std_logic; --load/enable.
12 clr: in std_logic; https://www.integration.clear.
13 clk: in std_logic; --clock.
14 q: out std_logic_vector(15 downto 0) --output.
15 );
16 end reg16;
17
18 architecture description of reg16 is
19
20 begin
21 process(clk, clr)
22 begin
23 if \text{clr} = '1' then
q \leq x''0000'';25 elsif rising_edge(clk) then
26 if ld = '1' then
27 q \leq d;
28 end if;
29 end if;
30 end process;
31 end description;
```
In the architecture body of  $\mu$ 311.1 implementation, special purpose registers can be implemented using register16.

### <span id="page-18-1"></span>2.2.2 Program Counter

Program counter (PC) contains the memory location of where the next instruction is stored. Each time an instruction is fetched from a memory location pointed to by the PC, normally the PC must be incremented to the next memory location for the next instruction. Alternatively, if the instruction is a jump instruction, the PC must be loaded with a new memory address instead.

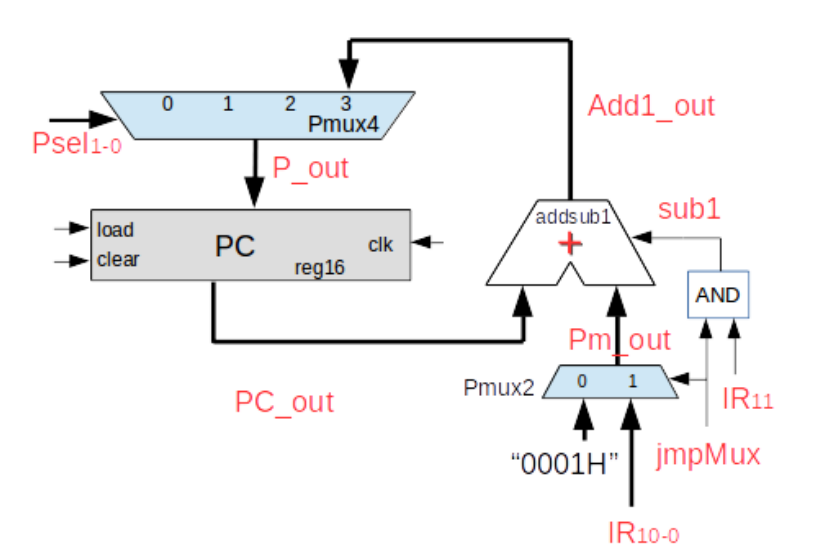

Figure 6: Program Counter (PC) register and PC Next Logic.

There exists an addsub circuit in the program counter next logic circuit. This can be behaviorally implemented as follows:

```
1 library ieee;
2 use ieee.std_logic_1164.all;
3 use ieee.std_logic_unsigned.all;
4 use ieee.numeric_std.all;
5
6 library work;
7 use work.uP.all;
8
9 entity addsub16 is port(
10 sub: in std_logic;
11 in1,in2: in std_logic_vector(15 downto 0);
12 output: out std_logic_vector(15 downto 0));
13 end addsub16;
14
15 architecture imp of addsub16 is
16
17 begin
18 with sub select output <=
19 in1-in2 when '1',
20 \text{in1+in2 when } 0,
21 (others \Rightarrow 'Z') when others;
22 end imp;
```
#### <span id="page-20-0"></span>2.2.3 Instruction Register, Stack Pointer

Instruction register (IR) stores the instruction being fetched from the program memory. PC, IR and SP can be implemented in the datapath using the 16-bit register as seen below:

```
1 PCx: reg16 port map(P_out, PCload, reset, clk, PC_out);
```

```
2 IRx: reg16 port map(RB,IRload,reset,clk,IR_out);
```

```
3 SPx: reg16 port map(S_out,SPload,reset,clk,SP_out);
```
### <span id="page-20-1"></span>2.2.4 Register File

Register file contains 32 registers. The block diagram of the register file is seen in Figure [7.](#page-20-2)

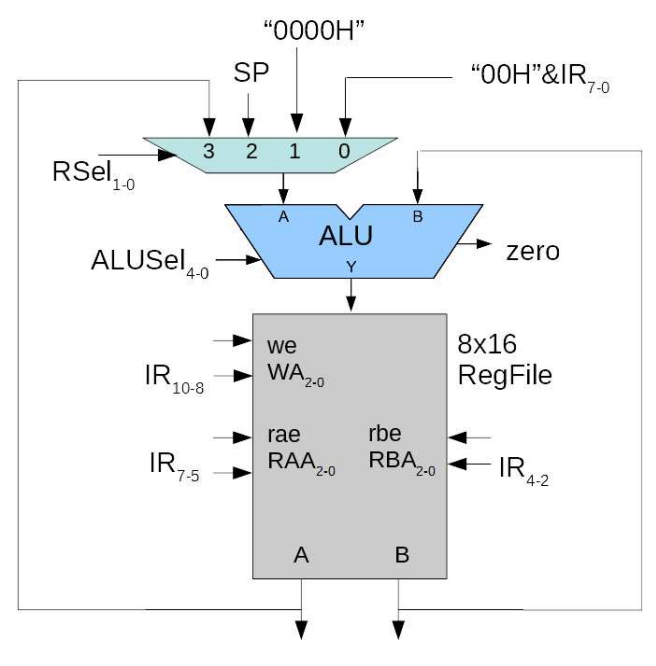

<span id="page-20-2"></span>Figure 7: ALU and register file

```
1 library ieee;
2 use ieee.std_logic_1164.all;
3 use ieee.std_logic_unsigned.all;
4 use ieee.numeric_std.all;
5
6 library work;
7 use work.uP.all;
8
9 entity regfile is port(
10 clk: in std_logic;
11 reset: in std_logic;
12 we: \qquad \qquad in std_logic;
```

```
13 WA: in std_logic_vector(2 downto 0);
14 D: in std_logic_vector(15 downto 0);
15 rbe: the in std_logic;
16 rae: in std_logic;
17 RAA: in std_logic_vector(2 downto 0);
18 RBA: in std_logic_vector(2 downto 0);
19 portA: out std_logic_vector(15 downto 0);
20 portB: out std_logic_vector(15 downto 0));
21 end regfile;
22
23 architecture imp of regfile is
24 subtype reg is std_logic_vector(15 downto 0);
25 type regArray is array (0 \text{ to } 7) of reg;
26 signal RF: regArray;
27 begin
28
29 WritePort:Process(clk,reset)
30 begin
31 if (reset='1') then
32 for I in 0 to 7 loop
BF(I) \leq (others \Rightarrow '0');34 end loop;
35 elsif(we='1') then
36 RF(conv_integer(WA)) <= D;
37 end if;
38 end process;
39
40 ReadPortA: Process(rae,RAA)
41 begin
42 if (\text{rae} = '1') then
43 PortA <= RF(conv_integer(RAA));
44 else
45 PortA \leq (others \Rightarrow 'Z');
46 end if;
47 end process;
48
49 ReadPortB: Process(rbe,RBA)
50 begin
51 if(rbe='1') then
52 PortB \leq RF(conv_integer(RBA));
53 else
54 PortB \leq (others \Rightarrow 'Z');
55 end if;
56 end process;
57
58 end imp;
```
Question 3 Implement program counter (PC), instruction register (IR) and output register in VHDL (See [\[Hwa04\]](#page-82-0) for VHDL). Make a simulation in Modelsim to make sure that they run properly.

#### <span id="page-22-0"></span>2.2.5 Multiplexers

In  $\mu$ 311.1, we use 2 and 4-channel multiplexers.

```
1 library ieee;
2 use ieee.std_logic_1164.all;
3
4 library work;
5 use work.uP.all;
6
7 entity mux2 is port(
8 s: in std_logic;
9 x0,x1: in std_logic_vector(15 downto 0);
10 y: out std_logic_vector(15 downto 0));
11
12 end mux2;
13
14 Architecture behavioral of mux2 is
15 begin
16 Process(s, x0, x1)
17 begin
18 case s is
19 when \psi_0' = \psi_0' = \psi_0' when \psi_0' = \psi_0' = \psi_0';
20 when \mathcal{V}1' \Rightarrow y \leq x1;21 when \lambda others \lambda y \lambda "XXXXXXXXXXXXXXX";
22 end case;
23 end Process;
24 end behavioral;
1 library ieee;
2 use ieee.std_logic_1164.all;
3 use ieee.std_logic_unsigned.all;
4 use ieee.numeric_std.all;
5 library work;
6 use work.uP.all;
7
8 entity mux4 is port(
9 S: in std_logic_vector(1 downto 0);
10 x0,x1,x2,x3: in std_logic_vector(15 downto 0);
11 y: out std_logic_vector(15 downto 0));
12 end \text{mux4};13
14 architecture imp of mux4 is
15 begin
```

```
16 process(S, x0, x1, x2, x3)
17 begin
18 case S is
19 when "00" \implies y \lt = x0;
20 when "01" = > y \le x1;21 when "10" => y \le x2;
22 when "11" \implies y \lt = x3;
23 when others \Rightarrow y \leq "XXXXXXXXXXXXXX";
24 end case;
25 end process;
26 end imp;
```
#### <span id="page-23-0"></span>2.2.6 Buffers

Besides multiplexers, we need unidirectional and bidirectional buffers to produce address and databus signals.

```
1 library ieee;
2 use ieee.std_logic_1164.all;
3 use ieee.std_logic_unsigned.all;
4 use ieee.numeric_std.all;
5
6 library work;
7 use work.uP.all;
8
9 entity buf is port(
10 enable: in std_logic;
11 input: in std_logic_vector(15 downto 0);
12 output: out std_logic_vector(15 downto 0));
13 end buf;
14
15 architecture imp of buf is
16 begin
17 With enable select
18 output \le input when '1',
19 (others \Rightarrow 'Z') when others;
20 end imp;
1 library ieee;
2 use ieee.std_logic_1164.all;
3 use ieee.std_logic_unsigned.all;
4 use ieee.numeric_std.all;
5
6 library work;
7 use work.uP.all;
8
9 entity buf2 is port(
```

```
10 enable: in std_logic;
11 direction: in std_logic;
12 input: inout std_logic_vector(15 downto 0);
13 output: inout std_logic_vector(15 downto 0));
14 end buf2;
15
16 architecture imp of buf2 is
17 begin
18 Bproc: process(enable,direction,input,output)
19 begin
20 if (enable='1' and direction='1') then output \le input;
21 elsif(enable='1' and direction='0') then input <= output;
22 else input \leq (others \Rightarrow 'Z');
23 output \langle = \text{(others =>} 'Z') ;24 end if;
25 end process;
26 end imp;
```
#### <span id="page-24-0"></span>2.2.7 ALU and Shifter

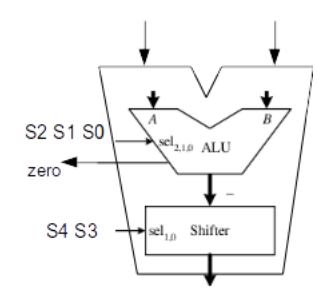

<span id="page-24-1"></span>Figure 8: ALU schematic.

The arithmetic logic unit (ALU) is one of the main components inside a microprocessor. It is responsible for performing arithmetic and logic operations, such as addition, subtraction, logical AND, and logical OR. µ311.1 's ALU performs only two actions: addition and subtraction. Our ALU has two input ports,  $A$  and  $B$ , one output port  $F$  and a selection input  $s$ , as seen in figure [8.](#page-24-1) We can define the function of ALU as:

$$
F = f(s, A, B) \tag{1}
$$

$$
F = s_2's_1's_0'A + s_2's_1's_0(A\&B) + s_2's_1s_0'(A|B) + s_2's_1s_0(A')
$$
\n<sup>(2)</sup>

$$
+s_2s'_1s'_0(A+B)+s_2s'_1s_0(A+B'+1)
$$
\n(3)

$$
+s_2s_1s'_0(A+1)+s_2s_1s_0(A-1)
$$
\n(4)

To implement ALU we will use a generic circuit consisting of a set of full adders augmented with arithmetic and logic extenders as shown in Figure [9.](#page-25-0) The two combinational circuits in front of the full adder (FA) are labeled LE and AE. The logic extender (LE) is for manipulating all logical operations

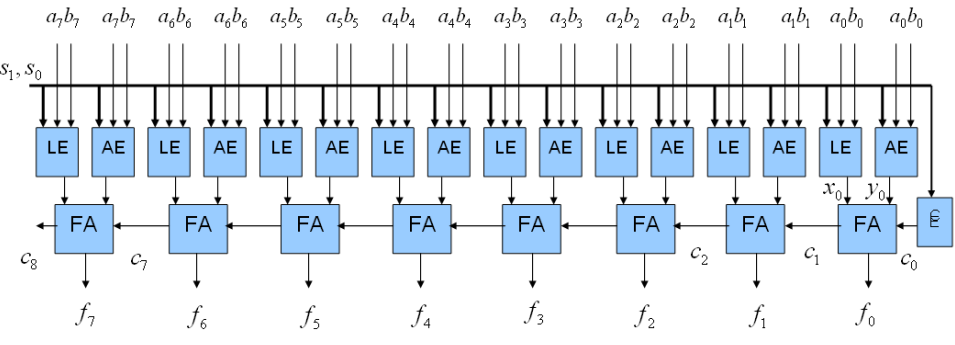

<span id="page-25-0"></span>Figure 9: Implementation of ALU (Shown for 8-bits).

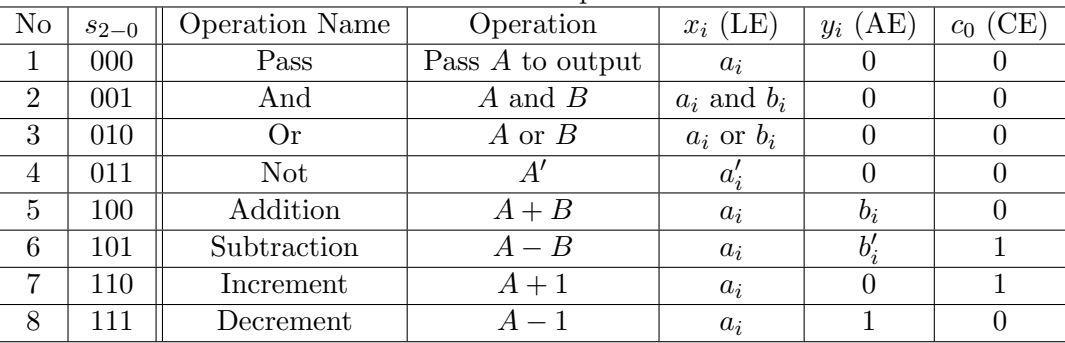

<span id="page-25-1"></span>Table 2: ALU operations

whereas the arithmetic extender (AE) is for manipulating all arithmetical operations. The LE performs logical operations on the two primary operands,  $a_i$  and  $b_i$ , before passing the result to the first operand,  $x_i$ , of the FA. On the other hand, the AE only modifies the second operand,  $b_i$ , and passes it to the second operand, y<sup>i</sup> , of the FA where the actual arithmetical operation is performed. To perform additions and subtractions, we only need to modify  $y_i$  (the second operand to the FA) so that all operations can be done with additions. The combinational circuit labeled CE (for carry extender) is for modifying the primary carry-in signal,  $c_0$ , so that arithmetic operations are performed correctly.

Question 4 Design the ALU using common digital design techniques that benefit from truth tables, kar-naugh maps or other simplification methods. The function of ALU is given in table [2.](#page-25-1)

Below, you can find the necessary VHDL programs to implement the ALU. The first program describes the full adder circuit:

```
1 --FA.vhd: Full Adder
2
3 library ieee;
4 use ieee.std_logic_1164.all;
5 use ieee.std_logic_unsigned.all;
6
7 entity FA is port(
8 carryIn: in std_logic;
```
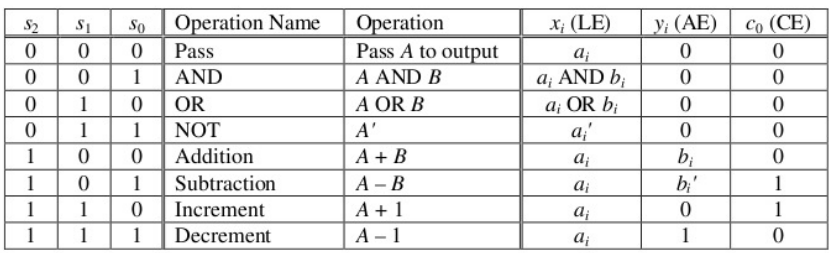

 $(a)$ 

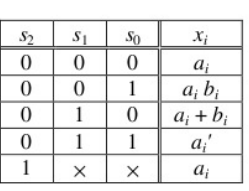

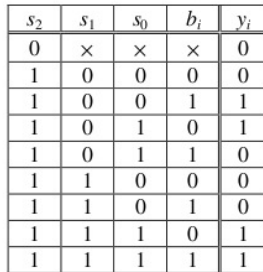

| $S_2$ | S <sub>1</sub> | S <sub>0</sub> | c <sub>0</sub> |
|-------|----------------|----------------|----------------|
| 0     | ×              | ×              | $\mathbf{0}$   |
|       | $\overline{0}$ | $\overline{0}$ | $\overline{0}$ |
|       | $\overline{0}$ |                |                |
|       |                | $\overline{0}$ |                |
|       |                |                | 0              |

Figure 10: Implementation of ALU.

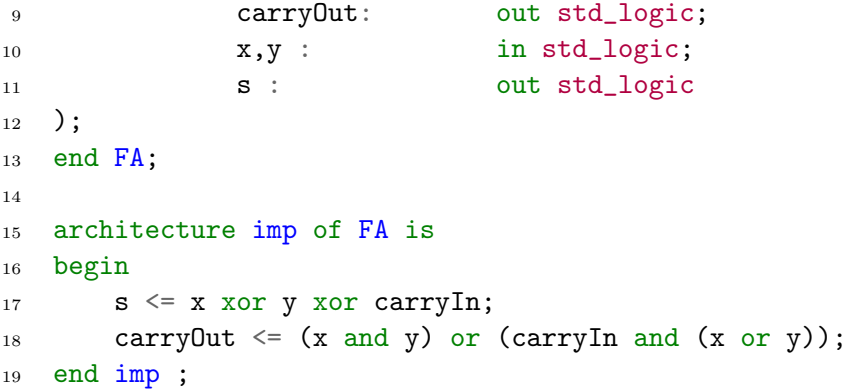

The ALU will be developed using structural programming style. Therefore, all the modules of ALU are hierarchically connected to each other. Next, 16 FA are cascaded to form a 16-bit addsub circuit:

```
1 -- FA16. vhd: Array of 16 Full Adders
2
3 library ieee;
4 library work;
5 use ieee.std_logic_1164.all;
6 use ieee.std_logic_unsigned.all;
7 use work.u311.all;
8
9 entity FA16 is port(
10 A : in std_logic_vector(15 downto 0);
11 B : \qquad \qquad in std_logic_vector(15 downto 0);
```

```
12 F : \qquad \qquad \text{out std\_logic\_vector(15 down to 0)};
13 cIn: \Box in std_logic ;
14 unsigned_overflow: out std_logic;
15 signed_overflow: out std_logic
16 );
17 end FA16;
18
19 architecture imp of FA16 is
20 signal C: std_logic_vector(15 downto 1);
21 begin
22 UO: FA port map(cIn, C(1), A(0), B(0), F(0));
23 U1_14: for I in 1 to 14 generate
24 begin
25 U: FA port map(C(I), C(I+1), A(I), B(I), F(I));
26 end generate U1_14;
27 U15: FA port map(C(15), unsigned_overflow,A(15),B(15),F(15));
28 signed_overflow \leq C(15) xor C(14);
```
<sup>29</sup> end imp;

The following circuits describe the logical and arithmetical extension parts of the ALU:

```
1 - - LE.vhd: Logic Extender circuit
2
3 library ieee;
4 use ieee.std_logic_1164.all;
5 use ieee.std_logic_unsigned.all;
6 use ieee.numeric_std.all;
7
8 entity LE is port(
9 S: in std_logic_vector(2 downto 0);
10 a, b: in std_logic;
11 x: out std_logic
_{12} );
13 end LE;
14
15 architecture imp of LE is
16 begin
17 process(S,a,b)
18 begin
19 case S is
20 when "000" \Rightarrow x \leq a;
21 when "001" => x \le a and b;
22 when "010" => x \le a or b;
23 when "011" \Rightarrow x \leq not a;
24 when others => x \le a;
25 end case;
26 end process;
```

```
27 end imp;
1 - - LE16.vhd: Array of 16 LE circuits
\circ3 library ieee;
4 library work;
5 use ieee.std_logic_1164.all;
6 use ieee.std_logic_unsigned.all;
7 use ieee.numeric_std.all;
8 use work.u311.LE;
9
10 entity LE16 is port(
11 S: in std_logic_vector(2 downto 0);
12 A, B: in std_logic_vector(15 downto 0);
13 x: out std_logic_vector(15 downto 0)
_{14} );
15 end LE16;
16
17 architecture imp of LE16 is
18 begin
19 LE16X: for I in 0 to 15 generate
20 LEX: LE port map(S, A(I), B(I), X(I));
21 end generate LE16X;
22 end imp;
1 library ieee;
2 use ieee.std_logic_1164.all;
3 use ieee.std_logic_unsigned.all;
4 use ieee.numeric_std.all;
5
6 entity AE is port(
7 S: in std_logic_vector(2 downto 0);
8 a, b: in std_logic;
9 x: out std_logic
_{10} );
11 end AE;
12
13
14 architecture imp of AE is
15 begin
16
17 process(S,b)
18 begin
19
20 case S is
21 when "100" => x \le b;
```

```
22 when "101" => x <= not b;
23 when "110" \Rightarrow x \leq '0';
24 when "111" \Rightarrow x \langle = '1';
25 when others \Rightarrow x \langle = '0';26 end case;
27
28 end process;
29
30 end imp;
1 -- AE16. vhd: Array of 16 AE circuits
2
3 library ieee;
4 library work;
5 use ieee.std_logic_1164.all;
6 use ieee.std_logic_unsigned.all;
7 use ieee.numeric_std.all;
8 use work.u311.AE;
9
10 entity AE16 is port(
11 S: in std_logic_vector(2 downto 0);
12 A, B: in std_logic_vector(15 downto 0);
13 Y: out std_logic_vector(15 downto 0)
14 );
15 end AE16;
16
17 architecture imp of AE16 is
18 begin
19 AE16X: for I in 0 to 15 generate
20 AEX: AE port map(S, A(I), B(I), Y(I));21 end generate AE16X;
22
23 end imp;
```
The last part of the ALU is the shifter. This allows shifting a given number one bit to the left or right. The shifter is composed of 16 multiplexers:

```
1 - - shifter. vhd: 16 bit shifter2
3 library ieee;
4 library work;
5 use ieee.std_logic_1164.all;
6 use ieee.std_logic_unsigned.all;
7 use ieee.numeric_std.all;
8 use work.u311.all;
9
10 entity shifter16 is port(
```

```
11 S: in std_logic_vector(1 downto 0);
12 A: in std_logic_vector(15 downto 0);
13 Y: out std_logic_vector(15 downto 0);
14 carryOut: out std_logic;
15 zero: out std_logic
16 );
17 end shifter16;
18
19 architecture imp of shifter16 is
20 begin
21 process(S)
22 begin
23 if (S="01") then
24 carry \text{CarryOut} \leq A(15);
25 elsif(S="10") then
26 carryOut \langle = A(0);27 end if;
28 end process;
29
30 UO : mux port map(S, A(0), '0', A(1), A(1), Y(0));
31 U1_14: for I in 1 to 14 generate
32 UX: mux port map(S, A(I), A(I-1), A(I+1), Y(I));
33 end generate U1_14;
34 U15 : mux port map(S, A(15), A(14), '0', A(0), Y(15));
35
36 process(A,S)
37 begin
138 if (S="00") then
if(A = "0000") then40 \quad \text{zero} \leq \frac{1}{1};
41 else
42 zero \leq '0';
43 end if;
44 end if;
45 end process;
46 end imp;
```
The last step is to bring all these parts together to constitute the ALU as follows:

```
1 library ieee;
2 use ieee.std_logic_1164.all;
3 use ieee.std_logic_unsigned.all;
4 use ieee.numeric_std.all;
5
6 library work;
7 use work.uP.all;
8
```

```
9 entity ALU is port(
10 S: \qquad \qquad S: \qquad \qquad in std_logic_vector(4 downto 0);
11 A,B: in std_logic_vector(15 downto 0);
12 F: but std_logic_vector(15 downto 0);
13 unsigned_overflow: out std_logic;
14 signed_overflow: out std_logic;
15 carry: \qquad \qquad \text{out std\_logic};
16 end ALU;
17
18 architecture imp of ALU is
19 signal X, Y, ShiftInput: std_logic_vector(15 downto 0);
20 signal c0: std_logic;
21 begin
22 CarryExtender_ALU: \text{c0} \leq (S(0) \text{ xor } S(1)) and S(2);
23 LogicExtender16_ALU: LE16 port map(S(2 downto 0), A, B, X);
24 ArithmeticExtender16_ALU: AE16 port map(S(2 downto 0), A, B, Y);
25 FA16_ALU: FA16 port map(X, Y, ShiftInput, c0, unsigned_overflow, s
26 Shifter16_ALU: shifter16 port map(S(4 downto 3), ShiftInput, F, carry)
27
```

```
29 end imp;
```
Despite its less resource consumption, the structural implementation is really cumbersome. The behavioural implementation of the ALU, indeed, would be as easy as follows:

```
1 -- alu2. vhd: Alternative implementation of ALU
2
3 library ieee;
4 library work;
5 use ieee.std_logic_1164.all;
6 use ieee.std_logic_unsigned.all;
7 use ieee.numeric_std.all;
8 use work.u311.all;
9
10 entity ALU_Behavioral is port (
11 S: in std_logic_vector(4 downto 0);
12 A, B: in std_logic_vector(15 downto 0);
13 F: out std_logic_vector(15 downto 0);
14 zero: out std_logic
_{15} );
16 end ALU_Behavioral;
17
18 architecture imp of ALU_Behavioral is
19 signal X, Y, ShiftInput: std_logic_vector(15 downto 0);
20 signal c0: std_logic;
21 begin
22 ALU: process(S,A,B)
```
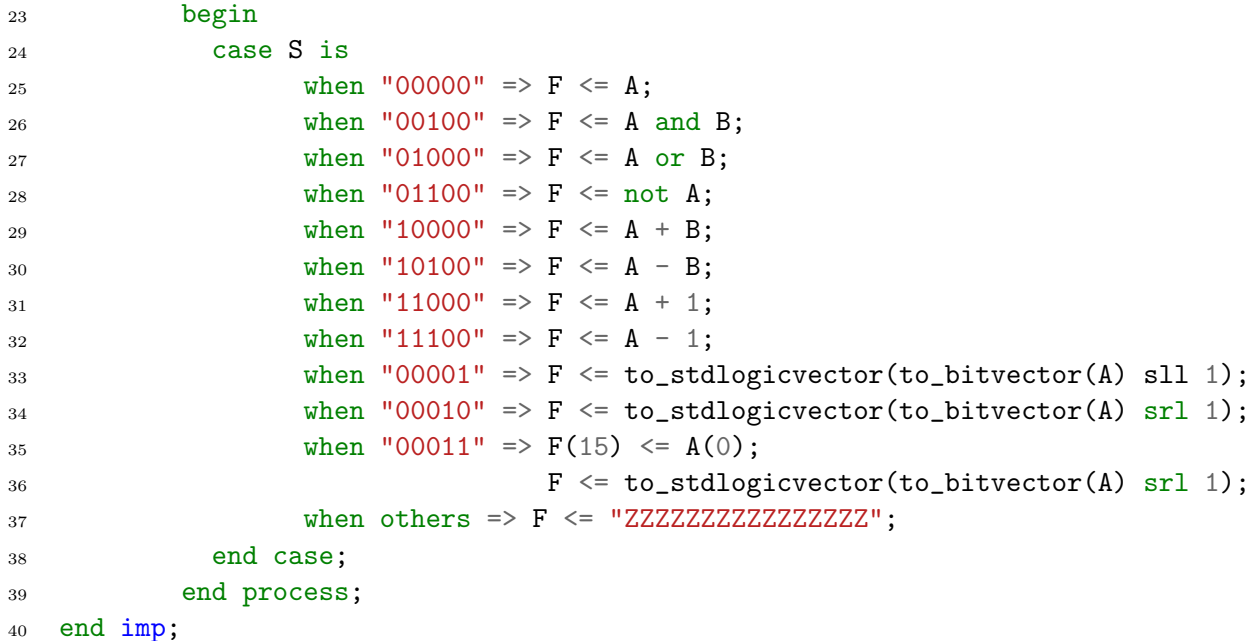

The entire datapath can then be constructed as follows:

```
_1 -- datapath.vhd: Datapath of u311
2
3 library ieee;
4 library work;
5 use ieee.std_logic_1164.all;
6 use ieee.std_logic_unsigned.all;
7 use work.uP.all;
8
9 entity datapath is port(
10 clk: in std_logic;
11 reset : in std_logic;
12 pcen, den, dir, aen: in std_logic;
13 SPload, PCload, IRload: in std_logic;
14 Psel, Ssel, Rsel, Osel : in std_logic_vector(1 downto 0);
15 sub2: in std_logic;
16 jmpMux : in std_logic;
17 IR : out std_logic_vector (4 downto 0);
18 zero: out std_logic;
19 ALUsel : in std_logic_vector (4 downto 0);
20 we, rae, rbe : in std_logic;
21 Buf2_out: out std_logic_vector(15 downto 0);
22 Buf3_out: inout std_logic_vector(15 downto 0)
23 );
24 end dataPath;
25
26 architecture imp of datapath is
```

```
27 -----------------SIGNALS-------------------
28 signal ALU_out, PC_out, IR_out, SP_out, Pm_out: std_logic_vector(15 downto 0);
29 signal P_out, Add1_out, Add2_out, O_out, S_out, R_out: std_logic_vector(15 downto 0);
30 signal RA, RB: std_logic_vector(15 downto 0);
31 signal int_in, pc_in: std_logic_vector(15 downto 0);
32 signal sub1: std_logic;
33 signal Pm_in: std_logic_vector(15 downto 0);
34 ---------------------------------------------------
35 begin
36
37 int_in \leq "000000000" & IR_out(2 downto 0) & "1111";
38 pc_in \leq X"00" & IR_out(7 downto 0);
_{39} IR \leq IR_out(15 downto 11);
40 -- Special registers ------------------------------------------
41
42 PCx: reg16 port map(P_out,PCload,reset,clk,PC_out);
43 IRx: reg16 port map(RB,IRload,reset,clk,IR_out);
44 SPx: reg16f port map(S_out,SPload,reset,clk,SP_out);
45
46 --- Multiplexers ----------------------------------------------
47
48 Pmux4: mux4 port map(Psel,int_in,int_in,RB,Add1_out,P_out);
49
50 Rmux4: mux4 port map(Rsel,RA,SP_out,RB,pc_in,R_out);
51
52 Smux4: mux4 port map(Ssel,X"0000",X"0000",RA,Add2_out,S_out);
53 Omux4: mux4 port map(Osel, PC_out, SP_out, X"0000", RA, O_out);
54 Pm_in \leq "000000" & IR_out(9 downto 0);
55 Pmux2: mux2 port map(jmpMux,X"0001",Pm_in,Pm_out);
56
57 ---- ALU and Regfile------------------------------------------------
58 Regf: regfile port map(clk,reset,we,IR_out(10 downto 8),ALU_out,rbe,rae,IR_out(7 downto 5),IR_out
59 ALUx: alu port map(ALUsel,R_out,RB,ALU_out,open,open,open);
60 --------------------------------------------------------------------
61 -- zero flag !!
62 process(ALU_out)
63 begin
64 if(IR_out(15 downto 11) ="00001" or IR_out(15 downto 11) = "00111" or IR_out(15 downto 11) = "00010" or IR_out(15 downto 11) = "00110") then
65 if (ALU_out = "0000") then
66 zero \leq 1;
67 else
68 \overline{zero} \leq 0;
69 end if;
70 end if;
71 end process;
72 ---- Buffers --
```

```
73 Buf1x: buf port map(pcen,PC_out,Buf3_out);
74 Buf2x: buf port map(aen,O_out,Buf2_out);
75 Buf3x: buf2 port map(den,dir,RB,Buf3_out);
76 ---- Addsub circuits -----------------------------------------------
77 sub1 \leq IR_out(10) and jmpMux;
78 Addsub1: addsub16 port map(sub1,PC_out,Pm_out,Add1_out);
79 Addsub2: addsub16 port map(sub2,SP_out,X"0001",Add2_out);
80 --------------------------------------------------------------------
81 end imp;
```
#### <span id="page-34-0"></span>2.2.8 The processor

```
1 -- u311_1.vhd: Microprocessor
2
3 library ieee;
4 library work;
5 use ieee.std_logic_1164.all;
6 use ieee.std_logic_unsigned.all;
7 use ieee.numeric_std.all;
8 use work.uP.all;
9
10 entity u311_1 is port(
11 clk: in std_logic;
12 reset: in std_logic;
13
14 opfetch: out std_logic;
15 INT: in std_logic;
16 INTA: out std_logic;
17 WR: out std_logic;
18 RD: out std_logic;
19 A: out std_logic_vector(15 downto 0);
20 D: inout std_logic_vector(15 downto 0));
21
22 end u311_1;
23
24 architecture imp of u311_1 is
25
26 signal pcen,aen,den,dir: std_logic;
27 signal SPload,IRload,PCload: std_logic;
28 signal Psel,Ssel,Rsel,Osel : std_logic_vector(1 downto 0);
29 signal IR: std_logic_vector(4 downto 0);
30 signal we,rae,rbe: std_logic;
31 signal ALUsel: std_logic_vector(4 downto 0);
32 signal zero: std_logic;
33 signal sub2: std_logic;
34 signal jmpMux: std_logic;
```
35

```
36 begin
37 CU: controller port map(clk,reset,pcen,den,dir,aen,SPload,PCload,IRload,Psel,Ssel,Rsel,Osel,sub2,
38 DP: datapath port map(clk,reset,pcen,den,dir,aen,SPload,PCload,IRload,Psel,Ssel,Rsel,Osel,sub2,jm
39 end imp;
```
### <span id="page-35-0"></span>2.3 Stack

Stack region can be defined in the external memory. Stack pointer register SP must be initialized for this. Recall that SP holds  $0x0000$  after a reset. An appropriate value could be for example  $0x00FF$ . This initialization can be done with the following code:

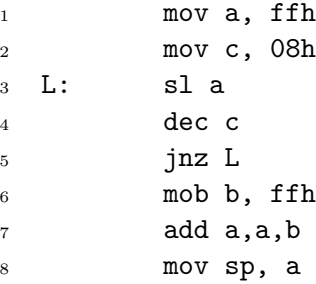

Question 5 Assume that the first instruction of the program is "pop a". In this case, what would register A holds after this command?

# <span id="page-35-1"></span>2.4 Control Unit

The control unit inside the microprocessor is a finite state machine. By stepping through a sequence of states, the control unit controls the operations of the datapath. For each state that the control unit is in, the output logic that is inside the control unit will generate all of the appropriate control signals for the datapath to perform one data operation. These data operations are referred to as register-transfer operations. Each register-transfer operation consists of reading a value from a register, modifying the value by one or more functional units, and finally, writing the modified value back into the same or a different register.

The block diagram of our control unit is given in figure [11.](#page-36-0) Figure [12](#page-37-1) shows the FSM of  $\mu$ 311.1.
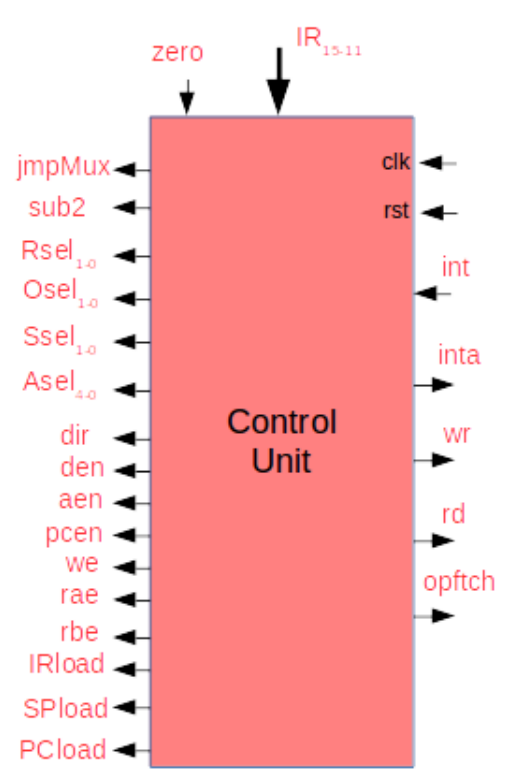

Figure 11: Control Unit.

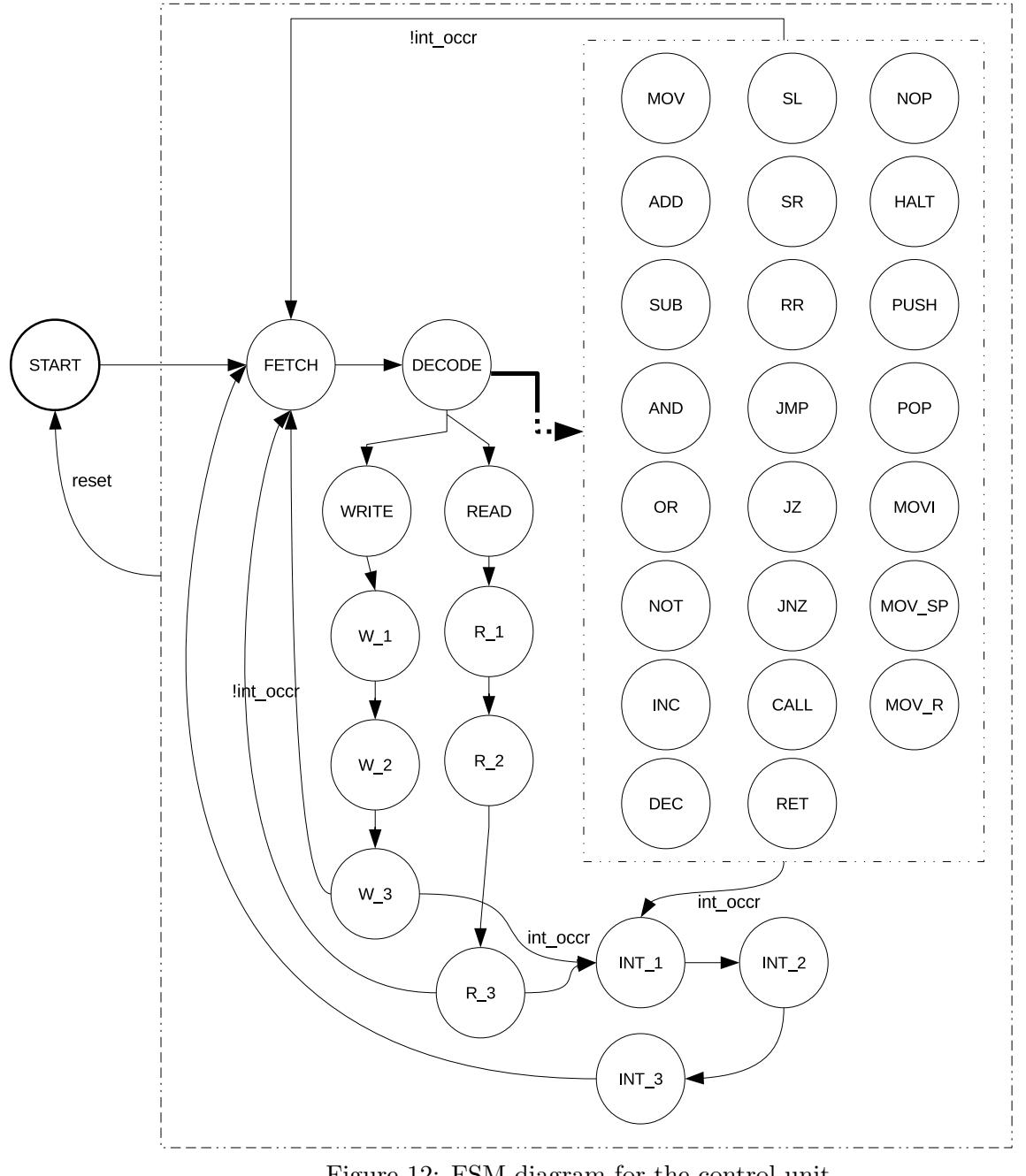

Figure 12: FSM diagram for the control unit.

## 2.4.1 Bus Cycles

 $\mu$ 311.1 has 4 cycles: opcode fetch, read, write and interrupt. The timing diagram for each cycle is given below.

### 1. Opcode Fetch Cycle

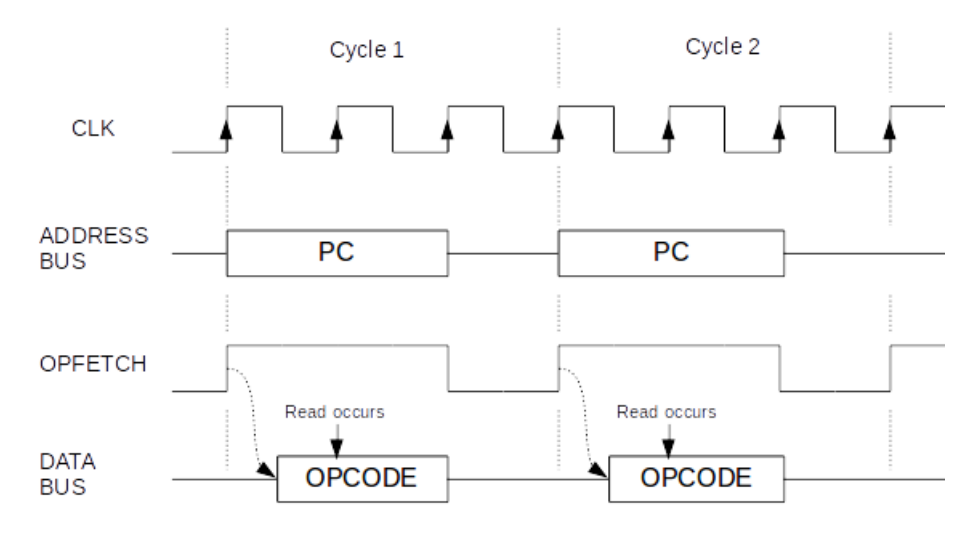

Figure 13: Opcode fetch cycle

### 2. Memory/IO Read Cycle

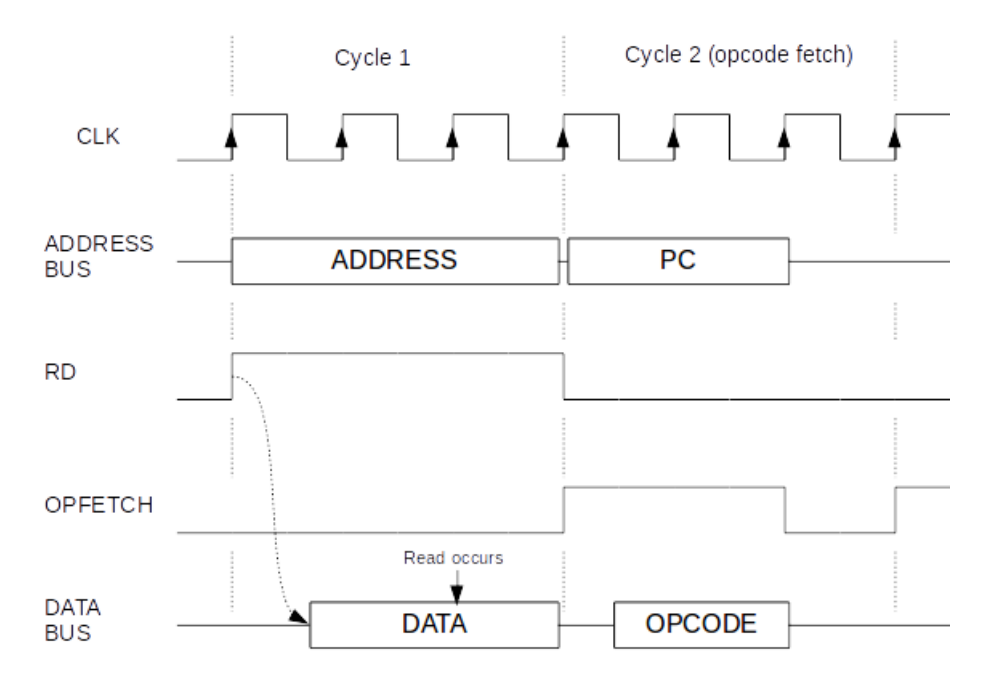

Figure 14: Memory - I/O read cycle

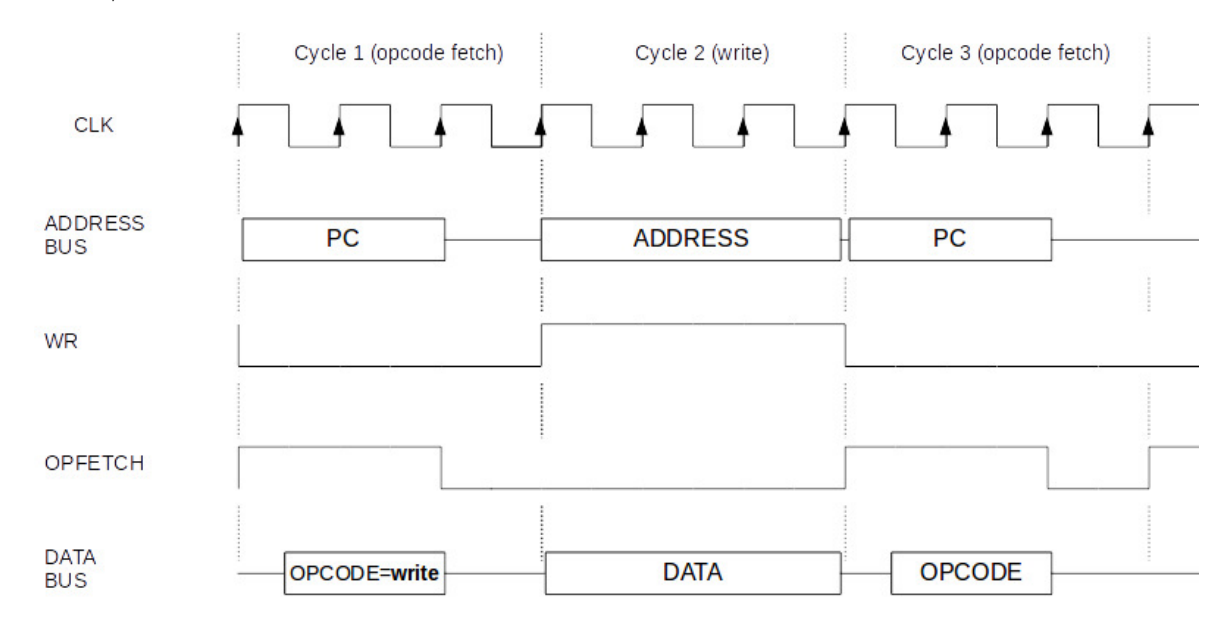

### 3. MEMORY/IO WRITE CYCLE

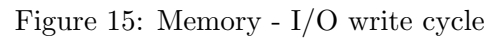

#### 4. INTERRUPT CYCLE

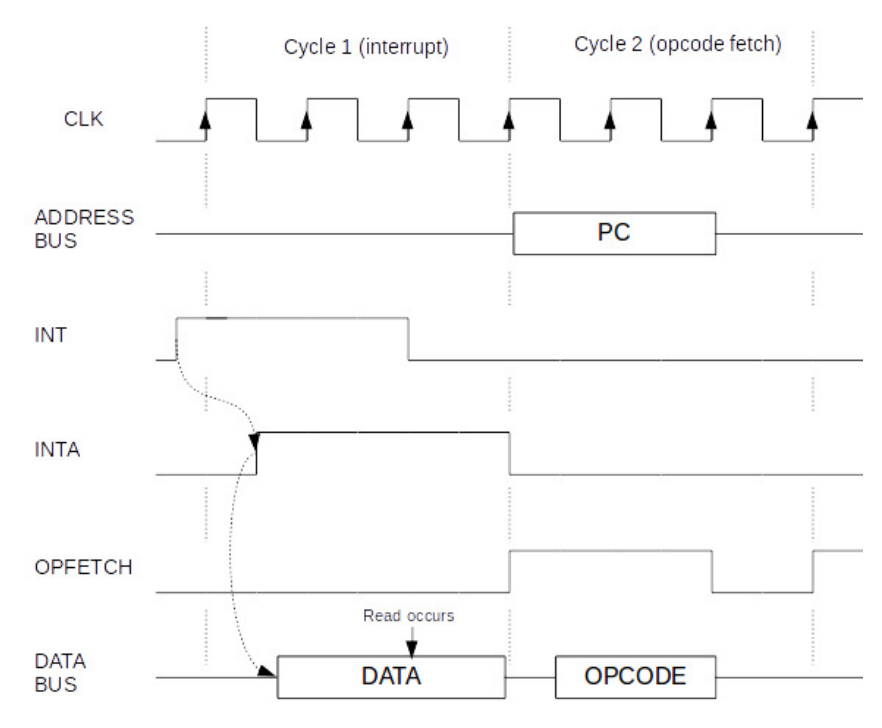

Figure 16: Interrupt cycle

Question 6 Complete the next-state diagram of the control unit given in the table [3](#page-64-0) and design the control unit using J-K flip-flops.

```
1 -- controller.vhd: control unit
2 library ieee;
3 library work;
4 use IEEE.std_logic_1164.all;
5 use IEEE.std_logic_textio.all;
6 use IEEE.std_logic_arith.all;
7 use IEEE.numeric_bit.all;
8 use IEEE.numeric_std.all;
9 use IEEE.std_logic_signed.all;
10 use IEEE.std_logic_unsigned.all;
11 use IEEE.math_real.all;
12 use IEEE.math_complex.all;
13 use work.uP.all;
14
15 entity controller is port(
16 clk: in std_logic;
17 reset : in std_logic;
18 pcen, den, dir, aen: out std_logic;
19 SPload, PCload, IRload: out std_logic;
20 Psel, Ssel, Rsel, Osel : out std_logic_vector(1 downto 0);
21 sub2: out std_logic;
22 jmpMux : out std_logic;
23 opfetch : out std_logic;
24 IR : in std_logic_vector (4 downto 0);
25 zero: in std_logic;
26 ALUsel : out std_logic_vector (4 downto 0);
27 we, rae, rbe : out std_logic;
28 int: in std_logic;
29 inta, wr, rd: out std_logic);
30 end controller;
31
32 architecture imp of controller is
33 type state_type is (
34 s_strt,
35 s_ftch,
36 s_dcd,
37 s_dcd2,
38 s_mov,
39 s_add,
40 s_sub,
41 s_and,
42 s_or,
43 s_not,
```
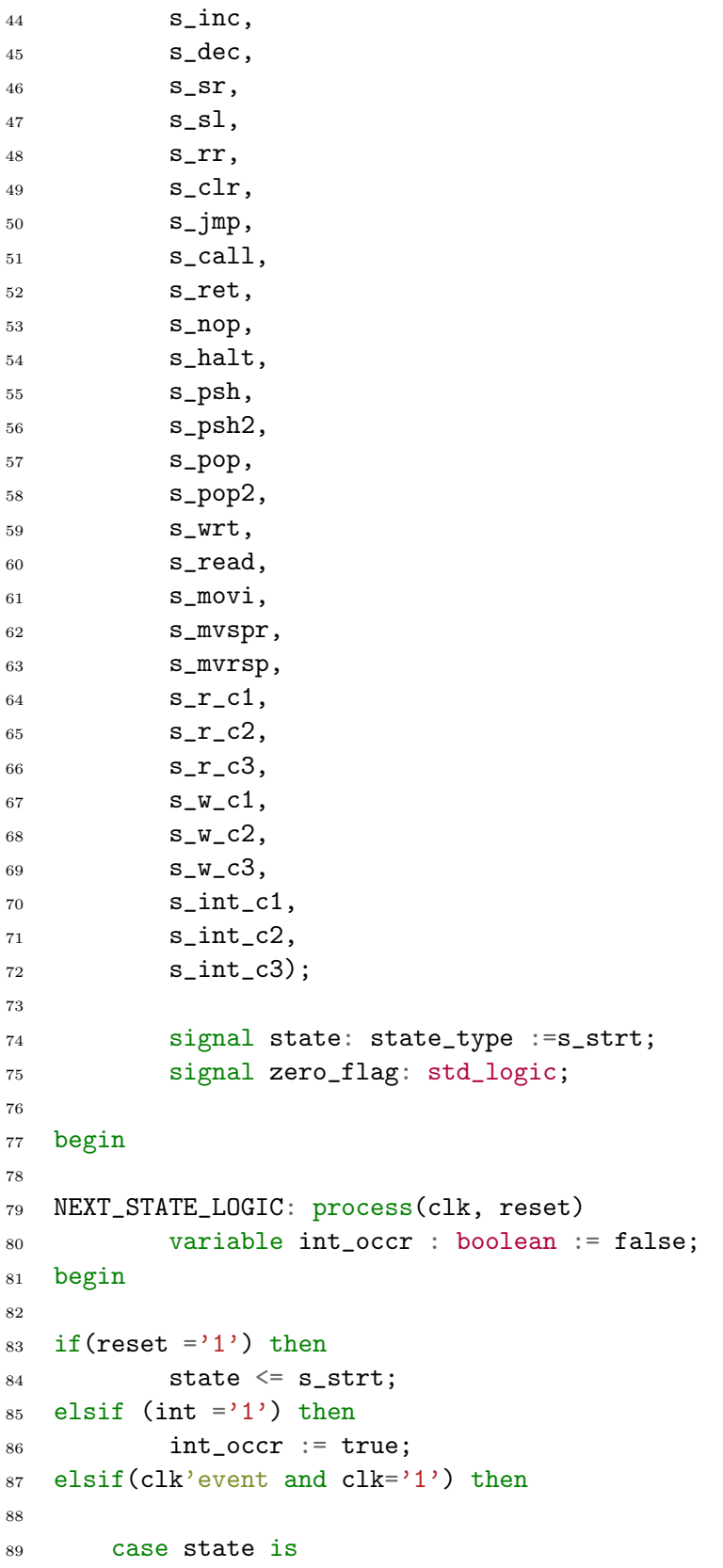

```
90 when s_1strt => state <= s_1ftch after 1ns;
91 when s_ftch => state \leq s_dcd after 1ns;
92 when s_dcd2 \implies93
94 case IR is
95 when "00000" => state \leq s_mov after 1ns;
96 when "00001" => state <= s_add after 1ns;
97 when "00010" => state \leq s_sub after 1ns;
98 when "00011" => state \leq s_and after 1ns;
99 \text{when } "00100" \Rightarrow \text{state} \leq s \text{ or after } 1 \text{ns};100 when "00101" => state \leq s_not after 1ns;
101 when "00110" => state \leq s_inc after 1ns;
102 when "00111" => state <= s_dec after 1ns;
103 when "01000" => state <= s_sr after 1ns;
104 when "01001" => state \leq s_sl after 1ns;
105 \text{when } "01010" \Rightarrow \text{state} \leq s\_rr \text{ after } 1 \text{ns};106 when "01011" => state \leq s_jmp after 1ns;
107 when "01100" => if(zero_flag = '1') then state \leq s_imp after 1ns;
108 elsif(zero_flag = '0') then state \leq s_nop after 1ns;
109 end if;
110 when "01101" => if(zero_flag = '0') then state \leq s_jmp after 1ns;
111 elsif(zero_flag = '1') then state \leq s_nop after 1ns;
112 end if;
113 when "01110" => state \leq s_call after 1ns;
114 when "01111" => state \leq s_ret after 1ns;
115 \text{when } "10000" \Rightarrow \text{state} \leq s \text{ \texttt{loop} after 1ns};116 \text{when} "10001" => state \leq s_halt after 1ns;
117 when "10010" \Rightarrow state \leq s_psh after 1ns;
118 when "10011" \Rightarrow state \leq s\_pop \text{ after } 1ns;119 when "10100" \Rightarrow state \leq s_wrt \text{ after } 1ns;120 when "10101" => state \leq s_read after 1ns;
121 when "10110" => state \leq s_movi after 1ns;
122 when "10111" => state \leq s_mvspr after 1ns;
123 when "11000" => state \leq s mvrsp after 1ns;
124 when others \Rightarrow125
126 state <= s_strt after 1us;
127 end case;
128
129 when s_halt => state \leq s_halt after 1ns;
130 when s_{w} when s_{w} and s_{w} after 1ns;
131 when s_read => state <= s_r_c1 after 1ns;
132 when s_w_c1 \Rightarrow state \leq s_w_c2 after 1ns;
133 when s_r_c1 \Rightarrow state \leq s_r_c2 after 1ns;
134 when s_w_c2 \Rightarrow state \leq s_w_c3 after 1ns;
135 when s_r_c2 \Rightarrow state \leq s_r_c3 after 1ns;
```

```
when s_int_c1 => state <= s_int_c2 after 1ns;
136
                  when s_int_c2 => state <= s_int_c3 after 1ns;
137
138
                  when others \Rightarrow139
                                      if(int\_occr = true) then140
                                            state \leq s_int_c1 after 1ns;
141
                                             inta \leq '1' after 1ns;
142\,int\_occr := false;143
144
                                      elist(int_score = false) then145
                                             state \leq s_ftch after 1ns;
146
                                      end if;
147
148
             end case;
149
150\,elsif(clk'event and clk='0') then
151\,case state is
152
                        when s_psh => state <= s_psh2 after 1ns;
153
                        when s_{pop} \Rightarrow state \leq s_{pop2} after 1ns;
154
                        when s_dcd \implies state \leq s_dcd2 after 1ns;
155
                        when others \Rightarrow156
               end case;
157\,end if;
158
     end process;
159
160
     OUTPUT_LOGIC: process(state)
161
     begin
162
163
     case state is
164
165
       when s_strt =>
166
             inta \leq 'Z':
167
             WR \leq Y^2168
             RD \leq \rightarrow Z,
169
             opfetch \leq 'Z';
170
             pcen \leq '0';
171
             den \leq '0';
172\,dir \langle \cdot | 0 \rangle;
173
             aen \leq '0';
174
             SPload \leq '0';
175\,PCload \leq '0';
176
             IRload \leq '0';
177
             Psel \leq "XX";
178
             Ssel \leq "XX";
179
             Osel \leq "XX";180
             ALUsel \leq "XXXXX";
181
```

```
182 Rsel \leq "XX";
183 \text{sub2} \leq \frac{1}{X};
184 jmpMux \langle = 'X';
185 we \langle = '0';186 rbe \leq 0;
187 \text{rae} \leq 0;
188
189 when s_ftch =>
190 case IR is
191 when "00001" =>
192 if(zero='1') then zero_flag \langle = '1';
193 else zero_flag \langle = 0, 0 \rangle;
194 end if;
195
196 when "00111" =>
197 if(zero='1') then zero_flag \langle = '1';
198 else zero_flag \langle = 0, 0 \rangle;
199 end if;
200
201 when "00010" =>
202 if(zero='1') then zero_flag \langle 2^{11} \rangle;
203 else zero_flag \langle = '0';204 end if;
205
206 when "00110" =>
207 if (zero='1') then zero_flag \leq '1';
208 else zero_flag \langle = 0, 0 \rangle;
209 end if;
210 when others =>
211 end case;
212 inta \langle = 'Z';
213 \text{WR} \leq \frac{1}{2};
214 RD \langle = 'Z' \rangle;
215 opfetch \leq '1' after 2ns;
216 pcen \langle = '0';217 den \langle = '1';
218 dir \langle = '0';219 aen \langle 219 \rangle220 SPload \leq '0';
221 PCload \leq '1';
222 IRload \leq '1';
223 Psel \leq "11";
224 Ssel \leq "00";
225 Osel \leq "00";
226 ALUsel \leq "XXXXX";
227 Rsel \leq "XX";
```

```
228 \text{sub2} \leq \frac{1}{X};
229 jmpMux \langle = '0';230 \text{we} \leq \text{y} \cdot \text{y}231 rbe \leq '0';
232 rae \langle = '0';233
234 when s_dcd \ \equiv\235 inta \langle = 'Z';
236 \text{WR} \leq \text{'} \text{'} \text{Z'};
_{237} RD \leftarrow 'Z';
238 opfetch \langle = '0';239 pcen \leq '0';
240 den \langle = '0';241 dir \langle = '0';242 aen \leq '0';
243
244 case IR is
245 when "10011" => SPload \leq '1'; -- for pop inst.
246 sub2 \langle = '0';247 when "01111" => SPload \leq '1';-- for ret inst.
248 \text{sub2} \leq \frac{10}{3};
249 when others \Rightarrow SPload \langle ='0';
250 \text{sub2} \leq \frac{1}{X};
251 end case;
252 PCload \leq '0';
253 IRload \leq '0';
254 Psel \leq "XX";
255 Ssel \leq "11";
256 Osel \leq "XX";
257 ALUsel \leq "XXXXX";
258 \text{Res1} \leq \text{''XX''};259 \text{sub2} \leq \sqrt{0};
260 jmpMux \leq 0';
261 we \langle = \{0, 0\} \rangle;
262 rbe \leq '0';
263 rae \langle = '0';264
265 when s_dcd2 =>
266 inta \langle = 'Z';
267 WR \langle = 'Z' \rangle;
268 RD \leq 'Z';
269 opfetch \langle = 0, 0 \rangle;
270 pcen \leq '0';
271 den \langle = '0';272 dir \langle = '0';273 aen \langle = '0';
```

```
SPload \leq '0';
274
               PCload \leq '0';
275
               IRload \leq '0';
276
               Psel \leq "XX";277
               Ssel \leq "XX";
278
               Osel \leq "XX";279
               ALUsel \leq "XXXXX";
{\bf 280}\text{Rse1} \leq "XX";
281
               sub2 \langle = 'X';
282
               jmpMux \leq '0';283
               we \leq '0';
284
               rbe \leq '0';
285
               rae \leq '0';
286
287
         when s_mov \Rightarrow288
               inta \leq 'Z';
289
               WR \leq 'Z';
290
               RD \leq \gamma Z;
291
               opfetch \leq '0';
292
               pcen \leq '0';
293
               den \leq '0';
294
               dir \langle \cdot | 0 \rangle;
\bf 295aen \leq '0';
296
               SPload \leq '0';
297
               PCload \leq '0';
298
               IRload \leq '0';
299
               Psel \le "11";
300
               Ssel \leq "00";
301
               0sel <= "00";
302
               ALUsel \leq "00000";
303\,\text{Rse1} \leq 0.00";
304
               sub2 \leq 'X;
305
               \text{impMux} \leq \gamma306
               we \leq '1':
307
               rbe \leq '0';
308
               rae \leq '1';
309
310\,when s_add =>
311\,inta \leq 'Z';
312
               WR \leq YZ;
313\,RD \leq 'Z';
314
               opfetch \leq '0';
315
               pcen \leq '0';
316
               den \leq '0';
317
               dir \langle \cdot | 0 \rangle;
318
               aen \leq '0';
319
```

```
SPload \leq '0';
320
              PCload \leq '0';
321
               IRload \leq '0';
322
              Psel \le "11";
323
               Ssel \leq "00";
324
               0sel <= "00";
325\,ALUsel \le "00100";
326\,Rsel \leq "00";
327
               sub2 \leq 'X;
328
               jmpMux \leq '0';329
               we \leq '1';
330
              rbe \leq '1';
331
              rae \leq '1';
332
333
        when s_sub =>
334
               inta \leq 'Z';
_{\rm 335}WR \leq Y^2;
336
              RD \leq \gamma Z;
337
               opfetch \leq '0';
338
              pcen \leq '0';
339
              den \leq '0';
340\,dir \langle \cdot | 0 \rangle;
341\,aen \leq '0';
342
               SPload \leq '0';
343
               PCload \leq '0';
344
               IRload \leq '0';
345
               Psel \le "11";
346
              Ssel \leq "00";
347
               0sel <= "00";
348
               ALUsel \le "00101";
349
              \text{Rse1} \leq 0.00";
350
               sub2 \leq 'X;
351
               jmpMux \leq '0';352
               we \leq '1':
353
              rbe \leq '1';
354
              rae \leq '1';
355\,356\,when s_and \Rightarrow357
               inta \leq 'Z';
358
               WR \leq YZ;
359
               RD \leq 'Z';
360
               opfetch \leq '0';
361
              pcen \leq '0';
362
               den \leq '0';
363
              dir \langle \cdot | 0 \rangle;
364
               aen \leq '0';
365
```

```
SPload \leq '0';
366
               PCload \leq '0';
367
               IRload \leq '0';
368
               Psel \le "11";
369
               Ssel \leq "00";
370
               0sel <= "00";
371\,ALUsel \leq "00001";
372\,Rsel \leq "00";
373
               sub2 \leq 'X;
374
               jmpMux \leq '0';375
               we \leq '1';
376
               rbe \leq '1';
377
               rae \leq '1';
378
379
         when s_or \Rightarrow380
               inta \leq 'Z';
381
               WR \leq Y^2;
382
               RD \leq \gamma Z;
383
               opfetch \leq '0';
384
               pcen \leq '0';
385
               den \leq '0';
386\,dir \langle \cdot | 0 \rangle;
387
               aen \leq '0';
388
               SPload \leq '0';
389
               PCload \leq '0';
390
               IRload \leq '0';
391
               Psel \le "11";
392
               Ssel \leq "00";
393
               0sel <= "00";
394
               ALUsel \leq "00010";
395\,\text{Rse1} \leq 0.00";
396
               sub2 \leq 'X;
397
               \text{impMux} \leq \text{O'};
398
               we \leq '1':
399
               rbe \leq '1';
400
               rae \leq '1';
401
402\,when s\_not \Rightarrow403\,inta \leq 'Z';
404
               WR \leq YZ;
405\,RD \leq 'Z';
406
               opfetch \leq '0';
407
               pcen \leq '0';
408
               den \leq '1';
409
               dir \langle \cdot \rangle '1';
410
               aen \leq '0';
411
```

```
SPload \leq '0';
412
               PCload \leq '0';
413
               IRload \leq '0';
414
               Psel \le "11";
415
               Ssel \leq "00";
416
               0sel \leq "00";417\,ALUsel \le "00011";
418
               Rsel \leq "00";
419
               sub2 \langle = 'X';
420
               jmpMux \leq '0';421
               we \leq '1';
422
               rbe \leq '0';
423
               rae \leq '1';
424
425
         when s_inc \Rightarrow426
               inta \leq 'Z';
427
               WR \leq Y^2;
428
               RD \leq \gamma Z;
429
               opfetch \leq '0';
430
               pcen \leq '0';
431
               den \leq '1';
432
               dir \langle 2, 1 \rangle;
\bf 433aen \leq '0';
\bf 434SPload \leq '0';
\bf 435PCload \leq '0';
436
               IRload \leq '0';
437
               Psel \le "11";
438
               Ssel \leq "00";
439
               0sel \leq "00";440
               ALUsel \le "00110";
441
               \text{Rse1} \leq 0.00";
442
               sub2 \leq 'X;
443
               jmpMux \leq '0';444
               we \leq '1':
445
               rbe \leq '0';
446
               rae \leq '1';
447
\bf 448when s_d =>
449
               inta \leq 'Z';
450\,WR \leq YZ;
451\,RD \leq 'Z';
452
               opfetch \leq '0';
453
               pcen \leq '0';
454
               den \leq '1';
455
               dir \langle \cdot \rangle '1';
456\,aen \leq '0';
457
```

```
SPload \leq '0';
458
               PCload \leq '0';
459
               IRload \leq '0';
460
               Psel \le "11";
461
               Ssel \leq "00";
462
               0sel <= "00";
\sqrt{463}ALUsel \le "00111";
\sqrt{464}Rsel \leq "00";
465
               sub2 \leq 'X;
466
               jmpMux \leq '0';467
               we \leq '1';
468
               rbe \leq '0';
469
               rae \leq '1';
470
471
         when s\_sr =>
472
               inta \leq 'Z';
473
               WR \leq Y^2;
474
               RD \leq \gamma Z;
475
               opfetch \leq '0';
476
               pcen \leq '0';
477
               den \leq '1';
478
               dir \langle 2, 1 \rangle;
\;479aen \leq '0';
480\,SPload \leq '0';
481
               PCload \leq '0';
482
               IRload \leq '0';
483
               Psel \le "11";
484
               Ssel \leq "00";
485
               0sel \leq "00";486
               ALUsel \le "10000";
487
               \text{Rse1} \leq 0.00";
488
               sub2 \leq 'X;
489
               jmpMux \leq '0';490
               we \leq '1':
491
               rbe \leq '0';
492
               rae \leq '1';
493
\rm 494when s_s1 =>
\sqrt{495}inta \leq 'Z';
496
               WR \leq YZ;
497
               RD \leq 'Z';
498
               opfetch \leq '0';
499
               pcen \leq '0';
500
               den \leq '1';
501
               dir \langle \cdot \rangle '1';
502
               aen \leq '0';
503
```

```
SPload \leq '0';
504
               PCload \leq '0';
505
               IRload \leq '0';
506
               Psel \le "11";
507
               Ssel \leq "00";
508
               0sel <= "00";
509\,ALUsel \le "01000";
510\,Rsel \leq "00";
511sub2 \leq 'X;
512
               jmpMux \leq '0';513
               we \leq '1';
514
               rbe \leq '0';
515
               rae \leq '1';
516
517
         when s\_rr \Rightarrow518
               inta \leq 'Z';
519
               WR \leq Y^2;
520
               RD \leq \gamma Z;
521
               opfetch \leq '0';
522
               pcen \leq '0';
523
               den \leq '1';
524\,dir \langle 2, 1 \rangle;
525\,aen \leq '0';
526
               SPload \leq '0';
527
               PCload \leq '0';
528
               IRload \leq '0';
529
               Psel \le "11";
530
               Ssel \leq "00";
531
               0sel <= "00";
532
               ALUsel \le "11000";
_{\rm 533}\text{Rse1} \leq 0.00";
_{\rm 534}sub2 \leq 'X;
535
               jmpMux \leq '0';536
               we \leq '1':
537
               rbe \leq '0';
538
               rae \leq '1';
539
540\,when s_jmp \Rightarrow541\,inta \leq 'Z';
542
               WR \leq YZ;
543
               RD \leq 'Z';
544
               opfetch \leq '0';
545
               pcen \leq '0';
546
               den \leq '0';
547
               dir \langle \cdot | 0 \rangle;
548
               aen \leq '0';
549
```

```
SPload \leq '0';
550
               PCload \leq '1';
551
               IRload \leq '0';
552
               Psel \le "11";
553
               Ssel \leq "XX";
554
               Osel \leq "XX";555\,ALUsel \le "00000";
_{\rm 556}\text{Rse1} \leq \text{''XX''};557
               sub2 \leq 'X;
558
               jmpMux \leq '1';559
               we \leq '0';
560
               rbe \leq '0';
561
               rae \leq '0';
562
563
         when s_call =>
564
               inta \leq 'Z';
_{\rm 565}WR \leq 21566
               RD \leq 0,
567
               opfetch \leq '0';
568
               pcen \leq '1';
569
               den \leq '1';
570\,dir \langle \cdot \rangle '1';
571\,aen \leq '1';
572
               SPload \leq '1';
573
               PCload \leq '1';
574
               IRload \leq '0';
575
               Psel \le "11";
576
               Ssel \le "11";
577
               0sel <= "01";
578
               ALUsel \leq "00000";
579
               Rsel \leq "XX";
580
               sub2 \langle 2 \rangle 1';
581
               jmpMux \leq '1';
582
               we \leq '0':
583
               rbe \leq '0';
584
               rae \leq '0';
_{585}_{586}\,when s_{ret} =>
587
               inta \leq 'Z';
588
               WR \langle = '0';589
               RD \leq '1';590
               opfetch \leq '0';
591
               pcen \leq '0';
592
               den \leq '1';
593
               dir \langle \cdot | 0 \rangle;
594
               aen \leq '1';
595
```

```
SPload \leq '0';
596
               PCload \leq '1';
597
                IRload \leq '0';
598
               Psel \le "10";
599
                Ssel \le "11";
600
                0sel <= "01";
601\,ALUsel \leq "XXXXX";
602\,Rsel \leq "XX";
603
                sub2 \leq '0';604
                jmpMux \leq '0';605
                we \leq '0';
606
               rbe \leq '0';
607
               rae \leq '0';
608
609
610
          when s_nop =>
                inta \leq 'Z';
611\,WR \leq Y^2;
612
               RD \leq \gamma Z;
613
                opfetch \leq '0';
614
               pcen \leq '0';
615
               den \leq '0';
616
               dir \langle \cdot | 0 \rangle;
617\,aen \leq '0';
618
                SPload \leq '0';
619
                PCload \leq '0';
620
                IRload \leq '0';
621
                Psel \le "11";
622
               Ssel \leq "00";
623
                0sel \leq "00";624
                ALUsel \leq "00000";
625
               Rsel \leq "XX";
626
                sub2 \leq 'X;
627
                \text{impMux} \leq \text{O'};
628
                we \leq '0':
629
               rbe \leq '0';
630
               rae \leq '0';
631
\bf632when s_{halt} =>
633
                inta \leq 'X';
634
                WR \leq Y \times Y;
635
                RD \leq \gamma X,
636
                opfetch \leq 'X';
637
               pcen \leq 'X';
638
                den \langle \cdot | \cdot \rangle ;
639
               dir \langle \cdot | \rangle \langle \cdot | \cdot \rangle640
                aen <= 'X';
641
```

```
SPload \leq 'X';
642
               PCload \leq 'X';
643
               IRload \leq 'X';
644
               Psel \leq "XX";645
               Ssel \leq "XX";
646
               Osel \leq "XX";647
               ALUsel \leq "XXXXX";
648
               \text{Rse1} \leq "XX";
649
               sub2 \leq 'X;
650
               jmpMux \leq \gamma X;
651
               we \leq 'X';
652
               rbe \leq 'X';
653
               rae \leq 'X';
654
655
656
         when s_psh =>
               inta \leq 'Z';
657
               WR \leq '1';
658
               RD \leq 0,
659
               opfetch \leq '0';
660
               pcen \leq '0';
661
               den \leq '1';
662
               dir \langle \cdot \rangle '1';
663
               aen \leq '1';
664
               SPload \leq '1';
665
               PCload \leq '0';
666
               IRload \leq '0';
667
               Psel \le "11";
668
               Ssel <= "11";669
               0sel <= "01";
670
               ALUsel \leq "00000";
671
               Rsel <= "00"; -IR672
               sub2 \langle 2 \rangle \langle 1' \rangle;
673
               \text{impMux} \leq \text{O'};
674
               we \leq '0':
675
               rbe \leq '1';
676
               rae \leq '0';
677
       when s_psh2 =>
678
               inta \leq 'Z';
679
               WR \langle = '0';680
               RD \leq 0;
681
               opfetch \leq '0';
682
               pcen \leq '0';
683
               den \leq '0';
684
               dir \langle \cdot | 0 \rangle;
685
               aen \leq '0';
686
               SPload \leq '0';
687
```

```
PCload \leq '0';
688
               IRload \leq '0';
689
               Psel \leq "11";
690
               Ssel \le "11";
691
               0sel \leq "00";692
               ALUsel \le "00000";
693
               Rsel <= "00"; -IR694
               sub2 \langle 2 \rangle 1';
695
               jmpMux \leq '0';696
               we \leq '0';
697
               rbe \leq '0';
698
               rae \langle 0, 0 \rangle;
699
700
         when s_pop =>
701\,inta \leq 'Z';
702
               WR \leq '0';
703
               RD \leq 21,
704
               opfetch \leq '0';
705
               pcen \leq '0';
706
               den \leq '1';
707
               dir \langle \cdot | 0 \rangle;
708
               aen \leq '1';
709
               SPload \leq '0';
710
               PCload \leq '0';
711\,IRload \leq '0';
712
               Psel \le "10";
713
               Ssel \le "11";
714
               0sel <= "01";
715
               ALUsel \leq "00000";
716
               Rsel \le "11";
717
               sub2 \langle = 0, 0 \rangle;
718
               \text{impMux} \leq \text{O'};
719
               we \leq '1';
720
               rbe \leq '0':
721
               rae \leq '0';
722
723
         when s_pop2 =>
724
               inta \leq 'Z';
725
               WR \langle = '0';726
               RD \leq '1';727
               opfetch \leq '0';
728
               pcen \leq '0';
729
               den \leq '1';
730
               dir \langle \cdot | 0 \rangle;
731
               aen \leq '1';
732
               SPload \leq '0';
733
```

```
PCload \leq '0';
734
               IRload \leq '0';
735
               Psel \le "11";
736
               Ssel \le "11";
737
               0sel \leq "01";738
               ALUsel \le "00000";
739
               \text{Rse1} \leq 10";
740\,sub2 \leq '0';741\,jmpMux \leq '0';742
               we \leq '1';
743
               rbe \leq '0';
744
               rae \langle 0, 0 \rangle;
745
746
747
         when s_{wrt} \Rightarrow748
               inta \leq 'Z';
749
               WR \leq '1';
750
               RD \leq 0,
751
               opfetch \leq '0';
752
               pcen \leq '0';
753
               den \leq '1';
754
               dir \langle 2, 1 \rangle;
755\,aen \leq '1';
756
               SPload \leq '0';
757
               PCload \leq '0';
758
               IRload \leq '0';
759
               Psel \le "11";
760
               Ssel \leq "00";
761
               0sel <= "11";
762
               ALUsel \leq "ZZZZZ";
763
               Rsel \leq "ZZ";
764
               sub2 \langle = 'Z';
765
               \text{impMux} \leq \text{'}Z';766
               we \leq '0':
767
               rbe \leq '1';
768
               rae \leq '1';
769
770
         when s_read =>
771\,inta \leq 'Z';
772
               WR \leq YZ;
773
               RD \leq '1';774
               opfetch \leq 'Z';
775
               pcen \leq '0';
776
               den \leq '1';
777
               dir \langle \cdot | 0 \rangle;
778
               aen \leq '1';
779
```

```
SPload \leq '0';
780
              PCload \leq '0';
781
              IRload \leq '0';
782
              Psel \le "11";
783
              Ssel \leq "00";
784
              0sel \leq "11";785\,ALUsel \leq "00000";
786
              Rsel \le "11";
787
              sub2 \leq 'X;
788
              jmpMux \leq \gamma X;
789
              we \leq '1';
790
              rbe \leq '0';
791
              rae \leq '1';
792
793
         when s_movi \Rightarrow794
              inta \leq 'Z';
795
              WR \leq Y^2;
796
              RD \leq \gamma Z;
797
              opfetch \leq '0';
798
              pcen \leq '0';
799
              den \leq '0';
800\,dir \langle \cdot | 0 \rangle;
801\,aen \leq '0';
802
              SPload \leq '0';
803
              PCload \leq '0';
804
              IRload \leq '0';
805
              Psel \le "11";
806
              Ssel \leq "00";
807
              0sel \leq "00";808
              ALUsel \leq "00000";
809
              Rsel \le "11";
810
              sub2 \leq 'X;
811
              jmpMux \leq '0';812
              we \leq '1':
813
              rbe \leq '0';
814
              rae \leq '0';
815
816\,817
         when s_m \ns_m818
              inta \leq 'Z';
819
              WR \leq YZ;
820
              RD \leq 'Z';
821
              opfetch \leq '0';
822
              pcen \leq '0';
823
              den \leq '0';
824
              dir \langle \cdot | 0 \rangle;
825
```

```
aen \leq '0';
826
               SPload \leq '1';
827
              PCload \leq '0';
828
               IRload \leq '0';
829
              Psel \le "11";
830
               Ssel \le "10";
831\,0sel \leq "ZZ";\bf 832ALUsel \leq "ZZZZZ";
833
              \text{Rse1} \leq "ZZ";
834
               sub2 \leq 'X;
835
               jmpMux \leq '0';836
               we \leq '0';
837
              rbe \leq '0';
838
              rae \leq '1';
839
         when s_mvrsp =840
               inta \leq 'Z';
841
               WR \leq Y^2;
842
              RD \leq \gamma Z;
843
               opfetch \leq '0';
844
              pcen \leq '0';
845
              den \leq '0';
846\,dir \langle \cdot | 0 \rangle;
847
               aen \leq '0';
848
               SPload \leq '0';
849
               PCload \leq '0';
850
               IRload \leq '0';
851
               Psel \le "11";
852
              Ssel \leq "ZZ";
853
               0sel <= "ZZ";
854
               ALUsel \leq "00000";
855\,Rsel \leq "01";
856
               sub2 \leq 'X;
857
               jmpMux \leq '0';858
               we \leq '1':
859
              rbe \leq '0';
860
              rae \leq '0';
861
862\,when s_r_c1 \Rightarrow863
               inta \leq 'Z';
864
               WR \leq YZ;
865
               RD \leq 1;
866
               opfetch \leq 'Z';
867
              pcen \leq '0';
868
               den \leq '1';
869
              dir \langle \cdot | 0 \rangle;
870
               aen \leq '1';
871
```

```
872 SPload \leq '0';
873 PCload \leq '0';
874 IRload \leq '0';
875 Psel \leq "11";
876 Ssel \leq "00";
877 Osel \leq "11";
878 ALUsel <= "00000";
879 Rsel <= "11";
880 sub2 \langle = 'X';
881 jmpMux \langle = 'X';
882 we \leq 2 \cdot 1;
883 rbe \langle = '0';884 rae \leq '1';
885 when s_r_c2 \Rightarrow886 inta \langle = 'Z';
887 WR \langle = 'Z';
888 RD \langle = '1';
889 opfetch \langle = 'Z';
890 pcen \leq '0';
891 den \langle = '1';892 dir \langle = '0';893 aen \leq '1';
894 SPload \leq '0';
895 PCload \leq '0';
896 IRload \leq '0';
897 Psel \leq "11";
898 Ssel \leq "00";
899 \text{Osel} \leq \text{"11";}900 ALUsel <= "00000";
901 Rsel <= "11";
902 \text{sub2} \leq \gamma \chi';
903 jmpMux \langle = 'X';
904 we \leq \frac{1}{1};
905 rbe \langle = 0 \rangle;
906 rae \langle 2 \rangle 1';
907 when s_r_c3 \Rightarrow908 inta \langle = 'Z';
909 \mathsf{WR} \leq \mathsf{P}' \mathsf{Z}910 RD \langle = '1' \rangle;
911 opfetch \langle = 'Z';
912 pcen \leq '0';
913 den \langle = '1';
914 dir \langle = '0';915 aen \langle 2 \rangle <sup>1</sup>;
916 SPload \langle = '0';917 PCload \leq '0';
```

```
918 IRload \leq '0';
919 Psel \leq "11";
920 Ssel \leq "00";921 Osel \leq "11";
922 ALUsel <= "00000";
923 Rsel \leq "11";
924 \text{sub2} \leq \gamma \chi';
925 jmpMux \langle = 'X';
926 we \langle = \ \rangle 1';
927 rbe \langle = '0';928 rae \langle = '1';
929 when s_w_c1 \Rightarrow930 inta \langle = 'Z';
931 WR \leq '1';
932 RD \langle = '0';933 opfetch \langle = '0';934 pcen \leq '0';
935 den \leq \frac{1}{1};
936 dir \langle = '1' \rangle;
937 aen \leq '1';
938 SPload \leq '0';
939 PCload \langle = '0';940 IRload \langle = '0';941 Psel \leq "11";
942 Ssel \leq "00";
943 Osel \leq "11";
944 ALUse1 <= "ZZZZZ";
945 Rsel \leq "ZZ";
946 sub2 \langle = 'Z';
947 jmpMux \langle = 'Z';
948 \mathbf{we} \leq \mathbf{v} \cdot \mathbf{y}949 rbe \langle = '1';
950 rae \langle = '1';951
952 when s_w_c^2 \Rightarrow953 inta \langle = 'Z';
954 WR \leq '1';
955 RD \langle = '0';956 opfetch \langle = '0';957 pcen <= '0';
958 den \langle = '1';
959 \text{dir} \leq 1';960 \qquad \qquad \text{aen} \leq 2 \cdot 1961 SPload \langle = '0';962 PCload \leq '0';
963 IRload \leq '0';
```

```
Psel <= "11";
964
               Ssel \leq "00":
965
               0sel <= "11";
966
               ALUsel \leq "ZZZZZ";
967
               \text{Rse1} \leq "ZZ";
968
               sub2 \leq 'Z';969\,jmpMux \leq 'Z';970\,we \leq '0';
971
               rbe \leq '1';
972
               rae \leq '1';
973
           when s_w_c3 \Rightarrow974
               inta \leq 'Z';
975
               WR \leq 21976
               RD \leq 0' ;
977
               opfetch \leq '0';
978
               pcen \leq '0';
979
               den \leq '1';
980
               dir \langle 2, 1 \rangle;
981
               aen \leq '1';
982
               SPload \leq '0';
983
               PCload \leq '0';
984
               IRload \leq '0';
985
               Psel \le "11";
986
               Ssel \leq "00";
987
               0sel <= "11";
988
               ALUsel \leq "ZZZZZ";
989
               \text{Rse1} \leq \text{''ZZ''};990
               sub2 \leq 'Z';991
               jmpMux \leq 'Z';992
               we \leq '0';
993
               rbe \leq '1';
994
               rae \leq '1';
995
996
           when s_int_c1 =>
997
               inta \leq '1';
998
               WR \langle = '0';999
               RD \leq 0;
1000\,opfetch \leq '0';
1001\,pcen \leq '1';
1002
               den \leq '0';
1003\,dir \langle \cdot \rangle^2 :
1004
               aen \leq '1';
1005
               SPload \leq '0';
1006
               PCload \leq '1';
1007
               IRload \leq '0';
1008\,Psel \leq "00";
1009
```

```
1010 Ssel \leq "11";1011 Osel \langle = "01";
1012 ALUse1 <= "ZZZZZ";
1013 Rsel \leq "ZZ";
1014 sub2 \langle = '1';1015 jmpMux \langle = 'Z';
1016 we \langle = '0';_{1017} rbe \leq '0';
1018 rae \langle = '0';_{1019} when s_int_c2 =>
1020 inta \langle 2 \rangle inta \langle 3 \rangle;
1021 WR \leq '0';
1022 RD \langle = '0';1023 opfetch \langle = 0, 0 \rangle;
_{1024} pcen \leq '1';
1025 den \langle = '0';1026 dir \langle = '0';1027 aen \leq '1';
1028 SPload \leq '0';
1029 PCload \langle = '1';
1030 IRload \leq '0';
1031   Psel <= "00";
1032 Ssel \leq "11";
1033 Osel \leq "01";
1034 ALUsel \leq "ZZZZZ";
1035 Rsel \leq "ZZ";
1036 sub2 \langle = '1' \rangle;
1037 jmpMux \langle = 'Z';
1038 we \langle = '0';1039 rbe \leq '0';
1040 rae \langle = '0';1041
1042 when s_int_c3 =>
1043 inta \langle = \rangle 1;
1044 WR \leq '0';
1045 RD \langle = '0';1046 opfetch \langle 0, 0 \rangle;
1047 pcen \langle = '1';1048 den \langle = '0';1049 \text{dir} \leq \mathcal{Y};
1050 aen \leq '1';
1051 SPload \langle = '0';1052 PCload \leq '1';
1053 IRload \langle = '0';1054   Psel <= "00";
1055 Ssel \leq "11";
```

```
0sel <= "01";
1056
              ALUsel \leq "ZZZZZ";
1057
              Rsel \leq "ZZ";
1058
              sub2 \leq '0';1059
              jmpMux \leq '1';1060\,we \leq '0';
1061\,rbe \leq '0';
1062\,rae \langle 0, 0 \rangle;
1063
1064
           when others => inta <= 'X;
1065
        end case;
1066
       end process;
1067
     end imp;
1068
```
<span id="page-64-0"></span>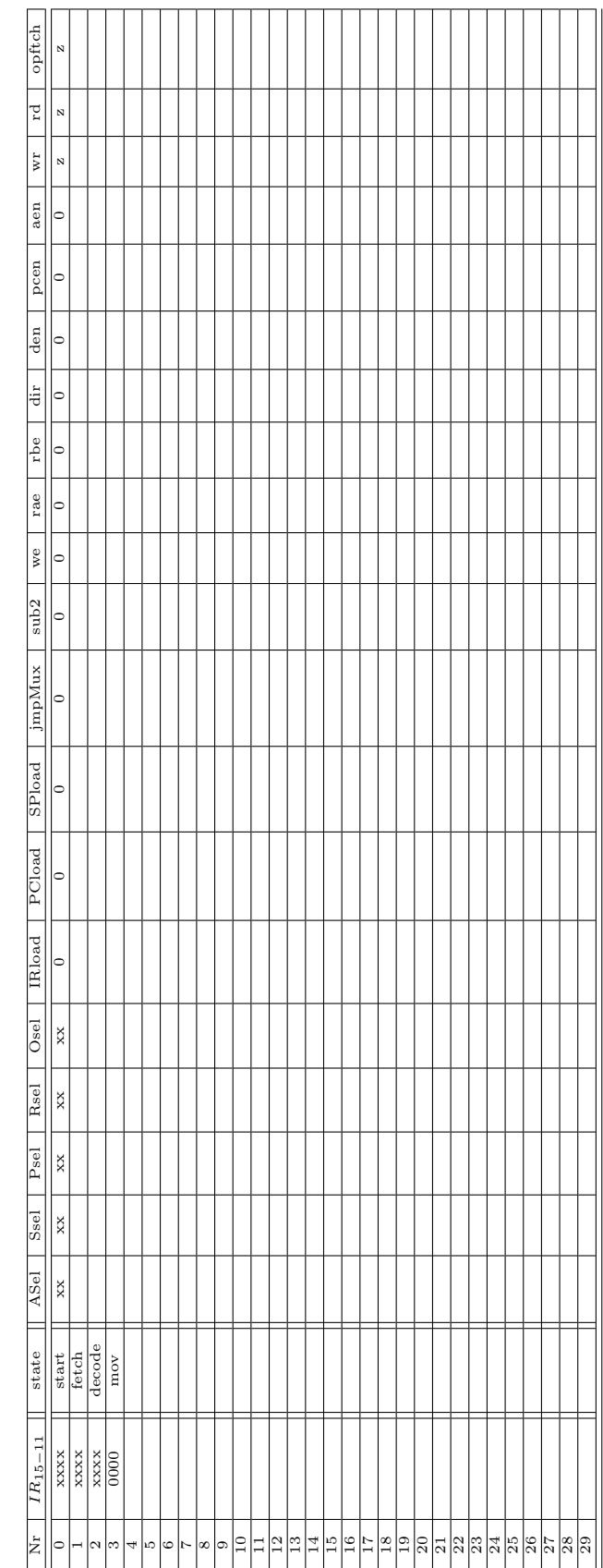

Table 3: Control Unit Next-State Table (Complete the table!) Table 3: Control Unit Next-State Table (Complete the table!)

# 3 Testbench

The minimum configuration for  $\mu$ 311.1 to run should include these units:

- $\mu$ 311.1
- clock circuit
- reset circuit
- program memory

The circuit diagram is shown in Figure [17.](#page-65-0)

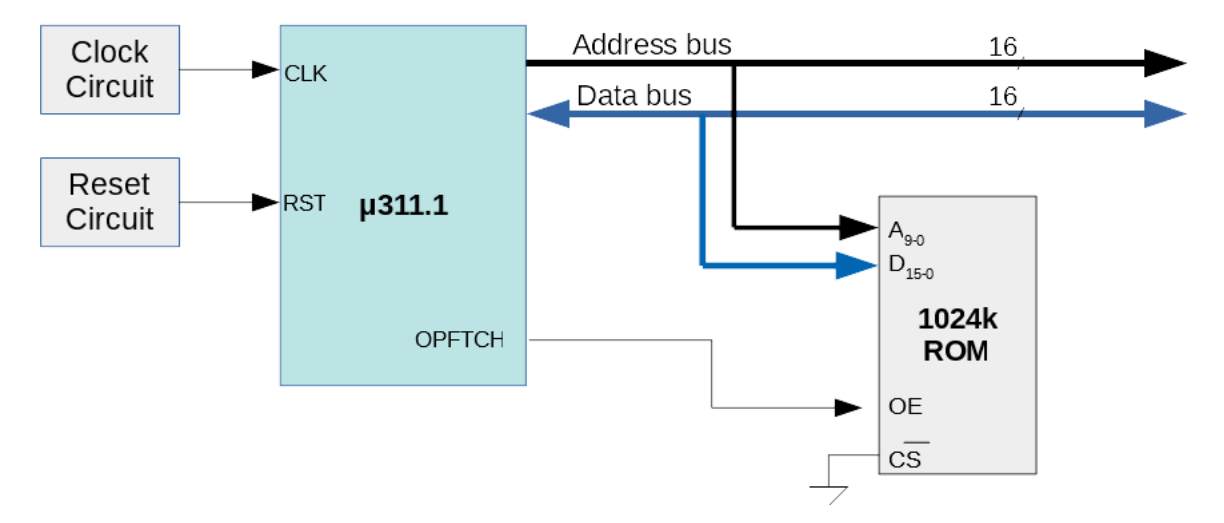

<span id="page-65-0"></span>Figure 17: Testbench with minimum configuration.

Therefore, the following testbench can be used to test the microprocessor. Note that this testbench is for simulation only and it cannot be synthesized due to some non-synthesizable parts in it. On the other hand, "u311<sub>-1</sub>.vhd" is fully synthesizable and it can be realized on an FPGA.

```
1 library ieee;
2 use ieee.std_logic_1164.all;
3 use ieee.std_logic_unsigned.all;
4 use ieee.numeric_std.all;
5
6 library work;
7 use work.uP.all;
8
9 entity testbench is --no ports.
10 end testbench;
11
12 architecture imp of testbench is
13 signal clk: std_logic;
```

```
14 signal reset: std_logic;
15 signal opfetch: std_logic;
16 signal wr, rd : std_logic;
17 signal addressbus, databus: std_logic_vector(15 downto 0);
18
19 begin
20 --minimum configuration
21 clock_gen: clk_gen port map(clk);
22 reset_gen: rst_gen port map(reset);
23 processor: u311_1 port map(clk, reset, opfetch, '0', open, wr, rd, addressbus, dat
24 rom: rom1024 port map('0', opfetch, addressbus(9 downto 0), databus);
25 ram: ram1024 port map(reset, '0', wr, rd, addressbus(9 downto 0), databus);
26 end imp;
```
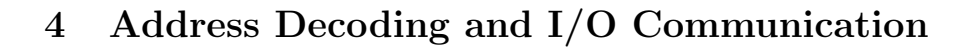

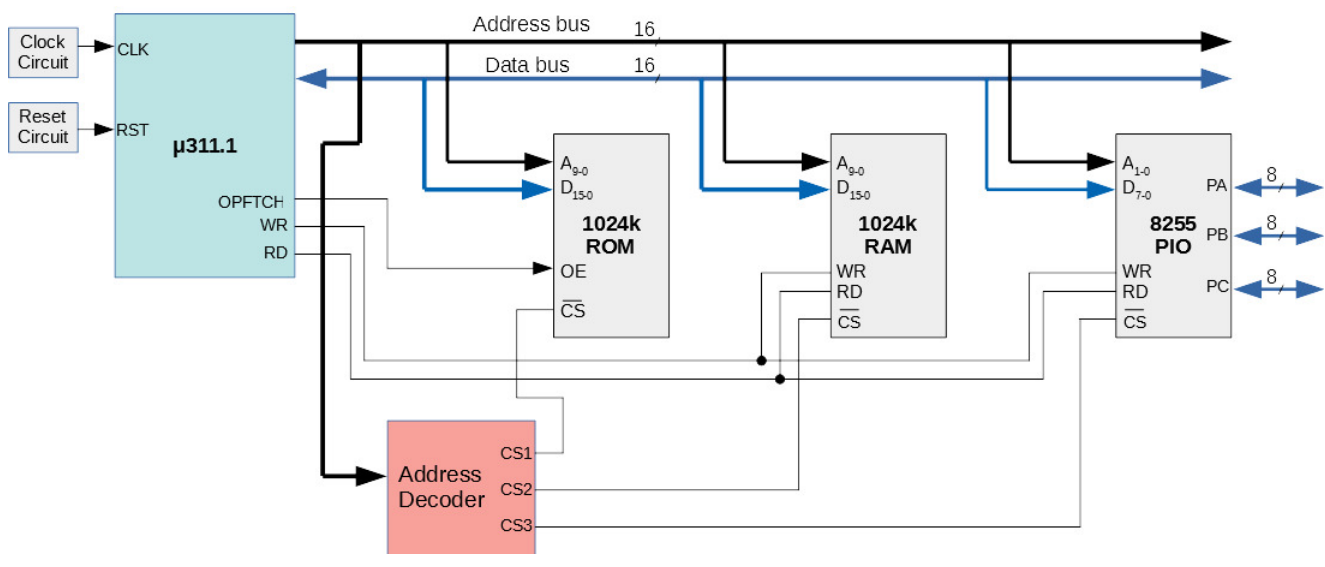

Figure 18: Connecting program memory, 1K RAM and a 8255 to  $\mu$ 311.1.

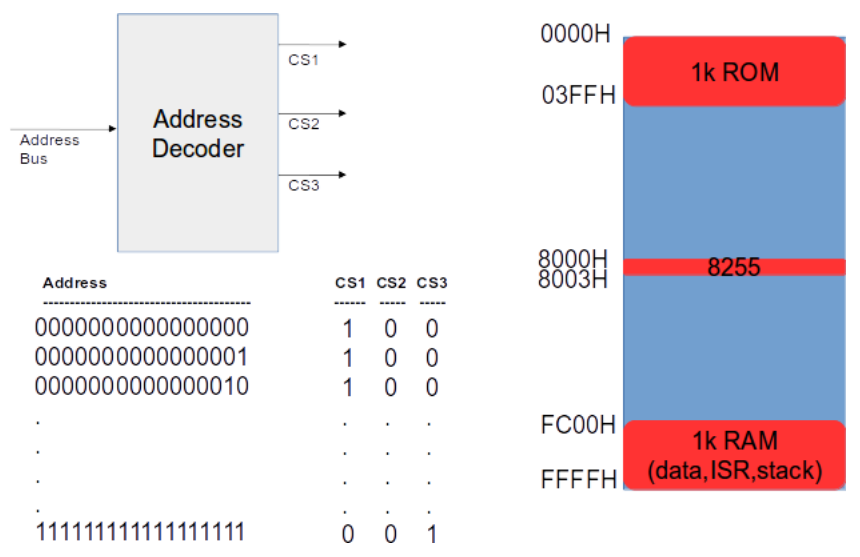

Figure 19: Connecting program memory, 1K RAM and a 8255 to  $\mu$ 311.1.

## 5 Interrupts

 $\mu$ 311.1 's interrupt cycle consists of the following steps:

- 1. Interrupt signal is asserted by an external device (INT pin of the  $\mu$ 311.1).
- 2.  $\mu$ 311.1 produces an acknowledge signal at INTA pin.
- 3. 3-bit interrupt number is fetched from the data bus  $(D_{2-0} \text{ pins})$
- 4. The content of PC is pushed onto the stack.
- 5. Execution jumps to the address of "000000000 & D2-0 & 1111" where the related interrupt service routine (ISR) is located.
- 6. ret command returns from the ISR.

Each ISR has a predefined location in the memory. The ISR addresses are given in Table [4.](#page-67-0)

<span id="page-67-0"></span>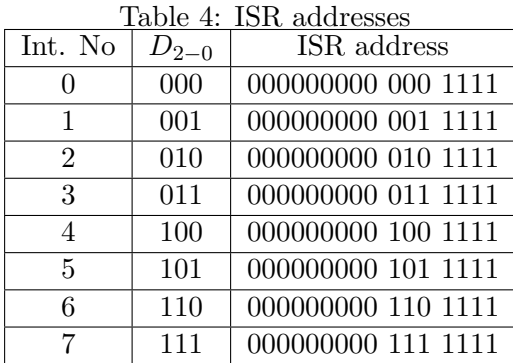

Figure [20](#page-68-0) shows an example application that uses three interrupts. These external interrupt signals are ORed and connected to the INT pin of the processor. Note that the same interrupt signals are also connected to the data bus, which constitutes the necessary interrupt number so that the processor can jump to the related ISR. Hereby, INTA is used as the output enable signal for 74'244 buffer. Figure [21](#page-68-1) shows the signal waveform of an interrupt cycle and the related interrupts used by this application.

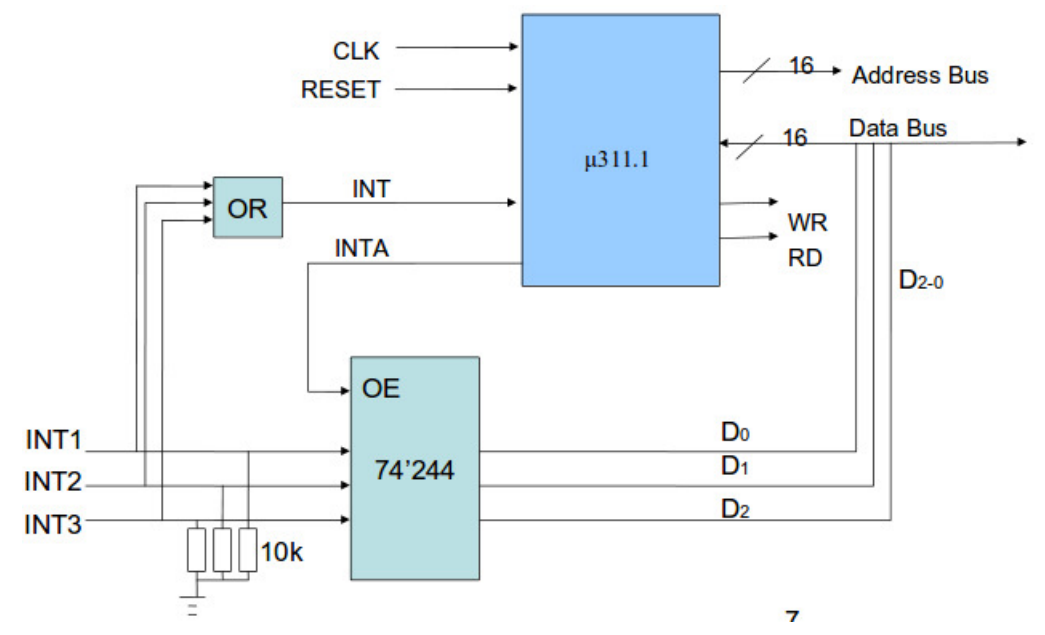

<span id="page-68-0"></span>Figure 20: Example application: Connecting 3 different interrupt sources to  $\mu$ 311.1.

| Int. No | $D_{2-0}$ | ISR address        |
|---------|-----------|--------------------|
|         | 001       | 000000000 001 1111 |
|         | 010       | 000000000 010 1111 |
|         | 100       | 000000000 100 1111 |

<span id="page-68-1"></span>Figure 21: Related ISRs.

# 6 Additional Instructions and Units

### 6.1 Watchdog Timer

**Question 7** Add the circuit given in Figure [22](#page-69-0) to  $\mu$ 311.1 . Discuss the function of this circuit. What additional instruction(s) do you suggest to use this circuit?

### 6.2 Base Pointer Register

Question 8 Add two additional instructions like "mov bp,sp" and "mov sp,bp". Make the necessary modifications in µ311.1 such as adding a new base pointer register. Discuss the function and benefits of

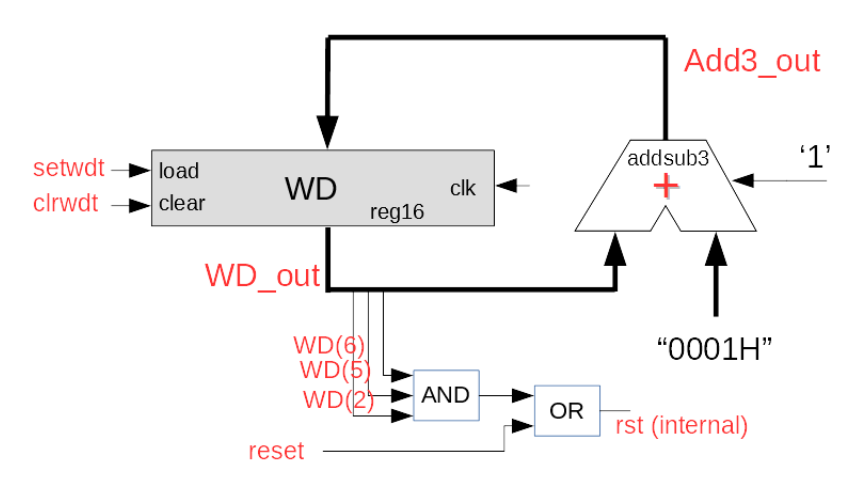

<span id="page-69-0"></span>Figure 22: Watchdog timer.

BP.

Question 9 In ALU-related instructions, the least significant two bits are not used. Can you suggest a modification such that when these bits are used, the destination register will become SP or BP so that all aritmetic and logic operations can also be performed on these special registers. These two bits can be used as suggested in the table:

- 00 BP,SP are not used
- 01 Destination is SP
- 10 Destination is BP
- 11 Reserved for future use

# 7 Programming

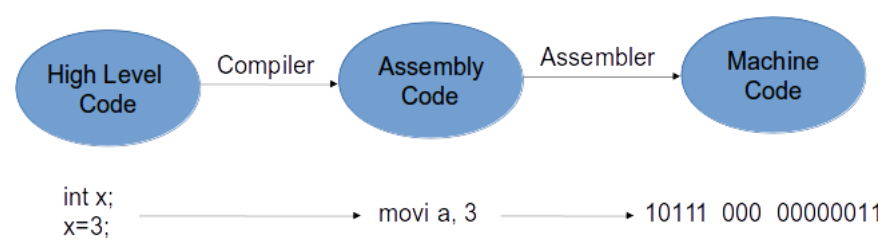

Figure 23: Translating from high level language to machine language.

#### 7.1 High-Level Programming

Let's define the following high-level imperative programming language  $C_{311.1}$  for  $\mu$ 311.1 :

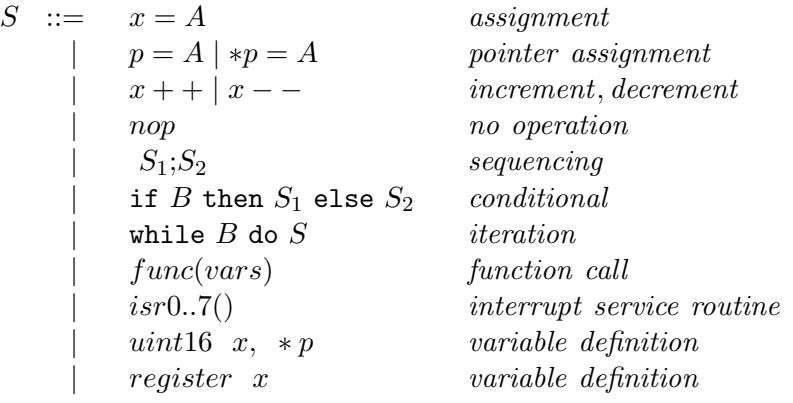

where

 $B ::= true \mid false \mid x_1 \square x_2 \mid not \ x$  $\square ::= \{and, or\}$ 

Compilation is another topic and beyond the scope of this document. Here, we will assume that a compiler can generate the intermediary assembly code given in figure [29.](#page-75-0)

**Question 10** Note that  $C_{abs}$  is very limited language such that it is well suited to the hardware. For example, it supports 4 mathematical operations and only 8-bit constant values. Discuss if we could use multiplication, i.e., op  $\in \{+, -, *\}$ . How can the compiler translate the following line to the assembly of  $\mu$ 311.1 ?

 $t := t * n$ ;

Could we also generalize 8-bit constants to 16-bit? If so, how would you translate the following line to the assembly of  $\mu$ 311.1 ?

if 
$$
t! = 1024
$$
 then  $t := t + 1$ ;

**Question 11** Try to develop a compiler for our  $C_{abs}$  language using lex and yacc tools.

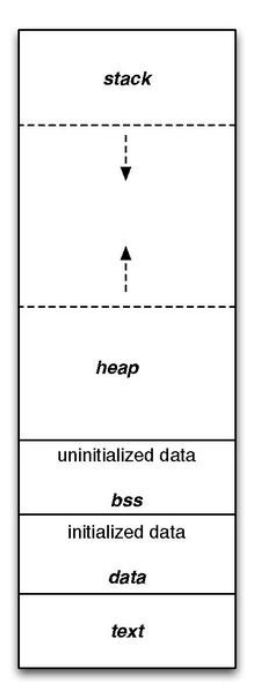

Figure 24: A typical program memory layout 1.

### 7.2 Assembly and Linking

Assembly and linking are the last steps in the compilation process - they turn a list of instructions into an image of the program's bits in memory. Figure [28](#page-74-0) highlights the role of assemblers and linkers in the compilation process. This process is often hidden from us by compilation commands that do everything required to generate an executable program. As the figure shows, most compilers do not directly generate machine code, but instead create the instruction-level program in the form of humanreadable assembly language. Generating assembly language rather than binary instructions frees the compiler writer from details extraneous to the compilation process, which include the instruction format as well as the exact addresses of instructions and data. The assembler's job is to translate symbolic assembly language statements into bit-level representations of instructions known as object code. The assembler takes care of instruction formats and does part of the job of translating labels into addresses. However, since the program may be built from many files, the final steps in determining the addresses of instructions and data are performed by the linker, which produces an executable binary file. That file may not necessarily be located in the CPU's memory, however, unless the linker happens to create the executable directly in RAM. The program that brings the program into memory for execution is called a loader.

Since we do not have any compiler to compile the high-level source code to the assembly format of  $\mu$ 311.1, we will do it by hand. The assembly output is seen in figure [29.](#page-75-0)

The simplest form of the assembler assumes that the starting address of the assembly language program has been specified by the programmer. The addresses in such a program are known as absolute addresses. However, in many cases, particularly when we are creating an executable out of several component files, we do not want to specify the starting addresses for all the modules before assembly. If we did, we would have to determine before assembly not only the length of each program in memory but also the order in
<span id="page-72-0"></span>

| int a;<br>register i;                   |         | $\sqrt{*}$ i is stored in register a,<br>a is stored in memory address<br>$200 * /$ |
|-----------------------------------------|---------|-------------------------------------------------------------------------------------|
| main()<br>$i=10$ :<br>while $(--i>0)$ { | compile | movi c, 200<br>movi a, 10                                                           |
| $a=i:$                                  |         | Ll: dec a<br>write @c, a<br>jnz Ll                                                  |

Figure 25: Example program 1.

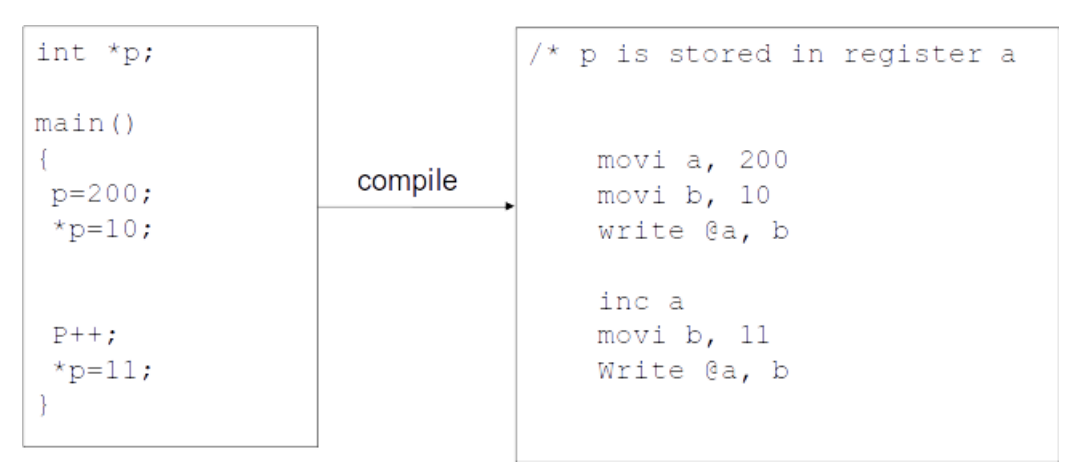

Figure 26: Example program 2 (use of pointers).

which they would be linked into the program. Most assemblers therefore allow us to use relative addresses by specifying at the start of the file that the origin of the assembly language module is to be computed later. Addresses within the module are then computed relative to the start of the module. The linker is then responsible for translating relative addresses into absolute addresses.

### 7.3 Sample Programs

EXAMPLE1: Assume that  $\mu$ 311.1 is attached to 1k program memory (starting from address 0000h) and 64k RAM (starting from address 0000h). Find the multiplication of two numbers stored in register A and B. The result will be placed in register C.

The assembly program is shown in Figure [30.](#page-76-0)

EXAMPLE2: Find the first 30 Fibonacci numbers and place them into the RAM starting from address 0000h.

The assembly program is shown in Figure [31.](#page-76-1)

EXAMPLE3: Convert the C program given in Figure [32](#page-77-0) to assembly program.

The resulting assembly program is shown in Figure [33.](#page-77-1)

EXAMPLE 4:  $\mu$ 311.1 is attached to a 256 word RAM placed at the beginning of the memory map and

<span id="page-73-0"></span>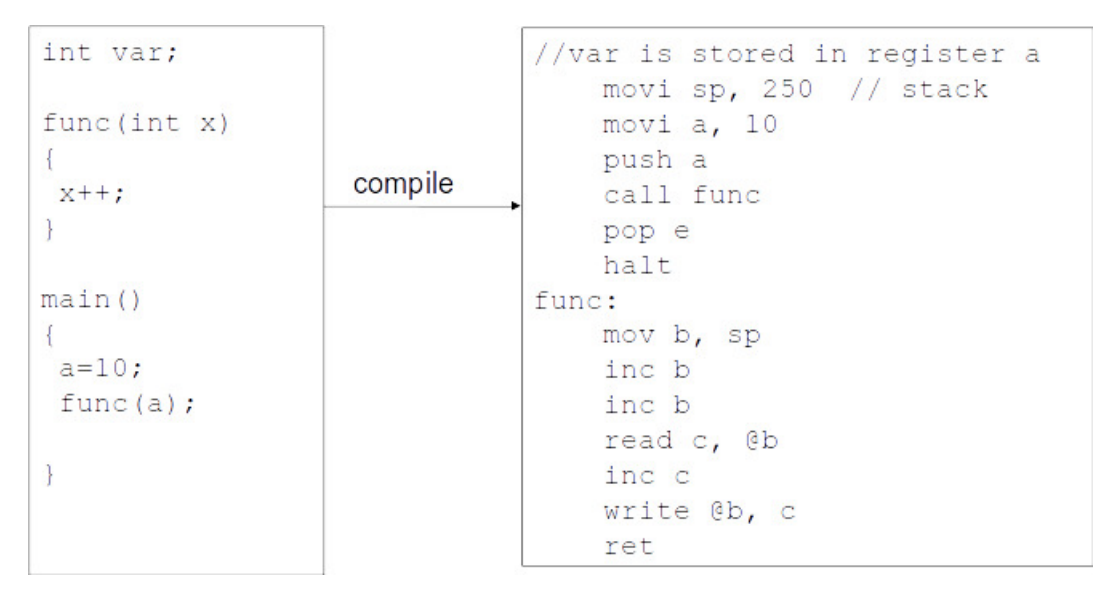

Figure 27: Example program 3 (passing parameters to a function).

a communication device that has 2 registers placed at addresses 0140H and 0141H. I/O device sends an interrupt to CPU when it receives data from the external world and places it into its registers. Whenever ISR0 is invoked, the difference between those two registers should be computed and placed iteratively starting from the RAMs first location. Write a C and assembly program for  $\mu$ 311.1.

The resulting C program is given in Figure [34](#page-78-0) and assembly program is given in Figure [35.](#page-78-1)

### 7.4 Assemblers

When translating assembly code into object code, the assembler must translate opcodes and format the bits in each instruction, and translate labels into addresses. In this section, we review the translation of assembly language into binary. Labels make the assembly process more complex, but they are the most important abstraction provided by the assembler. Labels let the programmer (a human programmer or a compiler generating assembly code) avoid worrying about the absolute locations of instructions and data. Label processing requires making two passes through the assembly source code as follows:

- 1. The first pass scans the code to determine the address of each label.
- 2. The second pass assembles the instructions using the label values computed in the first pass.

The name of each symbol and its address is stored in a symbol table that is built during the first pass. The symbol table is built by scanning from the first instruction to the last (For the moment, we assume that we know the absolute address of the first instruction in the program). During scanning, the current location in memory is kept in a program location counter (PLC). Despite the similarity in name to a program counter, the PLC is not used to execute the program, only to assign memory locations to labels. For example, the PLC always makes exactly one pass through the program, whereas the program counter makes many passes over code in a loop. Thus, at the start of the first pass, the PLC is set to the program's starting address and the assembler looks at the first line. After examining the line, the assembler updates the PLC to the next location (since our architecture is one byte long, the PLC would

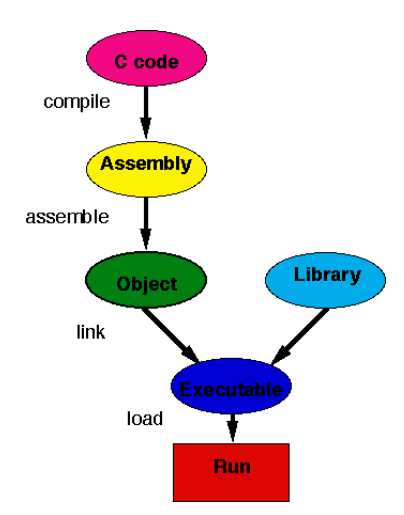

Figure 28: Program generation from compilation through loading.

be incremented by one) and looks at the next instruction. If the instruction begins with a label, a new entry is made in the symbol table, which includes the label name and its value. The value of the label is equal to the current value of the PLC. At the end of the first pass, the assembler rewinds to the beginning of the assembly language file to make the second pass. During the second pass, when a label name is found, the label is looked up in the symbol table and its value substituted into the appropriate place in the instruction. In our program, the only label L1 is replaced with "10111".

## 7.5 Linking

Many assembly language programs are written as several smaller pieces rather than as a single large file. Breaking a large program into smaller files helps delineate program modularity. If the program uses library routines, those will already be preassembled, and assembly language source code for the libraries may not be available for purchase. A linker allows a program to be stitched together out of several smaller pieces. The linker operates on the object files created by the assembler and modifies the assembled code to make the necessary links between files. Some labels will be both defined and used in the same file. Other labels will be defined in a single file but used elsewhere. The place in the file where a label is defined is known as an entry point. The place in the file where the label is used is called an external reference. The main job of the loader is to resolve external references based on available entry points. As a result of the need to know how definitions and references connect, the assembler passes to the linker not only the object file but also the symbol table. Even if the entire symbol table is not kept for later debugging purposes, it must at least pass the entry points. External references are identified in the object code by their relative symbol identifiers.

The linker proceeds in two phases. First, it determines the absolute address of the start of each object file. The order in which object files are to be loaded is given by the user, either by specifying parameters when the loader is run or by creating a load map file that gives the order in which files are to be placed in memory. Given the order in which files are to be placed in memory and the length of each object file, it is easy to compute the absolute starting address of each file. At the start of the second phase, the loader merges all symbol tables from the object files into a single, large table. It then edits the object files to change relative addresses into absolute addresses. This is typically performed by having the assembler

```
_1 ; Example assembly program
2 \cdot \text{.org } 0x00003 .equ stack 0xff
4 .equ size 0x08
5 ; boot code
6 movi a, stack
7 mov sp, a
\begin{array}{c|c}\n\text{s} & \text{sub d,d,d}\n\end{array}9 mov e,d
10 movi c, size
11 jmp _main
12
13 .org 0x000F
_{14} ; isr0 code
15 L: write \mathcal{Q}d, e
16 inc d
17 dec c
18 jnz L
19 ret
20
_{21} \sim main: mov h,d
22 movi g,0xAA
23 write @g,h
24 jmp _main
25 halt
```
Figure 29: Example assembly program for  $\mu$ 311.1.

write extra bits into the object file to identify the instructions and fields that refer to labels. If a label cannot be found in the merged symbol table, it is undefined and an error message is sent to the user.

Question 12 VHDL synthesizer sometimes produces an error like "...all logic was removed from the design...". What does it mean?

Question 13 Simulate the example program in Modelsim. How many clock cycles does it take for  $\mu$ 311.1 to execute this program?

|                | .org 0x0000 |
|----------------|-------------|
| $\overline{2}$ | sub c.c.c   |
| $\overline{3}$ | add c,c,a   |
|                | dec b       |
| 5              | jnz L       |
| 6              | halt        |
|                |             |

<span id="page-76-0"></span>Figure 30: Example assembly program 1 for  $\mu \mathtt{311.1}$  .

| 1              |     | .org 0x0000  |
|----------------|-----|--------------|
| $\overline{2}$ |     | movi a, 0x00 |
| 3              |     | movi b, 0x01 |
| $\overline{4}$ |     | movi c,0x02  |
| 5              |     | movi e, Ox1e |
| 6              |     | movi g, Oxff |
| $\overline{7}$ |     | write @a,b   |
| 8              |     | inc a        |
| 9              |     | write @a,c   |
| 10             |     | inc a        |
| 11             | L:  | add f,b,c    |
| 12             |     | write @a,f   |
| 13             |     | inc a        |
| 14             |     | not g        |
| 15             |     | jz L3        |
| 16             |     | mov b,f      |
| 17             | L2: | dec e        |
| 18             |     | jnz L        |
| 19             |     | halt         |
| 20             | L3: | mov c,f      |
| 21             |     | jmp L2       |
|                |     |              |

<span id="page-76-1"></span>Figure 31: Example assembly program 2 for  $\mu \mathtt{311.1}$  .

```
_1 uint16 clear(uint16 *x, uint16 size)
\frac{2}{5} {
3 \mid \text{register } i=0;4 while(size--) *(x+i+)=0;5 \mid }
6 \mid \text{main}()7 \mid \mathcal{E}\begin{array}{|c} \hline \text{8} & \text{clear}(0,10); \hline \end{array}9 \mid }
```
<span id="page-77-0"></span>Figure 32: C program 3 for  $\mu$ 311.1.

| $\mathbf{1}$   |    | .org 0x0000      |
|----------------|----|------------------|
| $\overline{2}$ |    | movi h, Oxff     |
| 3              |    | mov sp,h         |
| $\overline{4}$ |    | movi a, 0x00     |
| $\overline{5}$ |    | push a           |
| 6              |    | movi a, OxOA     |
| $\overline{7}$ |    | push a           |
| 8              |    | call clear       |
| 9              |    | pop a            |
| 10             |    | pop a            |
| 11             |    | halt             |
| 12             |    | clear: mov b, sp |
| 13             |    | inc b            |
| 14             |    | inc b            |
| 15             |    | read c, @b       |
| 16             |    | inc b            |
| 17             |    | read d, @b       |
| 18             |    | movi e, 0x00     |
| 19             | L: | write @c,e       |
| 20             |    | inc c            |
| 21             |    | dec d            |
| 22             |    | jnz L            |
| 23             |    | ret              |
|                |    |                  |

<span id="page-77-1"></span>Figure 33: Example assembly program 3 for  $\mu \mathtt{311.1}$  .

```
1
_2 uint16 *ram_ptr=0x0000;
3
4 \vert \text{isr0}()5 \mid \{6 uint16 *io_ptr=0x0140;
7
\{8 \mid \; *ram\_ptr++ = *(io\_ptr+1)-(*io\_ptr) \}9 \mid }
10
_{11} | main()
12 \mid \mathcal{E}_{13} while(1);
_{14} | }
```
<span id="page-78-0"></span>Figure 34: C program 4 for  $\mu$ 311.1.

```
\frac{1}{1} .org 0x0000
2
3 ; sp initialization. sp=0x00ff
4 movi a, ffh
5 mov sp, a
6
7 ; initialize register b as a pointer to RAM. b=0x0000
8 \mid sub b, b, b
9
10 ; main function
11 main: jmp main
12
13 ; interrupt service routine
14 .org 0x000f
15 movi d, 0xa0
_{16} sl d ; d=0x0140
17 read e, \mathbb{Q}d18 inc d
19 read f, Od
20 sub a, f, e
21 write @b,a
_{22} inc b
23 ret
```
<span id="page-78-1"></span>Figure 35: Example assembly program 4 for  $\mu311.1$  .

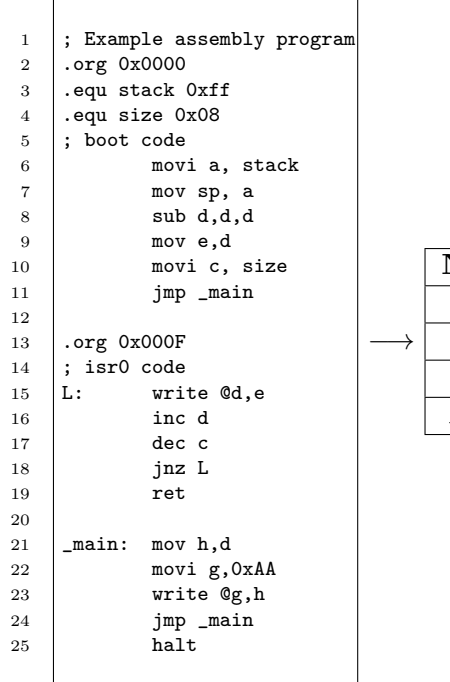

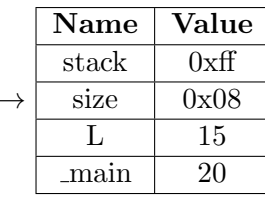

Figure 36: Assembling (First Pass) Generating symbol table.

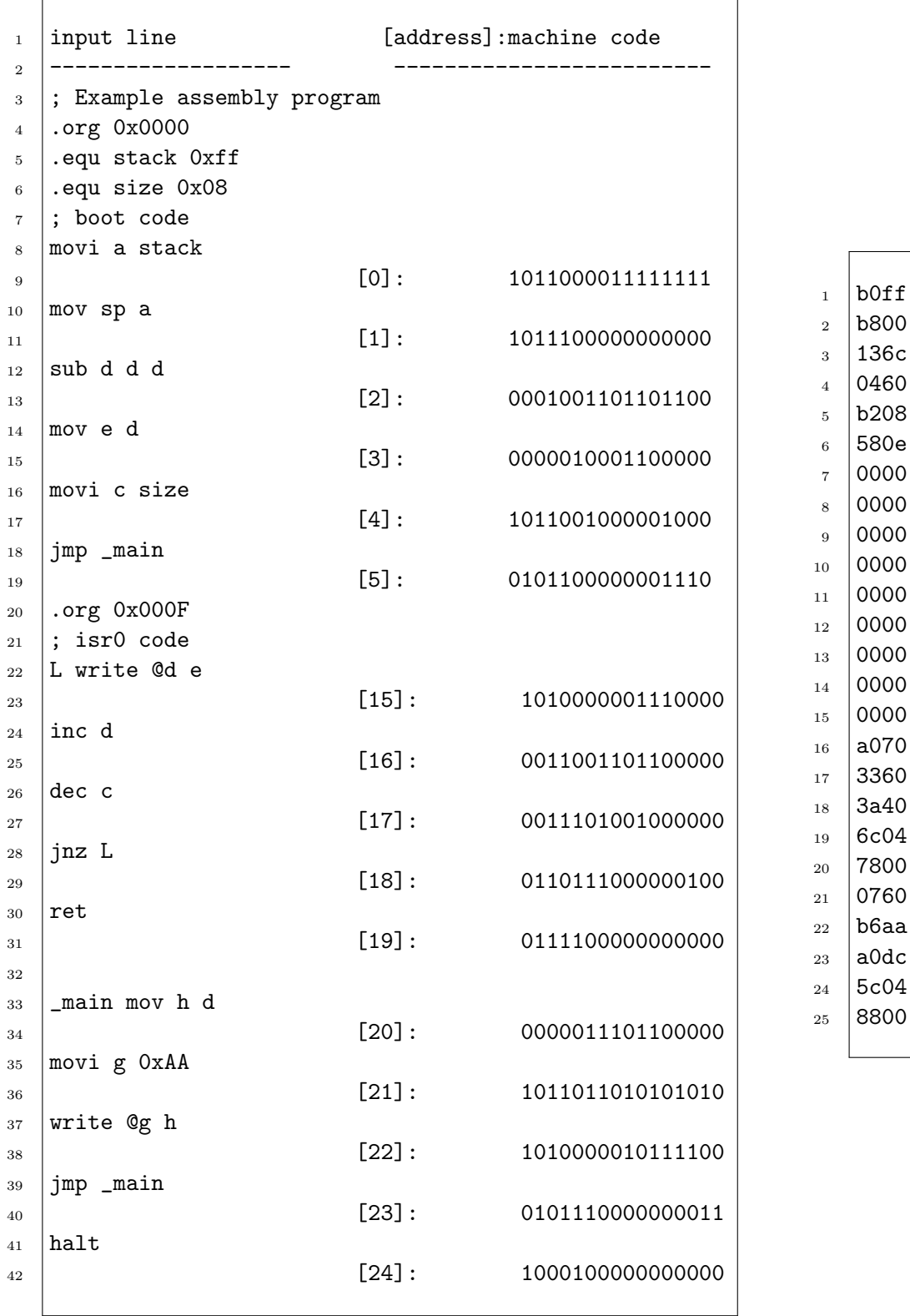

Figure 37: Assembling (Second Pass) Generating object code. The left box shows the output of the assembler. The right box shows the .hex output file that can be directly placed in the program memory. Tolga Ayav 78 / [100](#page-102-0)

# 8 Instruction Pipelining

Pipelining, a standard feature in RISC processors, is much like an assembly line. Because the processor works on different steps of the instruction at the same time, more instructions can be executed in a shorter period of time.

A useful method of demonstrating this is the laundry analogy. Let's say that there are four loads of dirty laundry that need to be washed, dried, and folded. We could put the the first load in the washer for 30 minutes, dry it for 40 minutes, and then take 20 minutes to fold the clothes. Then pick up the second load and wash, dry, and fold, and repeat for the third and fourth loads. Supposing we started at 6 PM and worked as efficiently as possible, we would still be doing laundry until midnight. However, a smarter approach to the problem would be to put the second load of dirty laundry into the washer after the first was already clean and whirling happily in the dryer. Then, while the first load was being folded, the second load would dry, and a third load could be added to the pipeline of laundry. Using this method, the laundry would be finished by 9:30.

 $\mu$ 311.1 's execution consists of 3 stages: fetch, decode and execution cycle. At first glance, a pipelining in  $\mu$ 311.1 would have this form: To apply pipelining to  $\mu$ 311.1, we may need additional registers.

| fetch   decode   execute |                          |                          |  |
|--------------------------|--------------------------|--------------------------|--|
|                          | fetch   decode   execute |                          |  |
|                          |                          | fetch   decode   execute |  |

Figure 38: Pipelining in  $\mu$ 311.1.

 $\mu$ 311.1 has single-cycle operations and this makes pipelining easier. The only command that may complicate pipelining is jnz. If a jump occurs during the execution of jnz, then pipelining mechanism must take into account this and start to fetch from the new location.

Question 14 Modify  $\mu$ 311.1 architecture to perform pipelining (we can call the modified microprocessor as  $\mu\mathbb{P}_{abs}$ ). Reconstruct the next-state table of the control unit given in [3.](#page-64-0) Modify the VHDL codes and simulate  $\mu \mathbb{P}_{abs}$ ) in Modelsim. Please notice the execution time difference.

**Question 15** For  $\mu$ 311.1, find out a formula to calculate the execution time of any given program.

**Question 16** Is it possible to perform context switching in  $\mu$ 311.1 ?

# References

[Hwa04] Enoch O. Hwang, *Digital logic and microprocessor design with vhdl*, 2004.

# Index

address decoding, [47](#page-49-0) ALU, [24,](#page-26-0) [25](#page-27-0) assembly, [52](#page-54-0) bidirectional buffer, [23](#page-25-0) BNF for VHDL, [62](#page-64-1) buffer, [23](#page-25-0) bus communication, [47](#page-49-0) bus cycles, [36](#page-38-0) clock, [3](#page-5-0) control unit, [34](#page-36-0) datapath, [17](#page-19-0) hierarchical design, [70](#page-72-0) I/O, [47](#page-49-0) instruction register, [19](#page-21-0) instruction set, [10](#page-12-0) internal diagram of  $\mu$ 311.1, [71](#page-73-0) interrupt, [48](#page-50-0) interrupt cycle, [38,](#page-40-0) [48](#page-50-0) linking, [52](#page-54-0) memory read cycle, [37](#page-39-0) memory write cycle, [38](#page-40-0) microprocessor, [34](#page-36-0) multiplexer, [21](#page-23-0) nonvolatile memory, [5](#page-7-0) opcode, [10](#page-12-0) opcode fetch cycle, [37](#page-39-0) operation code, [10](#page-12-0) program counter, [18](#page-20-0) program memory, [5](#page-7-0) programming, [51](#page-53-0) RAM, [7](#page-9-0) register, [18](#page-20-0) register file, [20](#page-22-0) reset, [3](#page-5-0) ROM, [5](#page-7-0)

schematic, [71](#page-73-0) stack, [34](#page-36-0) stack pointer, [19](#page-21-0) structural design, [70](#page-72-0) testbench, [46](#page-48-0) unidirectional buffer, [23](#page-25-0) VHDL, [62](#page-64-1) volatile memory, [7](#page-9-0)

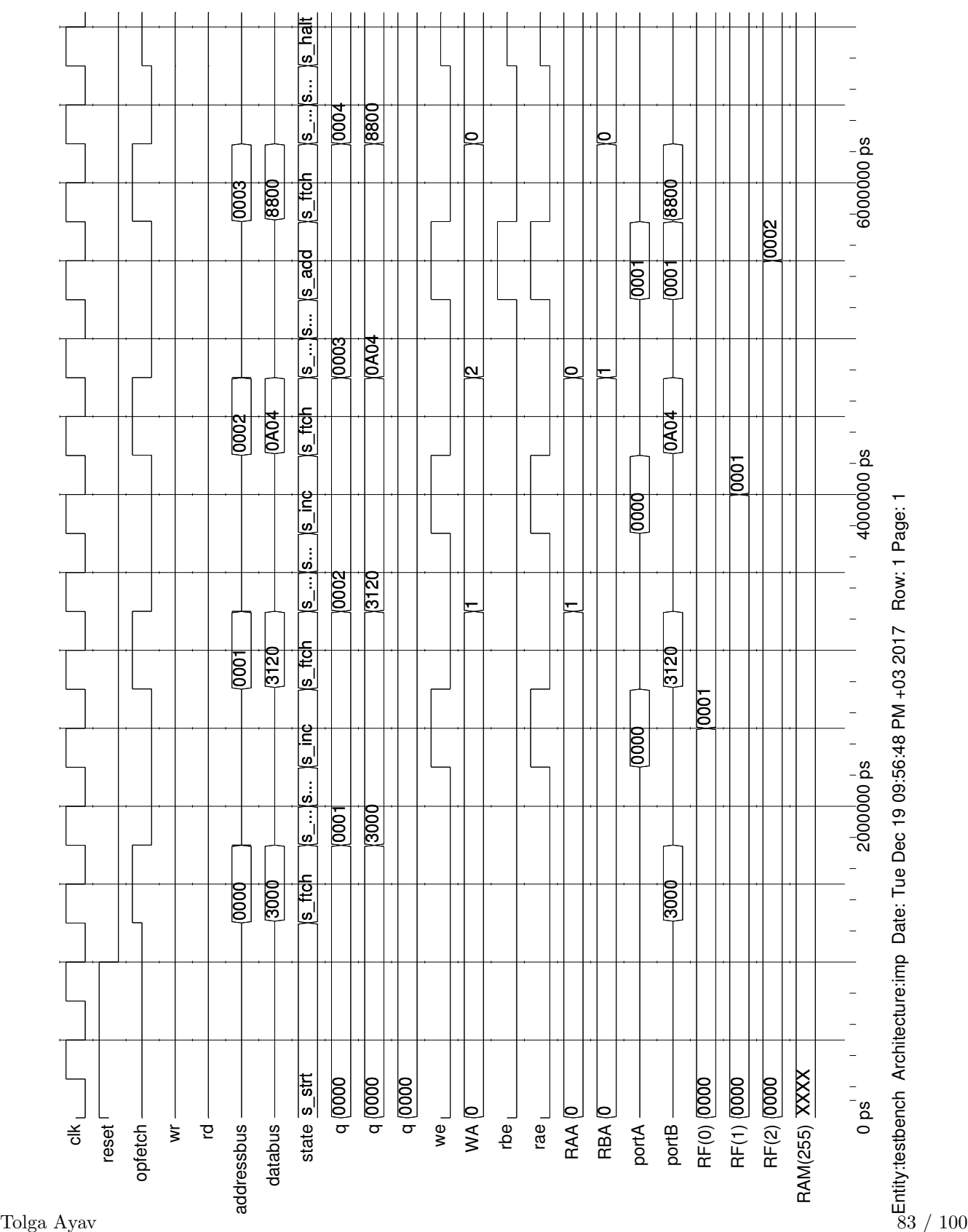

## A Simulation in ModelSim PE Student Edition

## B BNF Syntax for VHDL

```
1 abstract_literal ::= decimal_literal | based_literal
 2
3 access_type_definition ::= access subtype_indication
 4
 5 actual_designator ::=
 6 expression
 7 | signal_name
 8 | variable_name
9 | file_name
10 | open
11
12 actual_parameter_part ::= parameter_association_list
13
14 actual_part ::=
15 actual_designator
16 | function_name ( actual_designator )
17 | type_mark ( actual_designator )
18
19 adding_operator ::= + | - | &
20
21 aggregate ::=
22 ( element_association { , element_association } )
23
24 alias_declaration ::=
25 alias alias_designator [ : subtype_indication ] is name
26 [ signature ] ;
2728 alias_designator ::= identifier | character_literal |
29 operator_symbol
30
31 allocator ::=
32 new subtype_indication
33 | new qualified_expression
34
35 architecture_body ::=
36 architecture identifier of entity_name is
37 architecture_declarative_part
38 begin
39 architecture_statement_part
40 end [ architecture ] [ architecture_simple_name ] ;
41
42 architecture_declarative_part ::=
43 { block_declarative_item }
44
45 architecture_statement_part ::=
46 { concurrent_statement }
47
48 array_type_definition ::=
49 unconstrained_array_definition |
50 constrained_array_definition
51
52 assertion ::=
53 assert condition
54 [ report expression ]
55 [ severity expression ]
56
57 assertion_statement ::= [ label : ] assertion ;
58
59 association_element ::=
60 [ formal_part => ] actual_part
61
62 association_list ::=
                                                          63 association_element { , association_element }
                                                          64
                                                          65 attribute_declaration ::=
                                                          66 attribute identifier : type_mark ;
                                                          67
                                                          68 attribute_designator ::= attribute_simple_name
                                                          69
                                                          70 attribute_name ::=
                                                          71 prefix [ signature ] ' attribute_designator [ ( expression ) ]
                                                          72
                                                          73 attribute_specification ::=
                                                          74 attribute attribute_designator of
                                                          75 entity_specification is expression ;
                                                          76
                                                          77 base ::= integer
                                                          78
                                                          79 base_specifier ::= B | O | X
                                                          80
                                                          81 base_unit_declaration ::= identifier ;
                                                          82
                                                          83 based_integer ::=
                                                          84 extended_digit { [ underline ] extended_digit }
                                                          85
                                                          86 based_literal ::=
                                                               base # based_integer [ . based_integer ] # [ exponent ]
                                                          88
                                                          89 basic_character ::=
                                                          90 basic_graphic_character | format_effector
                                                          91
                                                          92 basic_graphic_character ::=
                                                          93 upper_case_letter | digit | special_character| space_character
                                                          94
                                                          95 basic_identifier ::=
                                                          96 letter { [ underline ] letter_or_digit }
                                                          97
                                                          98 binding_indication ::=
                                                          99 [ use entity_aspect ]
                                                         100 [ generic_map_aspect ]
                                                         101 [ port_map_aspect ]
                                                         102
                                                         103 bit_string_literal ::= base_specifier " bit_value "
                                                         104
                                                         105 bit_value ::= extended_digit { [ underline ] extended_digit }
                                                         106
                                                         107 block_configuration ::=
                                                         108 for block_specification
                                                         109 { use_clause }
                                                         110 { configuration_item }
                                                         111 end for ;
                                                         112
                                                         113 block_declarative_item ::=
                                                         114 subprogram_declaration
                                                         115 | subprogram_body
                                                         116 | type_declaration
                                                         117 | subtype_declaration
                                                         118 | constant_declaration
                                                         119 | signal_declaration
                                                         120 | shared_variable_declaration
                                                         121 | file declaration
                                                         122 | alias_declaration
                                                         123 | component_declaration
                                                         124 | attribute_declaration
```
 | attribute\_specification | configuration\_specification 127 | disconnection\_specification | use\_clause | group\_template\_declaration | group\_declaration block\_declarative\_part ::= { block\_declarative\_item } block\_header ::= 136 [ generic clause [ generic\_map\_aspect ; ] ] [ port\_clause 139 [ port\_map\_aspect ; ] ] block\_specification ::= architecture\_name 143 | block statement label | generate\_statement\_label [ ( index\_specification ) ] 209 block\_statement ::= block\_label : block [ ( guard\_expression ) ] [ is ] block\_header block\_declarative\_part begin block\_statement\_part end block [ block\_label ] ; block\_statement\_part ::= { concurrent\_statement } 158 case statement ::= [ case\_label : ] case expression is case\_statement\_alternative { case\_statement\_alternative } end case [ case\_label ] ; case\_statement\_alternative ::= when choices => sequence\_of\_statements character\_literal ::= ' graphic\_character ' choice ::= simple\_expression | discrete\_range | element\_simple\_name | others choices ::= choice { | choice } component\_configuration ::= for component\_specification [ binding\_indication ; ] [ block\_configuration ] end for ; component\_declaration ::= component identifier [ is ] [ local\_generic\_clause ] [ local\_port\_clause ] end component [ component\_simple\_name ] ; use\_clause for component\_specification binding\_indication ; 

```
191 component_instantiation_statement ::=
192 instantiation_label :
193 instantiated_unit
194 [ generic map aspect ]
195 [ port_map_aspect ] ;
197 component_specification ::=
198 instantiation_list : component_name
200 composite_type_definition ::=
201 array_type_definition
202 | record_type_definition
204 concurrent_assertion_statement ::=
205 [ label : ] [ postponed ] assertion ;
207 concurrent_procedure_call_statement ::=
208 [ label : ] [ postponed ] procedure_call ;
210 concurrent_signal_assignment_statement ::=
211 [ label : ] [ postponed ] conditional_signal_assignment
212 | [ label : ] [ postponed ] selected_signal_assignment
214 concurrent_statement ::=
215 block_statement
216 | process_statement
217 | concurrent_procedure_call_statement
218 | concurrent_assertion_statement
219 | concurrent_signal_assignment_statement
220 | component_instantiation_statement
221 | generate_statement
223 condition ::= boolean_expression
225 condition_clause ::= until condition
227 conditional_signal_assignment ::=
228 target <= options conditional_waveforms ;
230 conditional waveforms ::=
231 { waveform when condition else }
232 waveform [ when condition ]
234 configuration_declaration ::=
235 configuration identifier of entity_name is
236 configuration_declarative_part
237 block_configuration
238 end [ configuration ] [ configuration_simple_name ] ;
240 configuration_declarative_item ::=
242 | attribute_specification
243 | group_declaration
245 configuration_declarative_part ::=
246 { configuration_declarative_item }
248 configuration_item ::=
249 block_configuration
250 | component_configuration
252 configuration_specification ::=
```

```
255 constant_declaration ::=
256 constant identifier_list : subtype_indication [ := expræmsion procedure | function | package
257
258 constrained_array_definition ::=
259 array index_constraint of element_subtype_indication
260
261 constraint ::=
262 range_constraint
263 | index_constraint
264
265 context_clause ::= { context_item }
266
267 context_item ::=
268 library_clause
269 | use_clause
270
271 decimal_literal ::= integer [ . integer ] [ exponent ] 336
272
273 declaration ::=
274 type_declaration
275 | subtype_declaration
276 | object_declaration
277 | interface_declaration
278 | alias declaration
279 | attribute_declaration
280 | component_declaration
281 | group_template_declaration
282 | group_declaration
283 | entity_declaration
284 | configuration_declaration
285 | subprogram_declaration
286 | package_declaration
287
288 delay_mechanism ::=
289 transport
290 | [ reject time_expression ] inertial
291
292 design_file ::= design_unit { design_unit }
293
294 design_unit ::= context_clause library_unit
295
296 designator ::= identifier | operator_symbol
297
298 direction ::= to | downto
299
300 disconnection_specification ::=
301 disconnect guarded_signal_specification after
302 time_expression ;
303
304 discrete_range ::= discrete_subtype_indication | range
305
306 element_association ::=
307 [ choices => ] expression
308
309 element_declaration ::=
310 identifier_list : element_subtype_definition ;
311
312 element_subtype_definition ::= subtype_indication
313
314 entity_aspect ::=
315 entity entity_name [ ( architecture_identifier) ]
316 | configuration configuration_name
317 | open
318
319 entity_class ::=
                                                          320 entity | architecture | configuration
                                                          322 | type | subtype | constant
                                                          323 | signal | variable | component
                                                          324 | label | literal | units
                                                          325 | group | file
                                                          326
                                                          327 entity_class_entry ::= entity_class [ <> ]
                                                          328
                                                          329 entity_class_entry_list ::=
                                                          330 entity_class_entry { , entity_class_entry }
                                                          331
                                                          332 entity_declaration ::=
                                                          333 entity identifier is
                                                          334 entity_header
                                                          335 entity_declarative_part
                                                                [ begin
                                                          337 entity_statement_part ]
                                                          338 end [ entity ] [ entity_simple_name ] ;
                                                          339
                                                          340 entity_declarative_item ::=
                                                          341 subprogram_declaration
                                                          342 | subprogram_body
                                                          343 | type_declaration
                                                          344 | subtype_declaration
                                                          345 | constant_declaration
                                                          346 | signal_declaration
                                                          347 | shared_variable_declaration
                                                          348 | file_declaration
                                                          349 | alias_declaration
                                                          350 | attribute_declaration
                                                          351 | attribute_specification
                                                          352 | disconnection_specification
                                                          353 | use_clause
                                                          354 | group_template_declaration
                                                          355 | group_declaration
                                                          356
                                                          357 entity_declarative_part ::=
                                                          358 { entity_declarative_item }
                                                          359
                                                          360 entity_designator ::= entity_tag [ signature ]
                                                          361
                                                          362 entity_header ::=
                                                          363 [ formal_generic_clause ]
                                                          364 [ formal_port_clause ]
                                                          365
                                                          366 entity_name_list ::=
                                                          367 entity_designator { , entity_designator }
                                                          368 | others
                                                               | all
                                                          370
                                                          371 entity_specification ::=
                                                          372 entity_name_list : entity_class
                                                          373
                                                          374 entity_statement ::=
                                                          375 concurrent_assertion_statement
                                                          376 | passive_concurrent_procedure_call_statement
                                                          377 | passive_process_statement
                                                          378
                                                          379 entity_statement_part ::=
                                                          380 { entity_statement }
                                                          381
                                                          382 entity_tag ::= simple_name | character_literal | operator_symbol
                                                          383
                                                          384 enumeration_literal ::= identifier | character_literal
```

```
385
386 enumeration_type_definition ::=
387 ( enumeration_literal { , enumeration_literal } )
388
389 exit statement ::=
390 [ label : ] exit [ loop_label ] [ when condition ] ;
391
392 exponent ::= E [ + ] integer | E - integer
393
394 expression ::=
395 relation { and relation }
396 | relation { or relation }
397 | relation { xor relation }
398 | relation [ nand relation ]
399 | relation [ nor relation ]
400 | relation { xnor relation }
401
402 extended_digit ::= digit | letter
403
404 extended_identifier ::=
405 \ graphic_character { graphic_character } \
406
407 factor ::=
408 primary [ ** primary ]
409 | abs primary
410 | not primary
411
412 file_declaration ::=
413 file identifier_list : subtype_indication
414 file_open_information ] ;
415
416 file_logical_name ::= string_expression
417
418 file open information ::=
419 [ open file_open_kind_expression ] is
420 file_logical_name
421
422 file_type_definition ::=
423 file of type_mark
424
425 floating_type_definition := range_constraint
426
427 formal_designator ::=
428 generic_name
429 | port_name
430 | parameter_name
431
432 formal_parameter_list ::= parameter_interface_list
433
434 formal_part ::=
435 formal_designator
436 | function_name ( formal_designator )
437 | type_mark ( formal_designator )
438
439 full_type_declaration ::=
440 type identifier is type_definition ;
441
442 function_call ::=
443 function_name [ ( actual_parameter_part ) ]
444
445 generate_statement ::=
446 generate_label :
447 generation_scheme generate
448 [ { block_declarative_item }
449 begin ]
                                                          450 { concurrent_statement }
                                                          451 end generate [ generate_label ] ;
                                                          452
                                                          453 generation_scheme ::=
                                                          454 for generate_parameter_specification
                                                          455 | if condition
                                                          456
                                                          457 generic_clause ::=
                                                          458 generic ( generic_list ) ;
                                                          459
                                                          460 generic_list ::= generic_interface_list
                                                          461
                                                          462 generic_map_aspect ::=
                                                          463 generic map ( generic_association_list )
                                                          464
                                                          465 graphic_character ::=
                                                          466 basic_graphic_character | lower_case_letter |
                                                          467 other_special_character
                                                          468
                                                          469 group_constituent ::= name | character_literal
                                                          470
                                                          471 group_constituent_list ::= group_constituent { , group_constituent }
                                                          472
                                                          473 group_template_declaration ::=
                                                          474 group identifier is ( entity_class_entry_list ) ;
                                                          475
                                                          476 group declaration ::=
                                                          477 group identifier : group_template_name ( group_constituent_list ) ;
                                                          478
                                                          479 guarded_signal_specification ::=
                                                          480 guarded_signal_list : type_mark
                                                          481
                                                          482 identifier ::=
                                                          483 basic_identifier | extended_identifier
                                                          484
                                                          485 identifier_list ::= identifier { , identifier }
                                                          486
                                                          487 if statement ::=488 [ if_label : ]
                                                          489 if condition then
                                                          490 sequence_of_statements
                                                          491 { elsif condition then
                                                          492 sequence_of_statements }
                                                          493 [ else
                                                          494 sequence_of_statements ]
                                                          495 end if [ if_label ] ;
                                                          496
                                                          497 incomplete_type_declaration ::= type identifier ;
                                                          498
                                                          499 index_constraint ::= ( discrete_range { , discrete_range } )
                                                          500
                                                          501 index_specification ::=
                                                          502 discrete_range
                                                          503 | static_expression
                                                          504
                                                          505 index_subtype_definition ::= type_mark range <>
                                                          506
                                                          507 indexed_name ::= prefix ( expression { , expression } )
                                                          508
                                                          509 instantiated_unit ::=
                                                          510 [ component ] component_name
                                                          511 | entity entity_name [ ( architecture_identifier ) ]
                                                          512 | configuration configuration_name
                                                          513
                                                          514 instantiation list ::=
```

```
515 instantiation_label { , instantiation_label }
516 | others
517 | all
518
519 integer ::= digit { [ underline ] digit }
520
521 integer_type_definition ::= range_constraint
522
523 interface_constant_declaration ::=
524 [ constant ] identifier_list : [ in ]
525 subtype_indication [ := static_expression ]
526
527 interface_declaration ::=
528 interface_constant_declaration
529 | interface_signal_declaration
530 | interface_variable_declaration
531 | interface_file_declaration
532
533 interface_element ::= interface_declaration
534
535 interface_file_declaration ::=
536 file identifier_list : subtype_indication
537
538 interface_list ::=
539 interface_element { ; interface_element }
540
541 interface_signal_declaration ::=
542 [signal] identifier_list : [ mode ] subtype_indication
543 [ bus ] [ := static_expression ]
544
545 interface_variable_declaration ::=
546 [variable] identifier_list : [ mode ]
547 subtype_indication [ := static_expression ]
548
549 iteration_scheme ::=
550 while condition
551 | for loop_parameter_specification
552
553 label ::= identifier
554
555 letter ::= upper_case_letter | lower_case_letter
556
557 letter_or_digit ::= letter | digit
558
559 library_clause ::= library logical_name_list ;
560
561 library_unit ::=
562 primary_unit
563 | secondary_unit
564
565 literal ::=
566 numeric_literal
567 | enumeration_literal
568 | string_literal
569 | bit_string_literal
570 | null
571
572 logical_name ::= identifier
573
574 logical_name_list ::= logical_name { , logical_name }
575
576 logical_operator ::= and|or|nand|nor|xor|xnor
577
578 loop_statement ::=
579 [ loop_label : ]
                                                          580 [ iteration_scheme ] loop
                                                          581 sequence_of_statements
                                                          582 end loop [ loop_label ] ;
                                                          583
                                                          584 miscellaneous_operator ::= ** | abs | not
                                                          585
                                                          586 mode ::= in | out | inout | buffer | linkage
                                                          587
                                                          588 multiplying_operator ::= * | / | mod | rem
                                                          589
                                                          590 name ::=
                                                          591 simple_name
                                                          592 | operator_symbol
                                                          593 | selected_name
                                                          594 | indexed_name
                                                          595 | slice_name
                                                          596 | attribute_name
                                                          597
                                                          598 next_statement ::=
                                                          599 [ label : ] next [ loop_label ] [ when condition ] ;
                                                          600
                                                          601 null_statement ::= [ label : ] null ;
                                                          602
                                                          603 numeric_literal ::=
                                                          604 abstract_literal
                                                          605 | physical_literal
                                                          606
                                                                object_declaration ::=
                                                          608 constant_declaration
                                                          609 | signal_declaration
                                                          610 | variable_declaration
                                                          611 | file_declaration
                                                          612
                                                          613 operator_symbol ::= string_literal
                                                          614
                                                          615 options ::= [ guarded ] [ delay_mechanism ]
                                                          616
                                                          617 package_body ::=
                                                          618 package body package_simple_name is
                                                          619 package_body_declarative_part
                                                          620 end [ package body ] [ package_simple_name ] ;
                                                          621
                                                          622 package_body_declarative_item ::=
                                                          623 subprogram_declaration
                                                          624 | subprogram_body
                                                          625 | type_declaration
                                                          626 | subtype_declaration
                                                          627 | constant_declaration
                                                          628 | shared_variable_declaration
                                                          629 | file_declaration
                                                          630 | alias_declaration
                                                          631 | use_clause
                                                          632 | group_template_declaration
                                                          633 | group_declaration
                                                          634
                                                          635 package_body_declarative_part ::=
                                                          636 { package_body_declarative_item }
                                                          637
                                                          638 package_declaration ::=
                                                                package identifier is
                                                          640 package_declarative_part
                                                          641 end [ package ] [ package_simple_name ] ;
                                                          642
                                                          643 package_declarative_item ::=
                                                          644 subprogram_declaration
```
| subprogram\_body

```
645 | type_declaration
646 | subtype_declaration
647 | constant_declaration
648 | signal_declaration
649 | shared_variable_declaration
650 | file_declaration
651 | alias_declaration
652 | component_declaration
653 | attribute_declaration
654 | attribute_specification
655 | disconnection_specification
656 | use_clause
657 | group_template_declaration
658 | group_declaration
659
660 package_declarative_part ::=
661 { package_declarative_item }
662
663 parameter_specification ::=
664 identifier in discrete_range
665
666 physical_literal ::= [ abstract_literal ] unit_name
667
668 physical_type_definition ::=
669 range_constraint
670 units
671 base_unit_declaration
672 { secondary_unit_declaration }
673 end units [ physical_type_simple_name ]
674
675 port_clause ::=
676 port ( port_list ) ;
677
678 port_list ::= port_interface_list
679
680 port_map_aspect ::=
681 port map ( port_association_list )
682
683 prefix ::=
684 name
685 | function_call
686
687 primary ::=
688 name
689 | literal
690 | aggregate
691 | function_call
692 | qualified_expression
693 | type_conversion
694 | allocator
695 | ( expression )
696
697 primary_unit ::=
698 entity_declaration
699 | configuration_declaration
700 | package_declaration
701
702 procedure_call ::= procedure_name
703 [ ( actual_parameter_part ) ]
704
705 procedure_call_statement ::=
706 [ label : ] procedure_call ;
707
708 process_declarative_item ::=
709 subprogram_declaration
```

```
711 | type_declaration
712 | subtype_declaration
713 | constant_declaration
714 | variable_declaration
715 | file_declaration
716 | alias_declaration
717 | attribute_declaration
718 | attribute_specification<br>719 | use clause
     | use_clause
720 | group_template_declaration
721 | group_declaration
722
723 process_declarative_part ::=
724 { process_declarative_item }
725
726 process_statement ::=
727 [ process_label : ]
728 [ postponed ] process [ ( sensitivity_list ) ] [ is ]
729 process_declarative_part
730 begin
731 process_statement_part
732 end [ postponed ] process [ process_label ] ;
733
734 process_statement_part ::=
735 { sequential_statement }
736
737 qualified_expression ::=
738 type_mark ' ( expression )
739 | type_mark ' aggregate
740
741 range ::=
742 range_attribute_name
743 | simple_expression direction simple_expression
744
745 range_constraint ::= range range
746
747 record_type_definition ::=
748 record
749 element_declaration
750 { element_declaration }
751 end record [ record_type_simple_name ]
752
753 relation ::=
754 shift_expression [ relational_operator shift_expression ]
755
756 relational_operator ::= = | /= | < | <= | > | >=
757
758 report_statement ::=
759 [ label : ]
760 report expression
761 [ severity expression ] ;
762
763 return_statement ::=
764 [ label : ] return [ expression ] ;
765
766 scalar_type_definition ::=
767 enumeration_type_definition | integer_type_definition
768 | floating_type_definition | physical_type_definition
769
770 secondary_unit ::=
771 architecture_body
772 | package_body
773
774 secondary_unit_declaration ::= identifier = physical_literal ;
```

```
775
776 selected_name ::= prefix . suffix
777
778 selected_signal_assignment ::=
779 with expression select
780 target <= options selected_waveforms ;
781
782 selected_waveforms ::=
783 { waveform when choices , }
784 waveform when choices
785
786 sensitivity_clause ::= on sensitivity_list
787
788 sensitivity_list ::= signal_name { , signal_name }
789
790 sequence_of_statements ::=
791 { sequential_statement }
792
793 sequential_statement ::=
794 wait_statement
795 | assertion_statement
796 | report_statement
797 | signal_assignment_statement
798 | variable_assignment_statement
799 | procedure_call_statement
800 | if_statement
801 | case_statement
802 | loop_statement
803 | next_statement
804 | exit_statement
805 | return_statement
806 | null_statement
807
808 shift expression ::=
809 simple_expression [ shift_operator simple_expression ]
810
811 shift_operator ::= sll | srl | sla | sra | rol | ror
812
813 sign ::= + | -814
815 signal_assignment_statement ::=
816 [ label : ] target <= [ delay_mechanism ] waveform ;
817
818 signal_declaration ::=
819 signal identifier_list : subtype_indication
820 [ signal_kind ] [ := expression ] ;
821
822 signal_kind ::= register | bus
823
824 signal_list ::=
825 signal_name { , signal_name }
826 | others
827 | all
828
829 signature ::= [ [ type_mark { , type_mark } ]
830 [ return type_mark ] ]
831
832 simple_expression ::=
833 [ sign ] term { adding_operator term }
834
835 simple_name ::= identifier
836
837 slice_name ::= prefix ( discrete_range )
838
839 string_literal ::= " { graphic_character } "
                                                           840
                                                           841 subprogram_body ::=
                                                           842 subprogram_specification is
                                                           843 subprogram_declarative_part
                                                           844 begin
                                                           845 subprogram_statement_part
                                                           846 end [ subprogram_kind ] [ designator ] ;
                                                           847
                                                           848 subprogram_declaration ::=<br>849 subprogram specification :
                                                                subprogram_specification ;
                                                           850
                                                           851 subprogram_declarative_item ::=
                                                           852 subprogram_declaration
                                                           853 | subprogram_body
                                                           854 | type_declaration
                                                           855 | subtype_declaration
                                                           856 | constant_declaration
                                                           857 | variable_declaration
                                                           858 | file_declaration
                                                           859 | alias_declaration
                                                           860 | attribute_declaration
                                                           861 | attribute_specification
                                                           862 | use_clause
                                                           863 | group_template_declaration
                                                           864 | group_declaration
                                                           865
                                                           866 subprogram_declarative_part ::=
                                                           867 { subprogram_declarative_item }
                                                           868
                                                           869 subprogram_kind ::= procedure | function
                                                           870
                                                           871 subprogram_specification ::=
                                                           872 procedure designator [ ( formal_parameter_list ) ]
                                                           873 | [ pure | impure ] function designator [ ( formal_parameter_list ) ]
                                                                return type_mark
                                                           875
                                                           876 subprogram_statement_part ::=
                                                           877 { sequential_statement }
                                                           878
                                                           879 subtype_declaration ::=
                                                           880 subtype identifier is subtype_indication ;
                                                           881
                                                           882 subtype_indication ::=
                                                           883 [ resolution_function_name ] type_mark [ constraint ]
                                                           884
                                                           885 suffix ::=
                                                           886 simple_name
                                                           887 | character_literal
                                                           888 | operator_symbol
                                                           889 | all
                                                           890
                                                           891 target ::=
                                                           892 name
                                                           893 | aggregate
                                                           894
                                                           895 term ::=
                                                           896 factor { multiplying_operator factor }
                                                           897
                                                           898 timeout_clause ::= for time_expression
                                                           899
                                                           900 type_conversion ::= type_mark ( expression )
                                                           901
                                                           902 type_declaration ::=
                                                           903 full_type_declaration
                                                           904 | incomplete_type_declaration
```

```
905
906 type_definition ::=
907 scalar_type_definition
908 | composite_type_definition<br>909 | access_type_definition
     909 | access_type_definition
910 | file_type_definition
911
912 type_mark ::=
913 type_name
914 | subtype_name
915
916 unconstrained_array_definition ::=
917 array ( index_subtype_definition
918 { , index_subtype_definition } )
919 of element_subtype_indication
920
921 use_clause ::=
922 use selected_name { , selected_name } ;
923
                                                                   924 variable_assignment_statement ::=
                                                                   925 [ label : ] target := expression ;
                                                                   926
                                                                   927 variable_declaration::=<br>928 [ shared ] variable ider
                                                                         [ shared ] variable identifier_list :
                                                                   929 subtype_indication [ := expression ] ;
                                                                   930
                                                                   931 wait_statement ::=
                                                                   932 [ label : ] wait [ sensitivity_clause ]<br>933 [ condition_clause ] [ timeout_clause ]
                                                                         [ condition_clause ] [ timeout_clause ] ;
                                                                   934
                                                                  935 waveform ::=
                                                                  936 waveform_element { , waveform_element }
                                                                  937 | unaffected
                                                                  938
                                                                  939 waveform_element ::=<br>940 value_expression [ a
                                                                        value_expression [ after time_expression ]
                                                                  941 | null [ after time_expression ]
```
# C Implementation Hierarchy

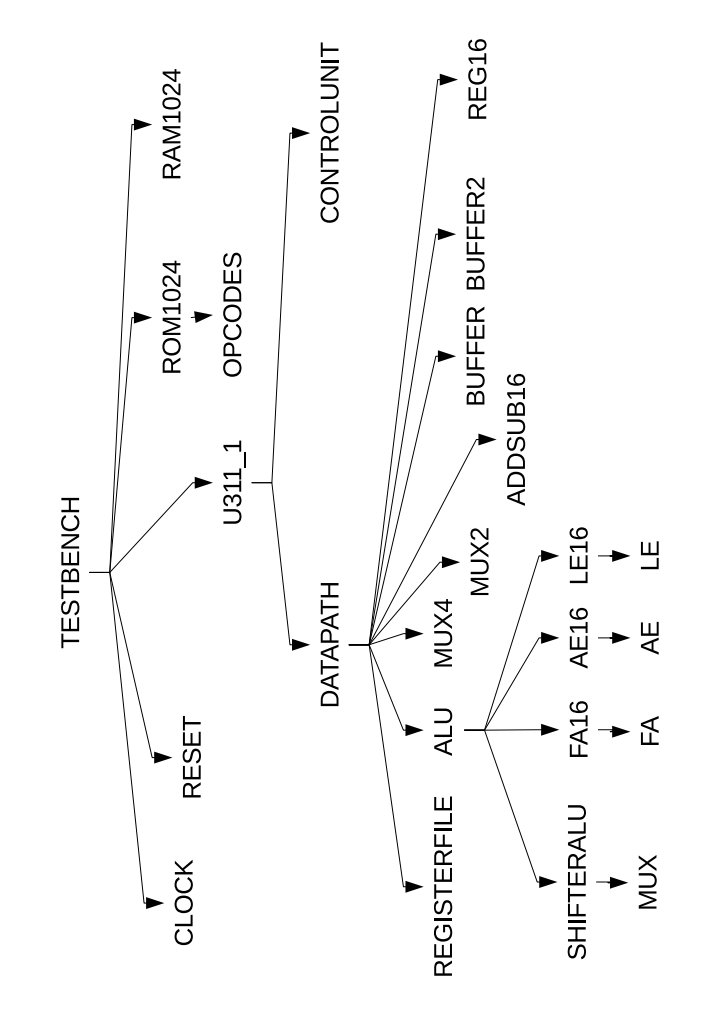

## D as311 Assembler

as311 translates assembly files to  $\mu$ 311.1 machine code.

```
1 #include <stdio.h>
 2 #include <stdlib.h>
3 #include <string.h>
 4 #define KNRM "\x1B[0m"
5 #define KRED "\sqrt{x1B[31m]}6
7 FILE *fp=NULL,*fp2=NULL;
8 char cmd[1023][5][30];
9 unsigned pc[1023], pcnt=0;
10 unsigned cnt=0, romcnt=0;
11 unsigned base=0;
12
13 enum opcodes{mov,add,sub,and,or,not,inc,dec,sr,sl,rr,jmp,jz,jnz,call,ret,nop,halt,push,pop,write,read,movi,movspr,movrsp};
14 enum registers{a,b,c,d,e,f,g,h};
15
16 union{
17 unsigned short int instruction; /* 16-bit instruction */
18 struct{ /* R type instruction */
19 int u: 2;
20 int r3: 3;
21 int r2: 3;
22 int r1: 3;<br>23 int opcode
       int opcode: 5;
24 }r;
25 struct{ /* J type instruction */
26 int add: 10;
27 int sign: 1;
28 int opcode: 5;
29 }j;<br>30 str
     struct{ /* I type instruction */
31 int imm8: 8;
32 int r1: 3;
33 int opcode: 5;
34 }i;
35 }x;
36
37 int find_label(char *s,unsigned current)
38 {
39 int i;
40 for(i=0; i<cnt; i++) {
41 if('strom(cmd[i][0], s)) {
42
43 return pc[i]-pc[current]-1;<br>44 }
44 }
45 }
46 return 0;<br>47 }
47\,48
49 int find_num(char *s)
50 {
51 int i;<br>52 for(i=0)
      for(i=0; i<cnt; i++) {
53 if(!strcmp(cmd[i][1],".equ")) {
54 if(!strcmp(cmd[i][2],s)) {
55 return strtol(cmd[i][3], NULL, 16);
56 }
57 }
\begin{array}{ccc} 58 & & {\bf \frac12}\\ 59 & & {\bf \frac12}\\ \end{array}return strtol(s, NULL, 16);<br>}
60 }
61
```

```
62 void print_binary(unsigned short k, int end, int begin)
63 { int i;
64 for(i=end-1;i>=begin;i--) printf("%u",(k>>i)&0x1);
65 }
66
67 unsigned int assign_reg(char *s)
68 {
69 if(s[0] == '0'){s[0] = s[1]; s[1] = 0;}
70
71 if(s[0] == 's') return 0;
72 else return s[0]-97;<br>
73 }
73 }
74
75 int main(int argc, char **argv)
76 {
77 char s[100],s2[100];
78 char *ch=NULL;
79 unsigned char sgn=0;
80
81 int i,j,k,opr=0;
82
83 memset(cmd,0,120000);
84 memset(s, 0, 100); memset(s2, 0, 100);
85
86 if(argc<2) {printf("Usage: as311 filename\n"); return 0;}
87
88 if((fp=fopen(argv[1],"r"))==NULL) {printf("%s cannot be opened\n",argv[1]); return 0;}
89
90 // FIRST PASS //
91 while(fgets(s,100,fp)){
92
93 i=j=opr=0;94 while (*(s+i)=0)95 if(*(s+i)=')(*(s2+j)=0; j=0; \text{stropy}(cmd[cnt][0], s2); \text{mmset}(s2,0,100);96 else if(j==0 && (*(s+i)==' '||*(s+i)==' \t'||*(s+i)==' \n')){ /*i++; continue;*/}
97 else if(cmd[cnt][1][0] == 0 & & j! = 0 & (*(s+i) == ' '||*(s+i) == ','||*(s+i) == '\n'||*(s+i) == '\t'))
98 {\ast(s2+j)=0; j=0; \text{ strongly (cmd [cnt] [1], s2); \text{ member}(s2,0,100); }}99 else if(cmd[cnt][1][0]!=0 && j!=0 && (*(s+i)==' '||*(s+i)==','||*(s+i)=='\n'))
100 \{*(s2+j)=0; j=0; \text{strcpy}(\text{cmd}[cnt][2+opr++], s2); \text{if}(opr==5)break; \text{memset}(s2,0,100); \}101 else *(s2+j++)=*(s+i);102 i++;
103 }
104 if(s[0] ==\ln) continue;
105 if(cmd[cnt][1][0]!='.' && cmd[cnt][1][0]!=';') pc[cnt]=base+pcnt++;
106 if(!strcmp(cmd[cnt][1],".org")) {
107 if(strtol(cmd[cnt][2],NULL,16)>=(base+pcnt)) base=strtol(cmd[cnt][2],NULL,16);
108 else { printf("Error in .org directive.\n"); return -1;}
\begin{tabular}{ll} 109 & \hspace{1.5cm} \texttt{port=0;}\\ 110 & \hspace{1.5cm} \end{tabular}110 }
111 if(cmd[cnt][1][0]!=0)cnt++;
112 memset(s2,0,100);
113 }
114
115 fclose(fp); fp=fopen(strcat(strtok(argv[1],"."),".vhdl_hex"),"w");
116 fp2=fopen(strcat(strtok(argv[1],"."),".hex"),"w");
117 fprintf(fp,"constant ROM: rom_type :=(\n\langle n^{\mathsf{T}}\rangle);
118
119 printf("input line\t\t[address]:machine code\n-------------------\t------------------------- \n");
120
121 // SECOND PASS //
122 for(i=0; i<cnt; i++) {
123 x.instruction=0;
124
125 for(j=0; j<5; j++) if(cmd[i][j][0]!=0) printf("%s ",cmd[i][j]);
126
```

```
127 if(!strcmp(cmd[i][1],"mov") && cmd[i][2][0]=='s') {
128 x.r.opcode=movspr;x.r.r1=assign_reg(cmd[i][2]);x.r.r2=assign_reg(cmd[i][3]); }
129 else if(!strcmp(cmd[i][1],"mov") && cmd[i][3][0]=='s') {
130 x.r.opcode=movrsp;x.r.r1=assign_reg(cmd[i][2]);x.r.r2=assign_reg(cmd[i][3]); }
131 else if(!strcmp(cmd[i][1],"mov")) {
132 x.r.opcode=mov;x.r.r1=assign_reg(cmd[i][2]);x.r.r2=assign_reg(cmd[i][3]); }
133 else if(!strcmp(cmd[i][1],"add")) {
134 x.r.opcode=add;x.r.r1=assign_reg(cmd[i][2]);x.r.r2=assign_reg(cmd[i][3]);x.r.r3=assign_reg(cmd[i][4]); }
135 else if(!strcmp(cmd[i][1],"sub")) {
136 x.r.opcode=sub;x.r.r1=assign_reg(cmd[i][2]);x.r.r2=assign_reg(cmd[i][3]);x.r.r3=assign_reg(cmd[i][4]); }
137 else if(!strcmp(cmd[i][1],"and")) {
138 x.r.opcode=and;x.r.r1=assign_reg(cmd[i][2]);x.r.r2=assign_reg(cmd[i][3]);x.r.r3=assign_reg(cmd[i][4]); }
139 else if(!strcmp(cmd[i][1],"or")) {
140 x.r.opcode=or;x.r.r1=assign_reg(cmd[i][2]);x.r.r2=assign_reg(cmd[i][3]);x.r.r3=assign_reg(cmd[i][4]); }
141 else if(!strcmp(cmd[i][1],"not")) {x.r.opcode=not;x.r.r1=assign_reg(cmd[i][2]);x.r.r2=assign_reg(cmd[i][2]); }
142 else if(!strcmp(cmd[i][1],"inc")) {x.r.opcode=inc;x.r.r1=assign_reg(cmd[i][2]);x.r.r2=assign_reg(cmd[i][2]); }
143 else if(!strcmp(cmd[i][1],"dec")) {x.r.opcode=dec;x.r.r1=assign_reg(cmd[i][2]);x.r.r2=assign_reg(cmd[i][2]); }
144 else if(!strcmp(cmd[i][1],"sr")) {x.r.opcode=sr;x.r.r1=assign_reg(cmd[i][2]);x.r.r2=assign_reg(cmd[i][2]); }
145 else if(!strcmp(cmd[i][1],"sl")) {x.r.opcode=sl;x.r.r1=assign_reg(cmd[i][2]);x.r.r2=assign_reg(cmd[i][2]); }
146 else if(!strcmp(cmd[i][1],"rr")) {x.r.opcode=rr;x.r.r1=assign_reg(cmd[i][2]);x.r.r2=assign_reg(cmd[i][2]); }
147 else if(!strcmp(cmd[i][1],"jmp")) {x.j.opcode=jmp;k=find_label(cmd[i][2],i); if(k<0) x.j.sign=1; x.j.add=abs(k); }
148 else if(!strcmp(cmd[i][1],"jz")) {x.j.opcode=jz;k=find_label(cmd[i][2],i); if(k<0) x.j.sign=1; x.j.add=abs(k); }
149 else if(!strcmp(cmd[i][1],"jnz")) {x.j.opcode=jnz;k=find_label(cmd[i][2],i); if(k<0) x.j.sign=1; x.j.add=abs(k); }
150 else if(!strcmp(cmd[i][1],"call")) {x.j.opcode=call;k=find_label(cmd[i][2],i); if(k<0) x.j.sign=1; x.j.add=abs(k); }
151 else if(!strcmp(cmd[i][1],"ret")) { x.j.opcode=ret; }
152 else if(!strcmp(cmd[i][1],"nop")) { x.j.opcode=nop; }
153 else if(!strcmp(cmd[i][1],"halt")) {x.j.opcode=halt; }
154 else if(!strcmp(cmd[i][1],"push")) {x.r.opcode=push;x.r.r3=assign_reg(cmd[i][2]); }
155 else if(!strcmp(cmd[i][1],"pop")) {x.r.opcode=pop;x.r.r1=assign_reg(cmd[i][2]); }
156 else if(!strcmp(cmd[i][1],"write")) {x.r.opcode=write;x.r.r2=assign_reg(cmd[i][2]);x.r.r3=assign_reg(cmd[i][3]); }
157 else if(!strcmp(cmd[i][1],"read")) {x.r.opcode=read;x.r.r1=assign_reg(cmd[i][2]);x.r.r2=assign_reg(cmd[i][3]); }
158 else if(!strcmp(cmd[i][1],"movi")) {x.i.opcode=movi;x.i.r1=assign_reg(cmd[i][2]);x.i.imm8=find_num(cmd[i][3]); }
159
160 printf("\r\t\t\t");
161 if(cmd[i][1][0]!='.' && cmd[i][1][0]!=';') {
162 printf("[\%u] : \t\to \text{print}([0,1]);
163 printf("%s",KRED); print_binary(x.instruction,16,11);
164 printf("%s",KNRM); print_binary(x.instruction,11,0);
165
166 if(pc[i]>romcnt) { for(j=0; j<(pc[i]-romcnt); j++){fprintf(fp,"X\"%.4x\",\n",0);fprintf(fp2,"%.4x\n",0); }
167 romcnt=pc[i]; }
168 if(pc[i]=round)169 fprintf(fp,"X\"%.4x\", -- ",x.instruction);fprintf(fp2,"%.4x\n",x.instruction);
170 for(j=0; j<5; j++) \text{ if } (cmd[i][j][0]:=0) \text{ fprintf}(fp, "\&",cmd[i][j]) \text{ ; fprintf}(fp, "\&");romcnt++;171 }
172
173 }
174 printf("\n");
175
176 }
177 fprintf(fp, "X\"%.4x\");\n",0);
178 fprintf(fp,"type rom_type is array(0 to %u) of cell;\n",romcnt);
179 return 1;
180 }
```
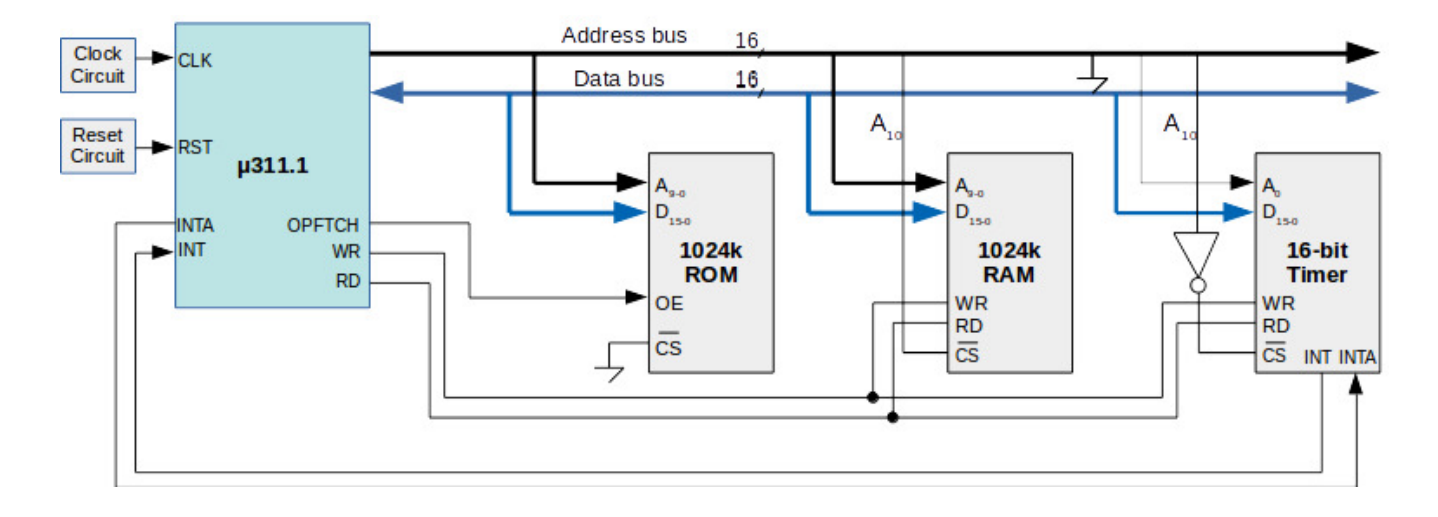

# E Multitasking in  $\mu$ 311.1

<span id="page-98-0"></span>Figure 39: Connecting program memory, 1K RAM and an 16-bit timer to  $\mu$ 311.1.

### E.1 16-bit timer

The 16-bit timer is connected to  $\mu$ 311.1 as an I/O device. It has two registers R0 and R1 both of which are readable and writable. R1 is a down counter. In each clock cycle, it counts down by 1 and when it reaches to zero, R1 is reloaded with R0, generating and interrupt signal. Thus, the frequency of this timer interrupt is determined by R0 (For example, for  $T_{CLK} = 1\mu s$  and R0=10000, the interrupt period would be 10ms). As seen in Figure [39,](#page-98-0) R0 and R1 are accessed at the addresses 0400h and 0401h respectively.

```
1 - - timer16.vhd: 16-bit timer
2
3 library ieee;
4 use ieee.std_logic_1164.all;
5 use ieee.std_logic_unsigned.all;
6 use ieee.numeric_std.all;
7
8 entity timer16 is port(
9 addr : in std_logic_vector(0 downto 0);
10 data : inout std_logic_vector(15 downto 0);
11 cs : in std_logic;
12 wr : in std_logic;
13 rd : in std_logic;
14 clk : in std_logic; -- clock.
15 int : out std_logic; -- interrupt
16 inta : in std_logic);
17 end timer16;
```

```
18
19 architecture description of timer16 is
20 subtype cell is std_logic_vector(15 downto 0);
21 type ram_type is array(0 to 1023) of cell;
22 signal RF: ram_type;
23
24 begin
25 process(cs,addr)
26 begin
27 if (c s = '0' and r d = '1') then
28 data \leq RF(conv_integer(addr));
29 elsif (c s = '0' and wr = '1') then
30 RF(conv_integer(addr)) <= data;
31 else
32 data \leq (others \Rightarrow 'Z');
33 end if;
34 end process;
35
36 process(clk,inta)
37 begin
38 if rising_edge(clk) then
BF(1) \leq RF(1) - 1;40 if \t F(1) = X''0000'' \t then41 RF(1) \langle = \text{RF}(0);_{42} int \leftarrow '1';
43 end if;
44 end if;
45
46 if (inta='1') then
47 int \langle = 0, 0 \rangle;
48 data <= "ZZZZZZZZZZZZZZ00";
49 else
50 data \langle \text{at}_a \rangle data \langle \text{at}_b \rangle (others \Rightarrow 'Z');
51 end if;
52 end process;
53 end description;
1 ; Scheduling two tasks
2 .org 0x0000
3 .equ stack 0xff
4 .equ size 0x08
5 ; boot code
6 movi a, stack
7 mov sp, a
8 movi d, 0x80
9 sl d
```
 sl d sl d ; d=0x0400 movi e, 0xc8 ; interrupt period 200us write @d, e jmp \_main .org 0x000F ; isr0 code ; context switching push a push b push e push h movi e, 0xc8 mov h,sp inc h read a, @h read b, @e write @h, b write @e,a pop h pop e pop b pop a ret \_main: call L L: pop a movi b,0x6 add a,a,b write @e,a jmp \_task2 \_task1: sub a,a,a L1: inc a jmp L1 \_task2: sub b,b,b L2: dec b jmp L2

# F  $\mu$ 311.1 Internal Schematic

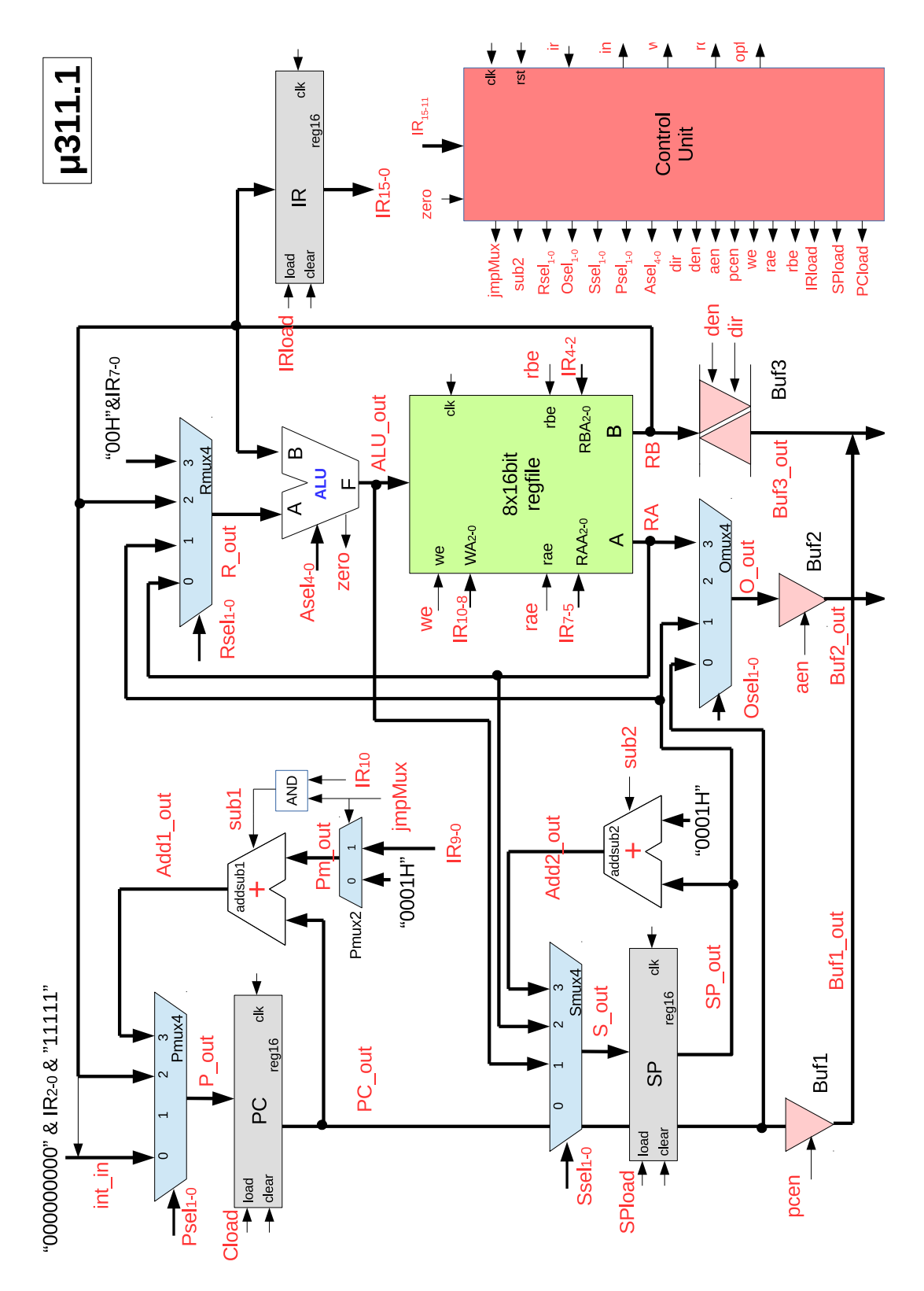

<span id="page-102-0"></span>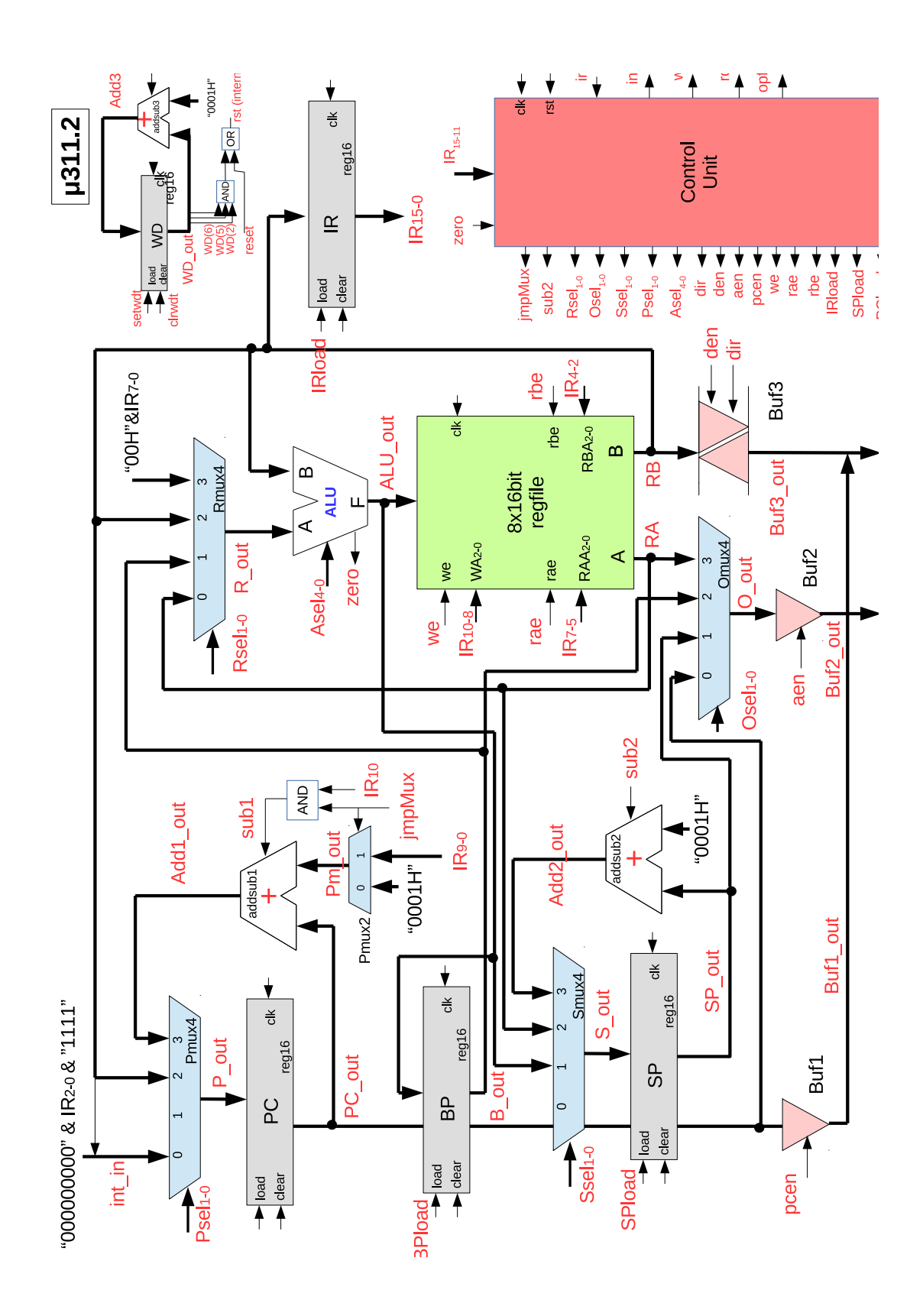

 $\text{Tolga Ayav}$  [100](#page-102-0) / 100